**UNIVERSIDADE SAGRADO CORAÇÃO**

**HELCIO DA SILVA**

# **TeO: UM CHATTERBOT PARA TELESSAÚDE**

BAURU 2014

# **HELCIO DA SILVA**

# **TeO: UM CHATTERBOT PARA TELESSAÚDE**

Trabalho de Conclusão de Curso apresentado ao Centro de Ciências Exatas e Sociais Aplicadas como parte dos requisitos para obtenção do título de Bacharel em Ciência da Computação, sob a orientação do Prof. Dr. Elvio Gilberto da Silva.

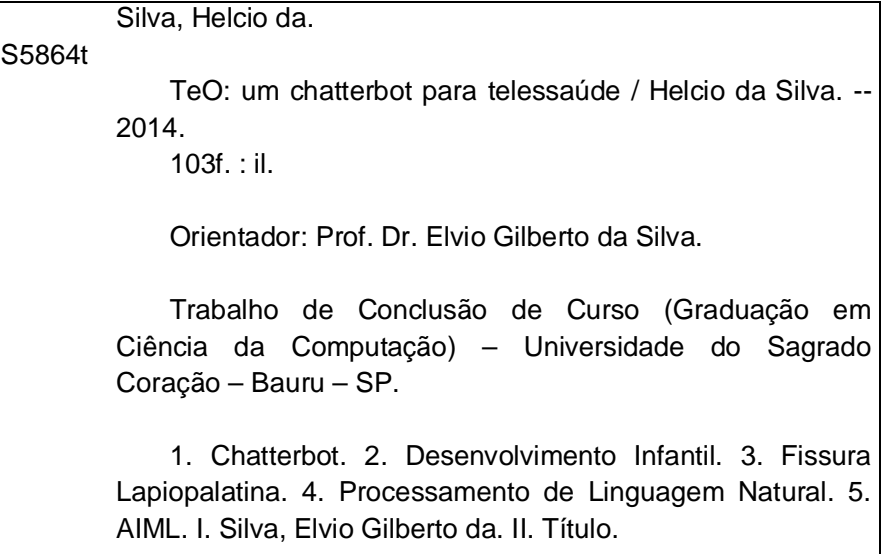

# **HELCIO DA SILVA**

# **TeO: UM CHATTERBOT PARA TELESSAÚDE**

Trabalho de Conclusão de Curso apresentado ao Centro de Ciências Exatas e Sociais Aplicadas como parte dos requisitos para obtenção do título de Bacharel em Ciência da Computação, sob a orientação do Prof. Dr. Elvio Gilberto da Silva.

Banca examinadora:

\_\_\_\_\_\_\_\_\_\_\_\_\_\_\_\_\_\_\_\_\_\_\_\_\_\_\_\_\_\_\_\_\_\_\_\_\_\_\_\_\_ Prof. Dr. Elvio Gilberto da Silva Universidade Sagrado Coração

\_\_\_\_\_\_\_\_\_\_\_\_\_\_\_\_\_\_\_\_\_\_\_\_\_\_\_\_\_\_\_\_\_\_\_\_\_\_\_\_\_ Prof. Me. Patrick Pedreira Silva Universidade Sagrado Coração

\_\_\_\_\_\_\_\_\_\_\_\_\_\_\_\_\_\_\_\_\_\_\_\_\_\_\_\_\_\_\_\_\_\_\_\_\_\_\_\_\_ Profa. Me. Lyana Carvalho e Sousa Universidade Sagrado Coração

Bauru, 10 de Dezembro de 2014.

## **AGRADECIMENTOS**

Agradeço primeiramente a Deus, pela força que me foi dada durante esses anos.

Ao professor Dr. Elvio Gilberto da Silva, por dedicar com muita paciência e atenção, parte do seu valioso tempo para me orientar em cada passo desta monografia.

A todos os docentes do curso, que contribuíram para a minha formação e também porque se dispuseram a esclarecer minhas dúvidas, dentro e fora da sala de aula.

#### **RESUMO**

O Hospital de Reabilitação de Anomalias Craniofaciais (HRAC/USP) situado em Bauru/SP configura-se como um importante centro no tratamento de pacientes com anomalias craniofaciais e fissuras labiopalatinas. O HRAC/USP tem desenvolvido diversos trabalhos e pesquisas com intuito de oferecer aos seus pacientes tratamentos que visam a reabilitação estética, emocional e funcional, desde seu nascimento até a vida adulta. Diversas pesquisas são elaboradas com os pacientes atendidos, bem como, com seus familiares, com o objetivo de proporcionar uma melhor qualidade de vida para os mesmos durante o processo de reabilitação. Tecnologias de Informação e Comunicação (TICs) são utilizadas para promover a saúde, e ao mesmo tempo reduzir custos e melhorar os resultados apresentados durante os tratamentos. É neste contexto que se configurou a proposta deste trabalho, a qual consistiu na implementação de um sistema de Processamento de Linguagem Natural (chatterbot) em AIML, para auxiliar na prática terapêutica ocupacional no âmbito hospitalar, proporcionando assim, a interação entre familiares e profissionais da área com um ambiente virtual. O chatterbot foi implementado com duas bases de conhecimento, sendo uma base de dados padrão - gerada para atender a um contexto comum de entradas com maior frequência de utilização, e a outra com conhecimentos específicos, os quais foram utilizados por ele. Para que o chatterbot fizesse um melhor reconhecimento da língua portuguesa foram realizadas adaptações referentes a acentuação ortográfica. O sistema foi testado de duas maneiras, através do Teste Funcional e por simulações de conversas feitas para verificar cada funcionalidade presente no chatterbot e o mesmo apresentou um desempenho satisfatório com os temas mais abordados pelos pacientes. Este projeto contribuiu como uma proposta multidisciplinar, na qual contou com a informática como ferramenta de apoio na prática terapêutica ocupacional, promovendo assim, uma maior interação entre familiares e profissionais da área, e consequentemente, possibilitando a melhora dos resultados apresentados nos tratamentos.

**Palavras-chave:** Chatterbot. Desenvolvimento Infantil. Fissura Lapiopalatina. Processamento de Linguagem Natural. AIML.

#### **ABSTRACT**

The Hospital for Rehabilitation of Craniofacial Anomalies (HRAC/USP) of Bauru/SP is an important center in the care of patients with craniofacial anomalies and cleft lip and palate. The HRAC / USP has been developing several researches that aim to provide the patient with craniofacial anomalies treatments for aesthetic, emotional, and functional rehabilitation, from birth until adulthood. Researches and works are carried out with patients and their families in order to bring a greater well-being in their lives during the rehabilitation process. One of these researches intends to promote health via telecommunication technologies, aiming to reduce costs and improve the results presented in treatments. Information and Communication Technologies (ICTs) are used to promote health, and at the same time reduce costs and improve the results presented during treatments. In this scenario, the aim of this study was to conduct a search that resulted in the proposal to implement a system of Natural Language Processing (chatterbot) in AIML to assist the Occupational Therapy practice in the hospital environment through the interaction between family members and professionals with a virtual environment. The chatterbot was implemented with two knowledge bases, being a standard database - generated to meet a common context entries with the highest frequency of use, and the other with specialist knowledge, which were used by him. For the chatterbot do better recognition of the Portuguese language adaptations were made regarding the spelling accentuation. The system was tested in two ways, through the Functional Testing and simulations of conversations made to verify each functionality present in the chatterbot and it showed a satisfactory performance with the most discussed topics by patients. This project has contributed to a multidisciplinary proposal, which included the computer as a support tool in occupational therapy practice, promoting further interaction, and consequently enabling the improve of results presented in treatments.

**Palavras-chave:** Chatterbot. Child Development. Natural Language Processing. Cleft Lip and Palate. AIML.

"Tapa os ouvidos por algumas horas, e verás o valor da tua audição; tenta expressares sem o uso da fala, e sentirás a utilidade da tua voz [...]".

# **LISTA DE ILUSTRAÇÕES**

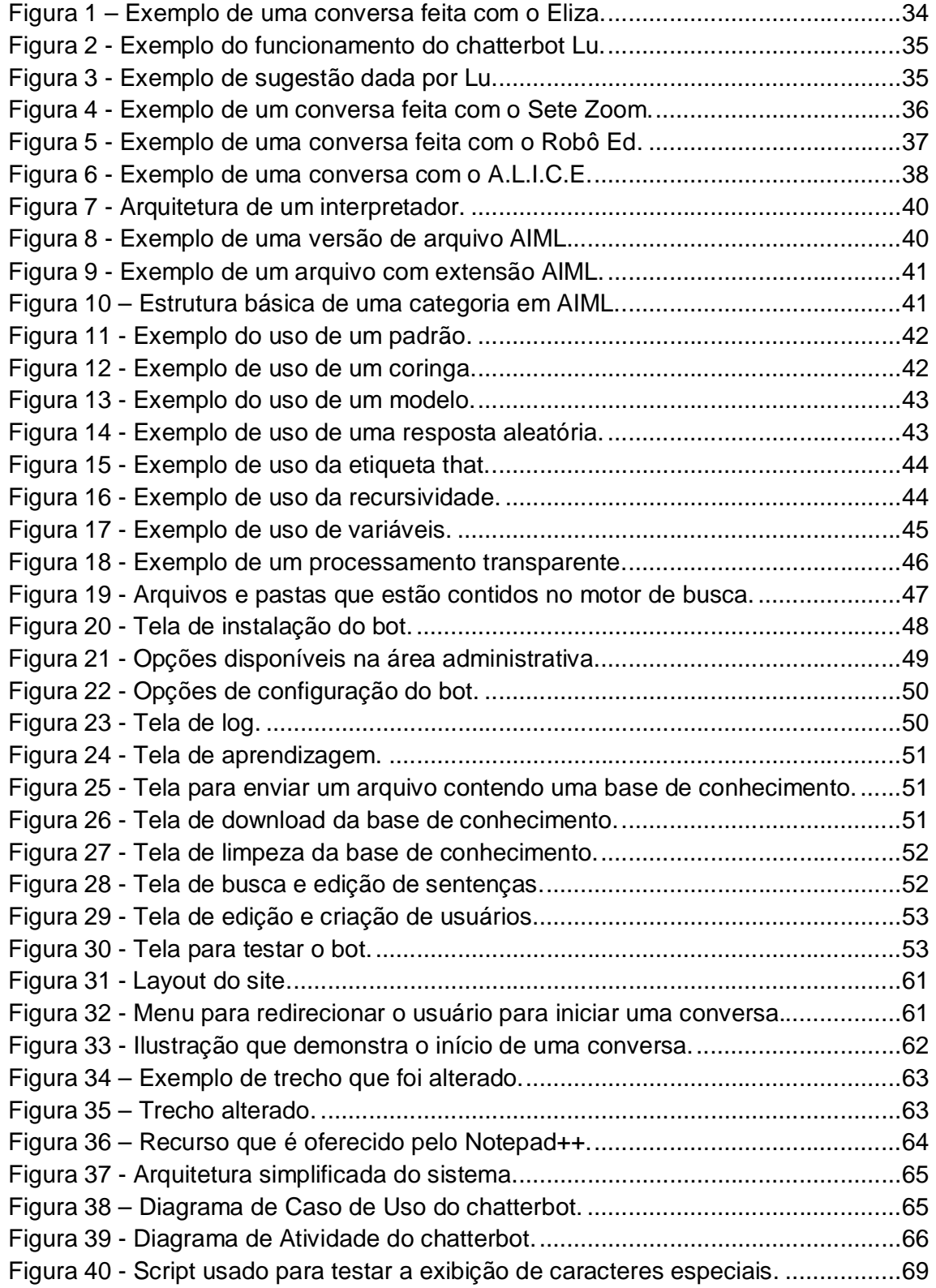

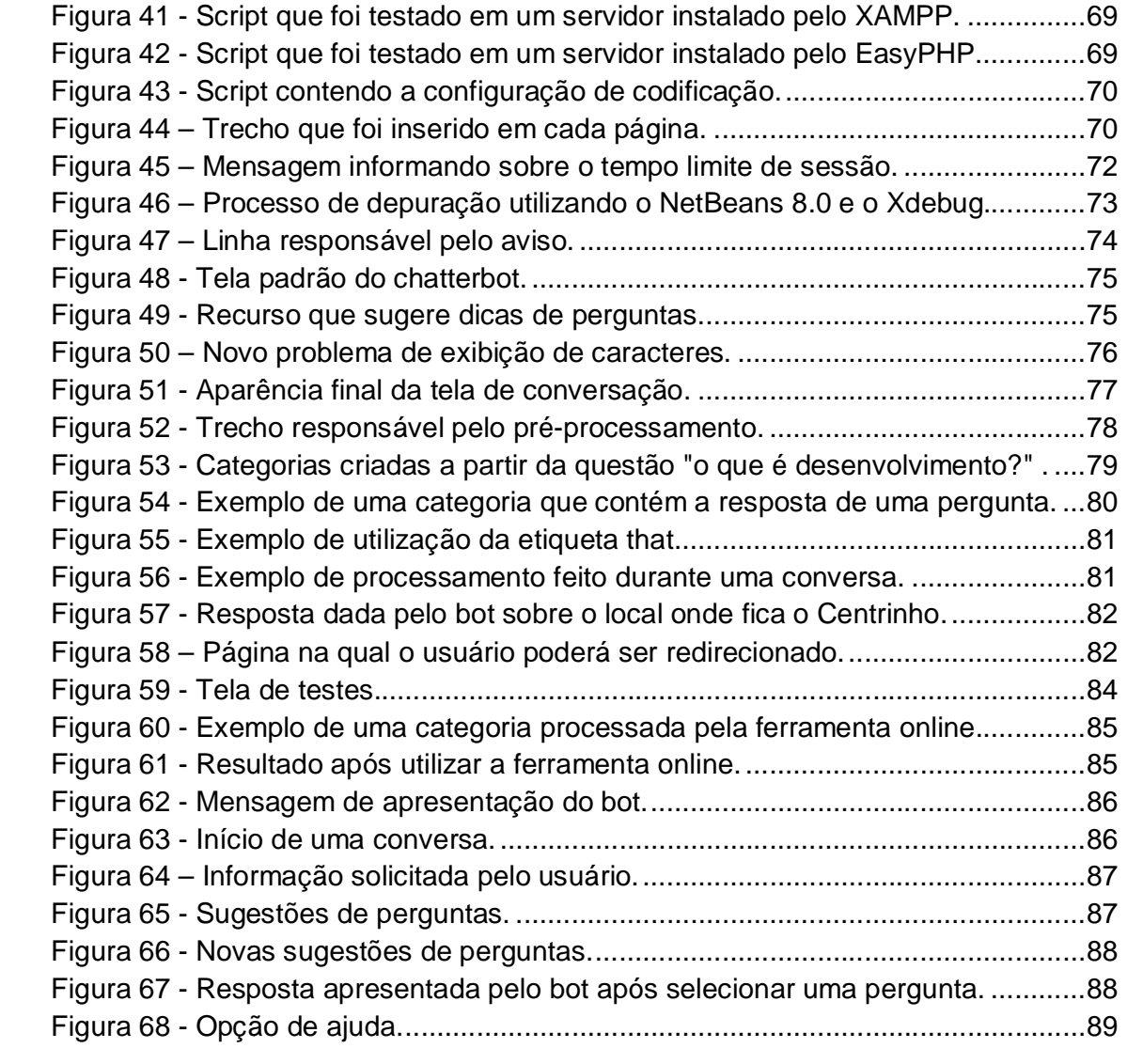

# **LISTA DE ABREVIATURAS E SIGLAS**

- AIML Artificial Intelligence Markup Language
- FAQs Frequently Asked Questions
- FTP File Transfer Protocol
- IA Inteligência Artificial
- IHC Interação Humano-Computador
- IDE Integrated Development Environment
- HRAC Hospital de Reabilitação de Anomalias Craniofaciais
- HTML HyperText Markup Language
- HTTP HyperText Transfer Protocol
- PLN Processamento de Linguagem Natural
- STI Sistema Tutor Inteligente
- TICs Tecnologias de Informação e Comunicação
- USP Universidade de São Paulo
- XML Extensible Markup Language

# **SUMÁRIO**

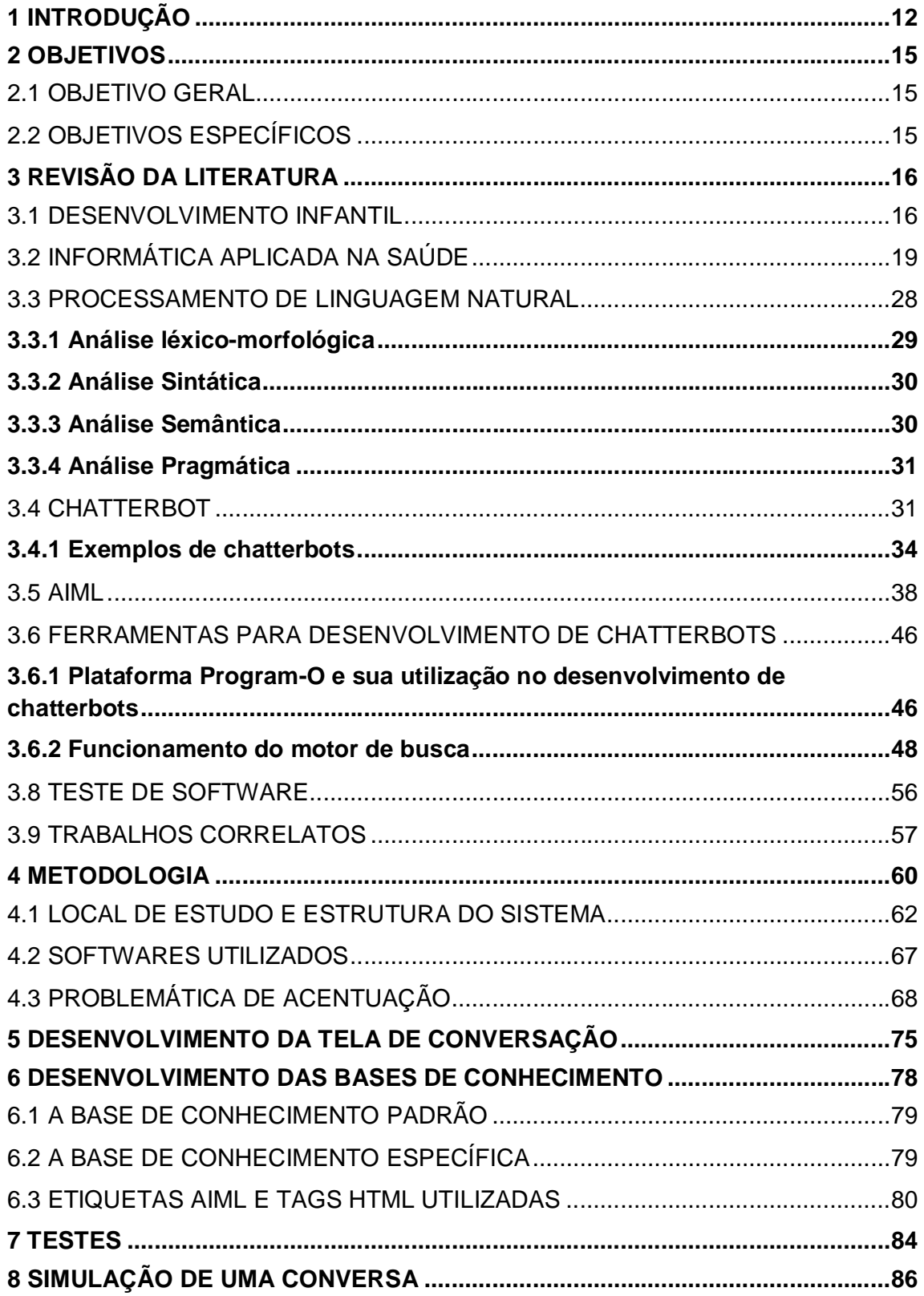

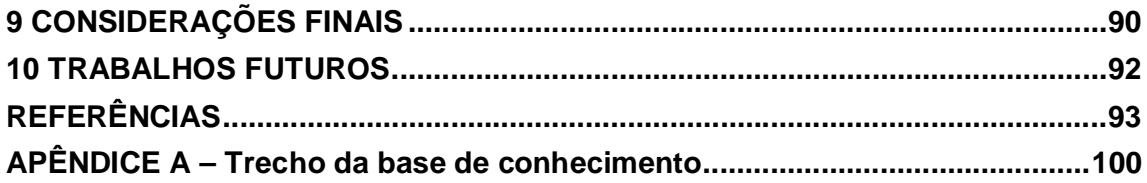

# **1 INTRODUÇÃO**

A Internet é um meio, uma mídia, um canal, no qual, a porta principal de entrada ainda é o computador pessoal, em cima de sua mesa no trabalho ou em casa. Porém, as formas de acesso estão se multiplicando cada vez mais, através de celulares, pagers, painéis de carro, máquinas portáteis e, até mesmo, o seu fiel aparelho de televisão, quase imutável nas últimas décadas. (PÓVOA, 2000). Com este crescimento há uma maior facilidade de acesso, pois se pode usufruir desta tecnologia em diferentes locais.

A Rede Mundial de Computadores é considerada como uma fonte valiosa de informações, que proporciona através de seus recursos, desde pesquisas simples, até as mais avançadas. Os recursos presentes nela possibilitam a interação com diversas formas de produção, sejam elas constituídas por textos, imagens, sons, fotos, vídeos, músicas, animação, multimídia, etc., que alcançam o usuário e o envolvem num espaço informacional com fins múltiplos: trabalhar, estudar, pesquisar, divertir-se, etc. (TOMAÉL et al., 2008).

Segundo Comarella e Café (2008), em meio aos grandes desafios da computação está o de se desenvolver meios para tornar a comunicação homemmáquina mais natural e intuitiva, buscando criar programas capazes de entender, mesmo que de forma rudimentar, fragmentos da linguagem humana. Dentre os diversos artifícios aplicados no estudo da Inteligência Artificial estão os chatterbots, que são programas desenvolvidos para simular uma conversa através da troca de mensagens de texto num formato de bate-papo virtual.

As aplicações de um chatterbot podem ser as mais variadas, podendo servir como um "recepcionista" em um site comercial, responder a FAQs (Frequently Asked Questions), ou atuar na área educacional dando suporte ao estudo e pesquisa. (SGANDERLA et al., 2003). Os robôs de conversação são utilizados na Internet para atendimento online como uma nova forma de comunicação, podendo complementar, ou até substituir outras formas de acesso à informação, dando respostas diretas às questões dos usuários, podendo manter um diálogo coerente por diversos minutos como se estivesse conversando com outra pessoa. (SOBRE..., [2002?]).

Através da evolução dos chatterbots há a possibilidade de ter recursos como memória, manter contexto durante a conversa, buscar respostas em diversas bases de dados, compreender gírias e abreviações, responder em diversos idiomas e até mesmo ficar horas conversando sem repetir nenhuma resposta, com diversos usuários ao mesmo tempo. Com a técnica de Processamento de Linguagem Natural (PLN) aliada a uma gigantesca base de conhecimento sobre diversos temas é possível desenvolver chatterbots para entretenimento, suporte online, portais corporativos, jogos, projetos educacionais, culturais, treinamentos, call centers e auxílio no ensino à distância. E o mais importante é que a aplicação dependerá apenas do conteúdo criado pelos desenvolvedores dos robôs de conversação. (SIQUEIRA, 2005).

Atualmente, com a crescente expansão da Internet, houve um aumento significativo na utilização desta ferramenta. "A navegação torna-se mais excitante, estimulando os visitantes a conhecerem melhor outras áreas do site. Ao tornar a informação mais amigável e acessível, proporciona mais conforto ao internauta.". (SIQUEIRA, 2005).

Neste contexto, o objetivo desta pesquisa é estudar as formas para modelar e desenvolver chatterbots, oferecendo ao usuário uma forma de interação mais natural que a de um simples sistema de busca. Para tal, será considerado como foco desta investigação um sistema de conversação que lide especificamente com informações relacionadas ao desenvolvimento infantil e anomalias craniofaciais.

Considerando que são muitas as estratégias adotadas como recursos na assistência em saúde, como valiosa ferramenta, destacam-se atualmente as propostas vinculadas ao Programa Nacional de Telessaúde, desenvolvido pelo Ministério da Saúde no Brasil desde 2006. (BRASIL, 2013).

O Telessaúde oferece às equipes de Atenção Básica teleconsultoria à distância, por meio de atividades de Teleassistência e Teleducação, utilizando tecnologias de informação e comunicação promovendo maior equidade no acesso aos serviços e ações de saúde. (BRASIL, 2013).

Além dos impactos na assistência ao paciente, diminuindo significativamente a distância entre o conhecimento especializado e os profissionais da atenção primária e secundária, exerce importante impacto financeiro no sistema de saúde brasileira, assim como permite a troca de informações entre os profissionais, integrando as regiões mais distantes aos centros de pesquisa e referência em saúde do país. (BRASIL, 2013).

Considerando que atualmente diversos são os temas abordados em pesquisas que envolvem a Telessaúde, entre eles a Teleducação, é relevante o desenvolvimento de um material educacional e virtual, a fim de proporcionar a informação e capacitação de forma agradável e interativa, aos pais e profissionais da saúde sobre o desenvolvimento da criança, sob a ótica de um profissional da Terapia Ocupacional.

Ao iniciar qualquer tipo de tratamento, normalmente surgem dúvidas, desde as mais simples até as mais complexas, e por isso, se faz necessário um mecanismo capaz de orientar pacientes e profissionais da saúde, buscando evitar transtornos tais como: gasto de tempo desnecessário com ligações telefônicas ou até mesmo, deslocamento até o consultório médico; espera no local para atendimento, e dificuldades para encontrar informações relevantes no site.

Com a utilização de atendentes virtuais, mais especificamente um chatterbot, é possível promover uma interação entre familiares e profissionais da área e, por sua vez, estimular os usuários a esclarecerem suas dúvidas.

### **2 OBJETIVOS**

### 2.1 OBJETIVO GERAL

Modelar e desenvolver um sistema de Processamento de Linguagem Natural (chatterbot) em AIML, para auxiliar na prática terapêutica ocupacional no âmbito hospitalar, mediante a interação entre familiares e profissionais da área com um ambiente virtual.

# 2.2 OBJETIVOS ESPECÍFICOS

- Levantar conteúdos relacionados a anomalias craniofaciais, bem como, o desenvolvimento infantil, motor, cognitivo, da linguagem, sensorial, e também, as atividades diárias e recreativas da criança;
- fazer um estudo das técnicas de aquisição e representação do conhecimento;
- pesquisar sobre Processamento de Linguagem Natural, suas técnicas, ferramentas e limitações;
- buscar conhecimentos sobre a Linguagem de Marcação de Inteligência Artificial (AIML);
- estudar as funcionalidades do motor de busca PROGRAM-O, utilizado no processo de criação de um chatterbot;
- criar um banco de dados MySQL para armazenar os conteúdos que formarão a base de conhecimento, permitindo assim, a manipulação das informações a serem trabalhadas;
- realizar o tratamento de acentuação das palavras que irão compor a base de dados;
- utilizar a linguagem PHP juntamente com o banco de dados MySQL para processar a base de conhecimento com as perguntas e respostas que serão utilizadas pelo bot;
- desenvolver um Portal utilizando as linguagens PHP, CSS, Javascript e MySQL, onde o chatterbot será integrado;
- desenvolver um ambiente virtual fundamentado no desenvolvimento infantil e suas implicações na prática terapêutica ocupacional no âmbito hospitalar.

# **3 REVISÃO DA LITERATURA**

#### 3.1 DESENVOLVIMENTO INFANTIL

Ao longo da história, muitos foram os cientistas que se colocaram a estudar e tentar compreender o processo de desenvolvimento do ser humano, em especial das crianças, entende-se que é nessa fase da vida na qual se dão os maiores passos aquisicionais em termos motores, cognitivos, emocionais, psíquicos e sociais que acompanharão e influenciarão o sujeito nas demais fases de sua vida. (BIGSBY, 2002).

Para Bigsby (2002), a visão a cerca do desenvolvimento infantil, foi mudando ao longo dos anos, graças ao avanço técnico-científico, e as teorias formuladas embasam, hoje, diferentes modelos de atuação tanto no campo da saúde como no campo da educação. Antigamente acreditava-se que o Desenvolvimento se dava de uma forma sequencial definida, estando diretamente relacionado à maturação do Sistema Nervoso. Atualmente, tem-se a concepção que o Desenvolvimento não depende apenas da maturação do sistema nervoso, mas sofre influências diretas dos contextos onde o sujeito está inserido.

Corroborando com esses apontamentos, Brandão (1984) considera que o processo de desenvolvimento ocorre a partir da inter-relação do que é apreendido e do que é inato. Para o autor, o que é adquirido por aprendizagem, modifica o que é inato, e o que é herdado influi nas aquisições das condutas e das reações a serem adquiridas. As reações dependem da relação entre as características instintivas e os padrões de resposta anteriormente aprendidos nas experiências vividas, e de carga afetiva a elas ligadas. Estas reações, mediante as atividades em que a criança está envolvida é o que fomenta o processo de desenvolvimento.

Já o Modelo Hierárquico do Desenvolvimento foi formulado com base em estudos observacionais do desenvolvimento cognitivo e motor das crianças.

Os Conceitos Básicos deste modelo são que o desenvolvimento se dá de forma linear, que as aquisições são biologicamente pré-determinadas e estão relacionadas diretamente à maturação do sistema nervoso central (SNC), caracterizando os marcos do desenvolvimento e tem em Piaget e Guesell suas maiores expressões.

Considerando os apontamentos de Piaget o desenvolvimento infantil divide-se em três grandes fases:

Período Sensório-Motor: vai do 0 aos 2 anos de vida. Subdivide-se em 5 fases, baseadas nas sequências de aquisições motoras e sensoriais esperadas, como, por exemplo, o fato da criança ao nascimento apresentar apenas atividades reflexas, em seguida inicia a diferenciação mão-boca, dando inicio à coordenação óculo manual, em seguida passa à realizar ações com um determinado fim, explora os objetos, percebe que estes podem ser usados para diferentes finalidades, etc.

Período Pré-Operacional: Vai dos 2 aos 6 anos de vida. Caracteriza-se como a fase simbólica, onde a criança desenvolve a abstração, e inicia as atividades de faz-deconta. A linguagem neste período é mais socializada, os relacionamentos interpessoais se tornam mais ricos e há o aprimoramento da capacidade de concentração em uma determinada atividade.

Período Operacional: vai dos 6 aos 12 anos de vida, compreende a fase escolar onde se concretiza os pensamentos e raciocínios abstratos. Neste período a criança distingui a realidade do imaginário, é a fase de alfabetização e pensamentos lógicos (matemáticos).

A partir dos conceitos apresentados pelo Modelo Hierárquico do Desenvolvimento, surgiram teorias que embasam a prática desenvolvida especificamente para intervenção e cuidados na Saúde por diversos profissionais, incluindo aqui os Terapeutas Ocupacionais.

Além de compreender o desenvolvimento motor e cognitivo da criança como se propõe o modelo hierárquico, é imprescindível ter ciência de que o desenvolvimento da linguagem e sensorial, assim como das atividades de vida diária e recreativas acompanham de forma concomitante o desenvolvimento da criança.

A linguagem evolui em contextos históricos, sociais e culturais. Seu uso para uma comunicação eficaz exige uma compreensão ampla da interação humana entre as pistas não-verbais, voz, motivação e aspectos socioculturais. (MARTINS, et al., c2014).

Os primeiros anos de vida das crianças são os mais importantes para o desenvolvimento da linguagem. Nos primeiros meses o choro é indiferenciado, mas com o passar das semanas esse choro começa a ganhar características de diferenciação conforme o estímulo a que a criança está exposta e sua a necessidade como fome, medo, desconforto, dor, aproximadamente no quarto mês o bebê começa a balbuciar, ou seja, começa a brincar com os sons, é possível perceber a entonação como se estivesse fazendo uma declaração ou uma pergunta. Entre os sexto e nono mês a criança começa a responder o adulto com gestos e sorrisos. Responde ao seu próprio nome e compreende algumas expressões como "não" e "tchau". Já na fase seguinte, entre o nono e décimo segundo mês a criança passa a produzir sons que representam as coisas e animais e a brincar com os sons de maneira variada. Na sequência até aproximadamente o décimo oitavo mês surgem as primeiras palavras e há melhor compreensão de palavras simples.

Como já mencionado o desenvolvimento das sensações, habilidades sensoriais ocorrem concomitantemente ao desenvolvimento das outras habilidades da criança, por meio das relações e experiências vivenciadas, do contato com os ambientes frequentados a criança passa a ter explorados seus sentidos sendo estes a visão, o tato, o paladar, o olfato, a audição, o vestibular que lhe proporciona habilidades relacionadas a aquisição e reações de equilíbrio e a propriocepção que corresponde ao sentido que possibilita nossos músculos, estruturas musculoesqueléticas perceberem e reconhecerem os movimentos realizados pelo nosso corpo. (LIDDLE; YORKE, 2006).

Estas duas últimas habilidades sensoriais (vestibular e propriocepção) são fundamentais para que a criança desenvolva integralmente suas habilidades motoras, podendo evoluir das posturas e posições mais primitivas, que é o estar deitado, rolar, ficar e manter-se sentado, para manter-se na postura de gato, engatinhar, ficar em pé e andar. (LIDDLE; YORKE, 2006).

As atividades de vida diária e recreativas, do brincar, acompanham as habilidades associadas aos padrões motores, posturais, sensoriais e cognitivos, logo, a criança tem condições de se inserir nestas atividades de forma muito rudimentar no início da vida, precisando de auxílio nas atividades de cuidados básicos como alimentação, vestuário, higiene e brincar. (LIDDLE, YORKE, 2006; COELHO, REZENDE, 2007; MAGALHÃES, 2007; CASE-SMITH, 2010).

Segundo Liddle e Yorke (2006) e Case-Smith (2010), com o passar do tempo e das experiências adquiridas a criança desenvolve também habilidades que promovem seu deslocamento e interação mais independente com essas atividades. Nos seis primeiros meses o bebê precisa ser assistido integralmente pela mãe, mas é possível por meio de suas habilidades motoras e formação das primeiras coordenações motoras a criança aos três meses segurar objetos que estão ao seu alcance e nos próximos meses já consegue se deslocar até situações que lhe oportunizam prazer, sendo assim, suas atividades de brincadeira começam a ser mais focalizadas em seus interesses e necessidade de experimentação. Nesta fase, pelo exercício, repetição a criança, aprimora suas habilidades motoras e nos meses seguintes consegue ampliar ainda mais suas ações sobre os objetos de seu cotidiano, sendo assim, a partir do seis meses a criança consegue manusear um brinquedo de ação e reação, com propósito, assim como segurar sua mamadeira durante a atividade de alimentação, levar biscoitos até a boca.

A partir do nono mês a criança amplia ainda mais essas atividades, pois pode estar permanecendo na postura em pé com apoio e se deslocar apoiando-se aos móveis para interagir com situações que lhe proporcionem interesse. (LIDDLE, YORKE, 2006; CASE-SMITH, 2010).

Ainda nesse contexto, Liddle e Yorke (2006) e Case-Smith (2010) salientam que nesta fase a criança pode ser estimulada durante os cuidados diários como banho e vestuário a reconhecer partes do seu corpo, tocando-os e estar envolvida em brincadeiras mais dinâmicas que estimule ainda mais o equilíbrio e a coordenação motora fina, isso consequentemente lhe permitirá próximo ao primeiro ano e meio de vida ter mais autonomia e independência nas atividades que envolvem as habilidades motoras, cognitivas, de vida diária e brincadeiras.

Com o desenvolvimento dessas habilidades a criança consegue caminhar independentemente, manusear com auxílio colher e copo durante as atividades de alimentação, alcançar e manusear brinquedos de formas, pesos e texturas diferentes de forma mais adequada. (LIDDLE, YORKE, 2006; CASE-SMITH, 2010).

A integração dessas habilidades proporciona a criança o seu desenvolvimento global e a inserção em todas as áreas de seu desempenho ocupacional.

## 3.2 INFORMÁTICA APLICADA NA SAÚDE

Ultimamente o desenvolvimento tecnológico vem apresentando muitos avanços que conduzem importantes benefícios para os projetos da área da saúde, que se multiplicam e favorecem o compartilhamento de conhecimentos e a melhor qualificação da assistência prestada. Telessaúde é uma forma de transmissão de serviços ou informações relacionados com a saúde através de tecnologias de uma infraestrutura de telecomunicações. Ela inclui tanto a Telemedicina, que envolve a

prestação de serviços clínicos à distância, e elementos não clínicos do sistema de saúde, quanto a educação. (PORTUGAL, [2012?]).

O uso da Telessaúde é uma forma de reduzir custos e melhorar os resultados apresentado nos tratamentos. Ela pode ser simples, como a conversa por telefone entre dois profissionais de saúde discutindo um caso, ou mais sofisticada com uso de redes de vídeo e Webconferências e até o uso da robótica. (PORTUGAL, [2012?]).

Segundo Goiás (2014), "Telessaúde significa Saúde à Distância. É a forma de promoção da saúde através de tecnologias de telecomunicações bidirecionais através do uso de Internet, redes de voz e vídeo e teleconferências.". É importante que Telessaúde não seja confundida com Telemedicina, de acordo com a Universidade Estadual De Londrina (2010), "o termo "Telemedicina" restringe-se à Medicina, às atividades dos médicos e "Telessaúde" é mais abrangente, pois inclui todos os profissionais e atividades relacionadas com a saúde.".

Wen (2013, p. 1) ressalta que "a Telemedicina e Telessaúde devem ser entendidas como sendo áreas que empregam modernas tecnologias interativas eletrônicas, e de telecomunicações para criar novas soluções de processos que aumentam a eficiência da saúde.".

Como referência de assistência especializada e pesquisa na área no Brasil e junto a OMS, o Hospital de Reabilitação de Anomalias Craniofaciais (HRAC/USP), o Centrinho, em Bauru/SP configura-se como importante centro na atenção a pacientes com anomalias craniofaciais e fissuras labiopalatinas, tendo desde sua criação em 1967, 79.000 registros de pacientes atendidos. (FREITAS, et al., 2012).

Outra característica fundamental da assistência oferecida pelo HRAC/USP aos seus pacientes e familiares é o trabalho interdisciplinar, que aliado a filosofia do cuidado humanizado, estabelecida pelo hospital desde sua criação, aprimora todas suas intervenções. (BASTOS, GARDENAL, GOBO, 2008; FREITAS, et al., 2012).

O HRAC/USP tem desenvolvido diversos trabalhos e pesquisas, com intuito de promover ao paciente com anomalia craniofacial tratamentos para a reabilitação estética, emocional e funcional, desde seu nascimento até a vida adulta. São elaboradas pesquisas e trabalhos com os pacientes e com seus familiares com objetivo em trazer maior bem estar na vida dessas pessoas, durante o processo de reabilitação.

Segundo Moraes, Buffa e Motti (2009), as anomalias craniofaciais mais comuns são as fissuras labiopalatinas, que se caracterizam como malformação congênita ocorrida em períodos embriológicos diferentes acarretando uma série de sequelas que podem acompanhar o paciente durante toda a vida.

Considerando as características da malformação, Sabino et al. (2012) diz ser necessário ter um tratamento considerado de longa duração tanto para a família quanto para a pessoa com fissura labiopalatina, exigindo compreensão, paciência e aceitação dos pais e familiares, de forma que haja fortalecimento do paciente no processo de integração social.

Portanto, é necessária a atuação de uma equipe interdisciplinar, especializada, para iniciar o processo de reabilitação após o nascimento da criança e realizá-lo conforme seu crescimento, implicando em várias situações de hospitalização. (UNIVERSIDADE DE SÃO PAULO, 2001).

Ainda de acordo Universidade de São Paulo (2001), o HRAC atende as crianças, os adolescentes e os adultos, em condições pré ou pós-cirúrgica, e estas passam por diversos procedimentos e participam de diferentes atividades, juntamente com seus familiares.

No momento de admissão do paciente no HRAC/USP o mesmo passa por acolhimento e triagem no ambulatório de caso novo. Na ocasião as principais orientações e procedimentos que serão realizados no curso da reabilitação do paciente são elucidados aos pacientes e familiares por profissionais de diversas especialidades, em especial pelo tripé terapêutico, composto por profissionais da cirurgia plástica, fonoaudiologia e ortodontia. Estes profissionais traçam o plano de tratamento e reabilitação do paciente na instituição e o apresenta aos pacientes/familiares que deverão ter sua reabilitação iniciada preferencialmente nos primeiros meses após o nascimento.

O tratamento do indivíduo com fissura inicia-se com as cirurgias plásticas reparadoras, mas não se restringe a elas.

O ponto de partida para uma reabilitação completa reside na família. Antes de iniciar o tratamento a família deve ser orientada para abrandar as suas inquietações, devolver a estabilidade emocional perdida, sentimentos comuns advindos do impacto do nascimento do filho fissurado, e do ponto de vista prático, enfrentar a situação que se inicia com os cuidados básicos do recém-nascido fissurado.

Quanto ao ato cirúrgico os pais devem ser orientados da importância de levar a cumprimento o tratamento extracirúrgico, muitas vezes longo para que ocorra a reabilitação, nos aspectos morfológicos, funcional e psicossocial.

As cirurgias plásticas iniciais envolvidas no protocolo geral de reabilitação são chamadas de cirurgias primárias e envolvem reconstrução do lábio, com a queiloplastia aos três meses de vida, e a reconstrução do palato com a palatoplastia que é realizada por volta dos doze meses de idade objetivando a correção anatômica, de modo a permitir o desenvolvimento da função da fonação.

As cirurgias primárias são realizadas de preferência na primeira infância e tem valor inestimável ao restabelecer a integridade anatômica inacabada na vida prénatal.

As cirurgias secundárias incluem retoques de cirurgias já realizadas com finalidade estética e funcional, fechamento de fístula e faringoplastia (6 a 8 anos de idade), podendo também ser prescrita cirurgias de nariz (12 a 16 anos). Essas cirurgias são executadas quando necessárias e convenientes ao processo terapêutico.

O enxerto ósseo secundário, cirurgia ortognática são outros procedimentos que o paciente pode ser submetido no processo de reabilitação.

A reabilitação deve ser global visando não só a estética como também a funcional, com especial atenção aos aspectos foniátricos, ortodônticos, psicológicos, psicopedagógicos e psicossociais.

Considerando o extenso período em que a pessoa com fissura labiopalatina vivencia o processo de reabilitação, fica evidente o importante papel da equipe na assistência ofertada desde o início do tratamento, visto que é também nos primeiros anos de vida que se dão os maiores passos nas aquisições motoras, cognitivas, emocionais, psíquicas e sociais que acompanharão e influenciarão o sujeito nas demais fases de sua vida, assim como no exercício de seus papéis ocupacionais.

Por conta de toda a complexidade envolvida no processo envolvido no Tratamento e Reabilitação de Anomalias Craniofaciais, as pessoas envolvidas neste processo acabam por apresentar várias dúvidas. Neste sentido, o uso de tecnologias da informação pode minimizar esse problema, provendo sistemas que sirvam de interface entre o conteúdo e o usuário, tornando o seu acesso e entendimento menos complexo. Assim como ser ferramenta para a promoção do desenvolvimento da clientela atendida no processo de reabilitação, sistemas que possuem algum nível de inteligência poderão contribuir para esta tarefa. A construção de sistemas com tais características é estudada pela área de Inteligência Artificial que será descrita na seção seguinte.

#### 3.2 INTELIGÊNCIA ARTIFICIAL

A palavra "inteligência" vem do latim inter (entre) e legere (escolher). Inteligência significa aquilo que permite ao ser humano escolher entre uma coisa e outra. Inteligência é a habilidade de realizar de forma eficiente uma determinada tarefa. Já a palavra artificial vem do latim artificiale, significa algo que não é natural, ou seja, que foi produzido pelo homem. Portanto, Inteligência Artificial é um tipo de inteligência produzida pelo homem para dotar as máquinas de algum tipo de habilidade simulando a inteligência humana. (FERNANDES, 2005).

Segundo Rich (1988, p. 1), "a Inteligência Artificial (I.A.) é o estudo de como fazer os computadores realizarem tarefas em que, no momento, as pessoas são melhores [...].".

De acordo com Cunha e Ribeiro (1987), a Inteligência Artificial é considerada uma parte da computação que busca tornar uma máquina mais inteligente, com a utilização de algoritmos e técnicas simulando situações consideradas especificamente como humanas.

Levine, Drang e Edelson (1988) relatam que a Inteligência Artificial (IA) pode ser caracterizada como uma maneira de fazer com que o computador pense de forma inteligente. Isto é conseguido através de estudos de como as pessoas pensam quando estão tentando tomar decisões e resolver problemas, estes processos de pensamento são divididos em etapas básicas e é desenvolvido um programa de computador que solucione problemas usando essas mesmas etapas.

> Muito antes da revolução industrial, o homem tem procurado aumentar os limites de suas habilidades, inventando aparatos mecânicos. A pá e a picareta, o carrinho de mão e outras ferramentas similares são exemplos que remontam à antiguidade. Mais recentemente, veículos a motor, robôs industriais e, finalmente computadores têm sido acrescentados à elite dos assistentes artificiais. (KELLER, 1991, p. 15).

De acordo com Fernandes (2005), a IA busca fazer o estudo e a modelagem da inteligência tratada como um fenômeno. A inteligência é algo extremamente

complexo, resultado de milhões de anos de evolução. Entendê-la não é tarefa fácil, embora existam muitas conclusões relevantes, ainda há muito a ser desvendado, pois não há nenhuma teoria completa sobre a mente humana e os processos de raciocínio.

Segundo Ganascia (1993, apud Fernandes, 2005), os principais modelos da IA são:

- o **Algoritmo Genético:** é um modelo para aprendizado de máquina que foi inspirado no livro a Origem das espécies. Através da evolução natural, que foi escrita por Charles Darwin, no qual somente os mais aptos sobrevivem. Os algoritmos genéticos buscam emular os operadores genéticos do mesmo modo que são observados na natureza, ou seja, dentro da máquina uma população de indivíduos é criada e são representados através de cromossomos, os mesmos passam por um processo simulando a evolução, seleção e reprodução, gerando uma nova população.
- o **Programação Evolutiva:** ela é semelhante aos algoritmos genéticos, porém, dá maior ênfase na relação comportamental entre os parentes e seus descendentes. As soluções encontradas para os problemas são obtidas através de tentativas e transmitidas para a nova população (simulada em programas).
- o **Lógica Fuzzy:** ela pode ser definida como uma metodologia para representar, manipular e modelar informações incertas.
- o **Sistemas Baseados em Regras:** neste sistema são implementados comportamentos inteligentes de um especialista.
- o **Programação Genética:** é um campo voltado para a construção de softwares que visam imitar o processo natural da genética trabalhando com métodos de busca aleatória.
- o **Raciocínio Baseado em Casos:** é um campo que utiliza uma grande biblioteca de casos para consultar e resolver problemas, os problemas atuais são solucionados através da recuperação e consulta de casos já solucionados.
- o **Redes Neurais:** é uma classe de modelagem de prognóstico que trabalha por ajuste repetido de parâmetro. Redes Neurais consiste em um número de elementos interconectados que são organizados em camadas que

aprendem pela modificação da conexão firmemente conectando as camadas.

A Inteligência Artificial é um grande campo, que abrange áreas como a lógica, probabilidade e matemática. Ela pode ser descrita como o estudo de agentes que recebem percepções do ambiente e executam ações. Cada agente implementa uma função que mapeia sequências de percepções em ações, estas funções podem ser representadas de diversas formas, como sistema de produção, agentes reativos, planejadores condicionais em tempo real, redes neurais e sistemas de teoria de decisão. (NORVING; RUSSEL, 2004).

Simon (1988, apud Fernandes, 2005) apontou duas abordagens para a Inteligência Artificial, baseando nos diversos campos de estudo:

- o **Abordagem cognitiva**: ela dá destaque aos processos cognitivos, ou seja, é a forma como o ser humano raciocina. Ela busca encontrar uma explicação para comportamentos inteligentes baseados em aspectos psicológicos e processos algorítmicos.
- o **Abordagem conexionista**: esta abordagem dá ênfase nos modelos de funcionamento do cérebro, neurônios e das conexões neurais.

As técnicas da Inteligência Artificial permitem a construção de um programa no qual cada parte representa uma etapa altamente independente e identificável e em direção à solução de um problema ou de um conjunto de problemas. Cada parte de programa é como uma informação na mente de uma pessoa. Se aquela informação é contestada, a mente pode automaticamente ajustar o seu pensamento para acomodar um novo conjunto de fatos. Não é preciso se dar ao trabalho de reconsiderar cada informação que já se aprendeu, mas apenas as partes que são relevantes àquela determinada mudança. (LEVINE; DRANG; EDELSON, 1988).

A inteligência consiste não só na capacidade de aprender e compreender com base na experiência, mas também adquirir e manter conhecimentos mediante aos modelos já existentes, proporcionando assim um retorno eficiente e rápido frente a novas situações. (COELHO, 1995).

"A atual tecnologia da IA permite enfrentar diversas aplicações, nomeadamente os problemas humanos (ou dominados por comportamentos humanos), que exigem uma grande complexidade.". (COELHO, 1995, p. 101).

A IA é uma das ciências mais recentes. O trabalho começou logo após a Segunda Guerra Mundial, e o próprio nome foi cunhado em 1956. Juntamente com a biologia molecular, a IA é citada regularmente como "o campo que eu mais gostaria de estar" por cientistas de outras disciplinas. Um aluno de física pode argumentar com boa dose de razão que as boas ideias já foram desenvolvidas por Galileu, Newton, Einstein e outros. Por outro lado, a IA ainda tem espaço para o surgimento de vários Einsteins. (RUSSEL; NORVIG, 2004, p. 3).

"Mas podem as máquinas pensar?" Esta é a famosa pergunta feita por Alan Turing em 1950, ele é considerado um dos pais da computação moderna. Ele acreditava que a própria pergunta poderia levar a novas definições das palavras máquina e pensar, propondo também novas definições de inteligência. Turing propôs um experimento chamado Teste de Turing. (SIQUEIRA, 2005).

O Teste era composto por duas pessoas (A e B) e um computador (C). Os três eram colocados em uma sala, onde a única forma de comunicação entre eles era através de um dispositivo via terminal. O integrante A, tinha o papel de interrogador, que buscava através das respostas de B e C, descobrir quem era o computador. Se no final do teste, ele não conseguisse realizar essa tarefa, o computador teria passado no teste, concluindo que a máquina podia pensar. (CUNHA; RIBEIRO,1987).

O primeiro experimento criado para tentar realizar o Teste de Turing foi chamado de Eliza, ele era um programa que simulava uma psicóloga virtual usando trechos das frases dos usuários para compor as respostas, e estimular o paciente a se aprofundar melhor nos detalhes dos seus problemas. (SIQUEIRA, 2005).

Após se mudar para Dartmouth, John MacCarthy convenceu três pessoas a ajudá-lo a reunir pesquisadores dos Estados Unidos interessados em teoria dos autômatos, redes neurais e estudos da inteligência. Eles organizaram um seminário de dois meses na nova cidade de MacCarthy no verão de 1956. Ao todo eram 10 integrantes, porém, foram Allen Tech e Herbert Simon quem se destacaram. Este seminário não trouxe nenhuma novidade, entretanto, fez com que os integrantes se conhecessem, e nos próximos vinte anos o campo da IA seria totalmente influenciado por eles. Foi neste mesmo evento que o nome de Inteligência Artificial foi adotado. (RUSSEL; NORVIG, 2004).

Russel e Norvig (2004) ressaltam que a IA além de tentar entender o pensamento humano, ela tenta construir entidades inteligentes.

Para Caldeiras et al. (2007, p. 2), "um agente pode ser definido como uma entidade (humana ou artificial) física ou abstrata que executa uma ação sobre algo, seja a respeito de si ou de seu ambiente, produzindo um efeito."

Um agente pode ser caracterizado como algo que age (a palavra agente vem do latino agere, que significa fazer), e que pode ser considerado capaz de perceber seu ambiente por meio de sensores, e de agir sobre esse ambiente por meio de atuadores. Espera-se que um agente computacional tenha outras qualidades que possam distingui-lo de meros "programas". Já um agente racional é aquele que age para alcançar o melhor resultado ou, quando há incerteza, o melhor resultado esperado. (RUSSEL; NORVIG, 2004).

A IA busca emular e realçar com exatidão qualquer comportamento humano que ainda não foi automatizado, ou seja, significa programar um computador para executar tarefas de forma inteligente. Hoje estamos em uma nova era, onde há um renascimento das ciências da vida e da computação, onde pessoas e máquinas trabalham juntas lado a lado, e não como mestre e escravo, mas como companheiros inteligentes. Com o uso de técnicas de IA, podemos aperfeiçoar aplicações tradicionais, gerando retornos substanciais podendo ser alcançados a custos relativamente baixos. (KELLER, 1991).

Russel e Norving (2004) exemplificam duas hipóteses relacionadas à Inteligência Artificial: a asserção de que as máquinas talvez pudessem agir de maneira inteligente é chamada pelos filósofos de hipótese de IA fraca; e a asserção de que as máquinas realmente possam pensar e não apenas simular o pensamento é chamada de hipótese de IA forte. A maioria dos pesquisadores de IA concordam com a hipótese de IA fraca e não se preocupam com a IA forte, desde que seus programas funcionem corretamente.

Um dos principais objetivos das pesquisas feitas em IA tem sido desenvolver meios para interagir com máquinas em linguagem natural, ao invés de linguagem computacional, para tornar a relação com o computador o mais natural possível, e permitir que mais pessoas possam utilizar o computador. (CUNHA; RIBEIRO, 1987). Na próxima seção este tema será abordado.

#### 3.3 PROCESSAMENTO DE LINGUAGEM NATURAL

O Processamento da Linguagem Natural (PLN) trata de forma computacional, os aspectos contidos na comunicação humana, como sons, palavras, sentenças e discursos, considerando formatos e referências, estruturas e significados, contextos e usos. Em sentido bem amplo, o PLN busca fazer com que o computador se comunique em linguagem humana. (GONZALEZ; LIMA, 2003).

Barros e Robin (2001, p. 1) destacam que o Processamento de Linguagem Natural é um ramo da Inteligência Artificial que "têm por objetivo interpretar e gerar textos em uma língua natural.".

De acordo com Levine, Drang e Edelson (1988, p. 25) o objetivo do PLN "é permitir que o usuário "fale" com o computador em linguagem humana, como o inglês ou português, e fazer com que o computador responda na mesma língua.".

Para Romeiro (2009, p. 23) "o maior desafio dos sistemas de PLN é usar uma linguagem natural para trocar informações com uma criatura de natureza totalmente diferente: o computador. E neste caso a ambiguidade é apenas um dos problemas.".

O Processamento de Linguagem Natural visa simular as capacidades humanas de comunicação e interpretação, também chamadas Linguagens Naturais, de forma computacional, utilizando para esse fim, técnicas de representação de conhecimento. O uso do PLN é primordial para diversas áreas do conhecimento humano, e possui importantes aplicabilidades de cunho social, econômico e educacional. (SIQUEIRA, 2011).

Dentre as diversas aplicações mais relevantes do processamento de linguagem natural está a extração de dados contidos em textos, devido a grande quantidade de informação produzida diariamente pelos seres humanos e da necessidade de filtrar informação de forma mais eficiente do que os atuais motores de busca. (SIQUEIRA, 2011).

A maior dificuldade encontrada no tratamento da linguagem natural são os casos de ambiguidade. Existem dois tipos ambiguidade: léxica e sintática. A ambiguidade léxica ocorre quando o sentido e a categoria de uma única palavra são ambíguos. Por exemplo: "O banco está longe", sem um contexto não é possível identificar qual o tipo de banco que sentença está se referindo. Já ambiguidade sintática, pode conter uma sentença inteira ambígua. Por exemplo: "A menina viu o homem com binóculos". Por possuir mais de uma interpretação aceitável, é possível fazer mais de uma análise, gerando assim mais de uma árvore para representar esta sentença. (ROMEIRO, 2009).

Hoje, se o Processamento de Linguagem Natural fosse um campo totalmente consolidado, os usuários teriam muitas facilidades, como por exemplo, ao pesquisar nos motores de busca na Internet, ao invés de encontrar milhões de documentos indexados que podem ou não refletir uma necessidade por determinada informação, seria encontrado apenas respostas diretas. (SIQUEIRA, 2011).

O processo empregado para que um computador possa entender sentenças é composto de programas, que juntos formam o analisador de linguagem natural. As quatro divisões básicas da análise são: Análise Léxico-Morfológica, Sintática, Semântica e Pragmática. Estas divisões são abordadas na próxima sessão.

## **3.3.1 Análise léxico-morfológica**

O analisador léxico-morfológico divide a sentença em itens lexicais e realiza uma varredura, buscando tratar item a item, e decompondo-os em seus morfemas. Verifica ainda, através das informações contidas no léxico e nos morfemas, a estrutura, características e informações associadas a um determinado item, tais como gênero e número para substantivos, ou pessoa, número, modo e tempo, para os verbos, por exemplo. (LIMA; VIEIRA, [2008?]).

Nessa etapa é feita a avaliação léxica e morfológica.

O analisador léxico é a estrutura de dados que é responsável por acompanhar o processamento de análise e geração de linguagem natural, armazenando as palavras e associando informações relevantes a elas. Ele pode ser definido como uma lista de palavras com suas respectivas categorias gramaticais, classes sintáticas e informações semânticas. (ANNES, 1999).

Já o analisador morfológico "irá identificar as palavras isoladas na sentença através dos delimitadores (pontuação e espaços) e classificá-las de acordo com sua categoria gramatical.". (VAZ, 2004, p.49).

Ainda nesse contexto, Vaz (2004, p. 49) ressalta que:

Uma das dificuldades da análise léxico-morfológica é a ambiguidade léxica (uma palavra pode ter mais de um significado ou classe gramatical), como na frase "João espera no banco". Não sabemos se a palavra "banco" se refere ao estabelecimento financeiro ou ao objeto usado para assentar-se.

#### **3.3.2 Análise Sintática**

Segundo Levine, Drang e Edelson (1988), a análise sintática é responsável por considerar a palavra com relação às outras que estão na mesma oração. Para que o computador compreenda a linguagem, a sentença é dividida em seus componentes. A criação de uma árvore é uma maneira comum para dividir uma sentença, que é a representação esquemática da estrutura sintática de uma sentenca.

Na análise sintática, sequências lineares de palavras são transformadas em estruturas que ditam como as palavras se relacionam entre si. Ao violar as normas da linguagem que regem a combinação de palavras, algumas sequências de palavras poderão ser rejeitadas. (RICH, 1988).

Em conformidade com Vaz (2004, p.50):

Para conhecermos os detalhes de uma estrutura e termos certeza de que todos os detalhes do significado de uma frase são conhecidos é necessário fazermos uma análise sintática ou parsing. Para isso, é necessário utilizar uma gramática que descreva a estrutura de uma língua em particular. De acordo com essa gramática, o analisador será capaz de definir uma estrutura para cada sentença gramatical que ele encontrar, a árvore sintática.

# **3.3.3 Análise Semântica**

Vaz (2004) relata que o analisador semântico é responsável por encontrar o sentido da estrutura de palavras reagrupadas pelo analisador sintático, uma vez que as palavras já foram identificadas individualmente. Porém, o ponto onde a interpretação semântica será produzida é um problema a ser resolvido. Uma alternativa é gerar uma interpretação sintática completa e depois passar esta estrutura para um interpretador semântico.

De acordo Levine, Drang e Edelson (1988), após dividir a sentença, ocorre uma análise semântica, que é o processo pelo qual o computador tenta compreender seu sentido.

Na análise semântica, as estruturas criadas pelo analisador sintático recebem significados designados, e é feito um mapeamento entre as estruturas sintáticas e os objetos no domínio de atividade. As estruturas para as quais nenhum desses mapeamentos seja possível poderão ser rejeitadas. (RICH, 1988).

#### **3.3.4 Análise Pragmática**

Esta etapa é a última e a mais difícil a se solucionar. A Análise Pragmática além de verificar toda a parte gramatical e o sentido da frase, ela também verifica a sua coerência. Uma frase pode satisfazer as etapas anteriores, porém, uma frase como "A Alemanha é tricampeã da Copa América" é totalmente fora de nexo, pois um país europeu nunca poderá disputar uma Copa América. Este é um problema apresentado nesta análise. (AGUIAR, 2013).

Para Romeiro (2009), o analisador Pragmático é responsável por obter o correto sentido da mensagem original. Normalmente, o significado de uma mensagem é obtido nas etapas anteriores, porém, em alguns casos, existem aspectos pragmáticos de comunicação que só podem ser obtidos pelo analisador pragmático.

> A análise semântica trata o significado das sentenças a partir do significado de suas partes. Já a análise pragmática se preocupa com a interpretação do todo, que nem sempre se resume a união das partes. Enquanto uma estrutura pode não acrescentar nada à interpretação da sentença, uma outra, como um comentário irônico, pode ter significado diferente do literal. (VAZ, 2004, p. 58).

## 3.4 CHATTERBOT

Uma nova modalidade de comunicação está se tornando realidade dentro da Internet. A conversa entre seres humanos e robôs virtuais já é possível através dos recursos da Inteligência Artificial. Programados para conversar sobre os mais variados assuntos, esses robôs, que são chamados de chatterbots (chat=conversa e bot=robô feito de software), eles são sofisticados programas de computador que conseguem entender e responder corretamente as frases e perguntas feitas pelos usuários como se fossem pessoas em uma sala de bate-papo. (SIQUEIRA, 2005).

> Os chatterbots são programas desenvolvidos para interagir com usuários humanos através de diálogos em linguagem natural. [...] Esse nome (chatterbot) vem da aquisição da junção de duas palavras inglesas: (conversar, bater papo) e bot (abreviação de robot, robô). (BICK, 1996 apud OTHERO, G. Á; MENUZZI, 2005, p. 30).

Segundo Comarella e Café (2008, p. 58), "um chatterbot é um programa de computador que tem por objetivo responder perguntas de tal forma que a pessoa que estiver interagindo com ele tenha a impressão de estar conversando com outra pessoa.".

Atualmente, os chatterbots evoluíram, e conseguem ter recursos como memória, manter contexto durante a conversa, buscar respostas em diversas bases de dados, compreender gírias e abreviações, responder em diversos idiomas e até mesmo ficar horas conversando sem repetir nenhuma resposta, podendo inclusive conversar simultaneamente com até centenas de usuários ao mesmo tempo. (SIQUEIRA, 2005).

> Os robôs de conversação (chatterbots) são utilizados na Internet para atendimento on-line como uma nova forma de comunicação que pode complementar ou substituir outras formas de acesso à informação, dando respostas diretas às questões dos usuários, podendo manter um diálogo coerente por diversos minutos como se estivesse conversando com uma outra pessoa. (SOBRE..., [2002?]).

Segundo Othero e Menuzzi (2005), em 1996, Joseph Weinzenhaum desenvolveu o primeiro chatterbot, ele foi chamado de Eliza. Este agente conversacional era uma espécie de psicólogo, ou conselheiro sentimental que estimulava os pacientes a se aprofundar cada vez mais nos detalhes dos seus problemas. Na verdade, inicialmente o objetivo de Weinzenhaum era criar apenas um programa de conversação, utilizando um sistema que baseava em moldes para construir frases.

Os chatterbots atuais podem ser utilizados para entretenimento, suporte online, portais corporativos, jogos, projetos educacionais, culturais, treinamentos, call centers e auxílio no ensino à distância. A aplicação depende apenas do conteúdo criado pelos desenvolvedores do bot (chatterbot) que ensinam o personagem formando sua base de conhecimento. (SIQUEIRA, 2005).

Moura (2003, p. 12) destaca que:

Atualmente, muitas empresas se utilizam dessa tecnologia para os mais diversos fins. Muitos chatterbots são usados comercialmente (dando suporte técnico, representando alguma empresa na Internet, vendendo algum produto) e outros são usados com propósitos diferentes, como auxiliar pessoas em algum ambiente de estudo virtual ou conversar em salas de chats sobre os mais diversos temas.

Existem diversos tipos de agentes inteligentes, um chatterbot pode ser classificado como um agente reativo, pois ele executa uma operação de acordo com a percepção de seus sensores. Este tipo de agente também pode conter sistemas de aprendizagens, com a utilização da etiqueta learn no AIML. (SILVA, 2012).

Como os humanos, os chatterbots assumem diferentes personalidades, possuindo também suas próprias opiniões sobre um determinado assunto. Eles são capazes de aprender coisas novas, como respostas para uma nova pergunta ou até mesmo sobre abordar um assunto de maneiras completamente diferentes. (SILVA, 2012).

Silva (2012, p. 12) cita as diferenças de um chatterbot com um mecanismo de perguntas e respostas padrão:

> Há diferenças entre um chatterbot e um mecanismo de perguntas e respostas padrão, como o "Ask Jeeves", por exemplo. No primeiro estabelece-se um assunto e conversa-se sobre ele até que um novo assunto seja estabelecido ou cessar a conversação, enquanto no Ask responde-se apenas uma pergunta por vez, sem associação entre uma resposta e outra anteriormente dita.

Segundo Franklin e Graesser (1996 apud Moraes e Wilkens, [2008?]), os agentes conversacionais ou chatterbots possuem uma série de características, tais como:

- o **Capacidade de aprender:** ele pode aprender sobre um domínio e sobre o diálogo feito com o usuário;
- o **Memória:** capacidade de lembrar-se de conversas passadas e sentenças mencionadas previamente dentro de um mesmo diálogo;
- o **Domínio:** são os possíveis temas para uma conversa;
- o **Robustez:** é a capacidade de responder a sentenças ainda não reconhecidas;
- o **Autoconhecimento:** é a possibilidade de falar sobre si mesmo.

Ramos et al. (2001, p. 261) faz a distinção entre agente e chatterbot:

Na verdade, nem todo agente é um agente de conversação. Software agent é um sinônimo para software robot ou simplesmente "bot". Existem agentes que buscam por ofertas, sugerem produtos, etc., mas não entendem linguagem natural. Um chatterbot é então um tipo específico de bot capaz de "entender" linguagem natural.

Na próxima seção serão apresentados alguns exemplos de chatterbots e suas características.

#### **3.4.1 Exemplos de chatterbots**

O primeiro chatterbot desenvolvido foi chamado de Eliza. Ele foi criado em 1996, por Joseph Weinzenhaum. Esse agente conversacional era uma espécie de psicólogo, ou conselheiro sentimental que simulava uma conversa entre uma psicóloga e um paciente, estimulando os pacientes a se aprofundar ainda mais nos detalhes dos seus problemas. Na verdade, inicialmente o objetivo de Weinzenhaum era apenas criar um programa de conversação utilizando um sistema que baseava em moldes para construir frases. (BICK, 1996 apud OTHERO, G. Á; MENUZZI, 2005).

Segundo Rabello (2010, p. 73), "Eliza é um dos programas de Inteligência Artificial mais antigos e mais conhecido do mundo. Pode-se dizer que é um dos programas mais estudados na história da informática.". A Figura 1 ilustra uma conversa feita com o chatterbot Eliza:

Figura 1 – Exemplo de uma conversa feita com o Eliza.

```
> Hello. My name is Eliza. How may I help you?
* Hi.
> How are you today.. What would you like to discuss?
chat:
```
Fonte: ELIZA... ([200-?].).

De acordo com Ramos (2001), Cybelle foi o primeiro chatterbot na Web a falar português, simulando um diálogo com internautas, através de uma estrutura similar ao de Eliza. Ele foi criado em 2000, para ser uma espécie de referência no mundo dos agentes. Além de conversar com Cybelle, pode-se visualizar, ao mesmo tempo, informações sobre outros agentes virtuais.

Já Lu é um chatterbot desenvolvido para ajudar os clientes da loja virtual do Magazine Luiza<sup>1</sup> a fazer suas compras oferecendo informações sobre os produtos oferecidos. Conforme ilustra a Figura 2, Lu solicita informações aos usuários para que possa gerar um relatório, sugerindo qual é o produto mais indicado para o cliente.

 **<sup>1</sup> www.magazineluiza.com.br**
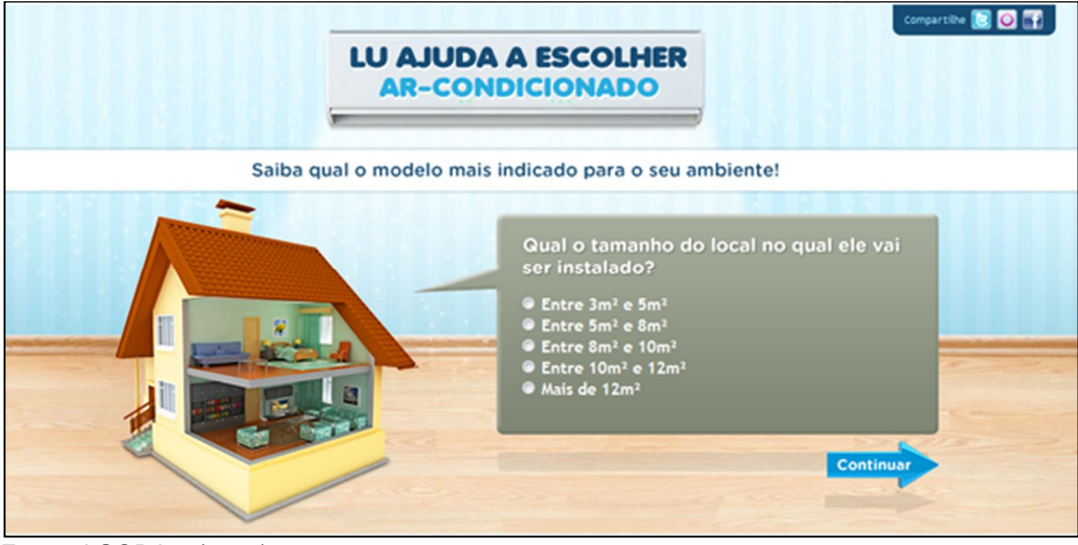

Figura 2 - Exemplo do funcionamento do chatterbot Lu.

Fonte: AGORA... (2011).

Após o cliente responder a todos os questionamentos, Lu retorna um relatório informando qual a necessidade do usuário. A Figura 3 demonstra um exemplo de sugestão.

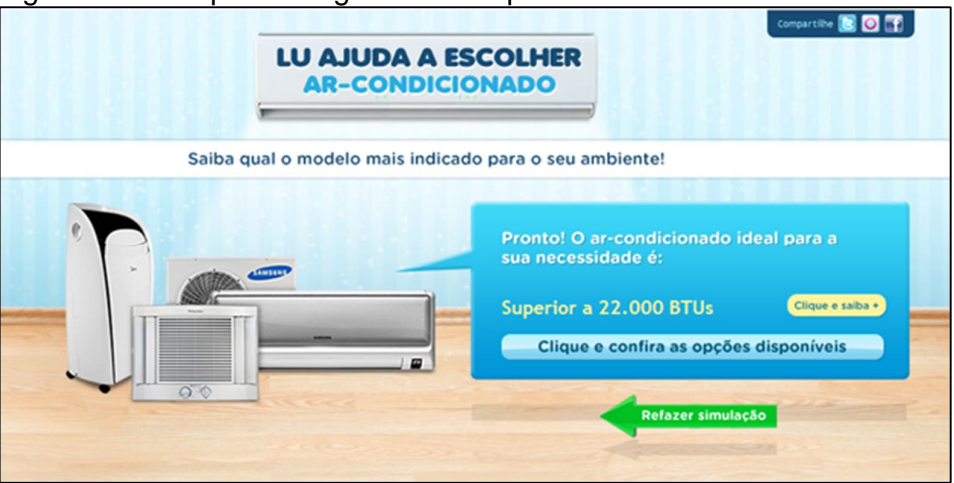

Figura 3 - Exemplo de sugestão dada por Lu.

Ao navegar no site é possível perceber que o agente conversacional Lu oferece outros recursos, como vídeos explicativos, infográficos, matérias, e podcasts (áudio digital que contém informações sobre os produtos).

O chatterbot Sete Zoom é um agente virtual desenvolvido pela Insite para a Gessy Lever, tendo como função interagir com os internautas que acessam o site da

Fonte: Agora... (2011).

Close Up. Ele é considerado como o chatterbot brasileiro mais famoso. (CASES..., [2002?]).

Este agente se tornou famoso por ser um modelo virtual feminino e por sua personalidade atrevida e despojada. Porém, este bot não tem por objetivo passar informações relacionadas aos produtos da empresa, mas somente fazer branding, ou seja, tornar conhecida e fortalecer ainda mais uma marca. (SILVA, 2003). A Figura 4 demonstra uma conversa feita com o chatterbot Sete Zoom.

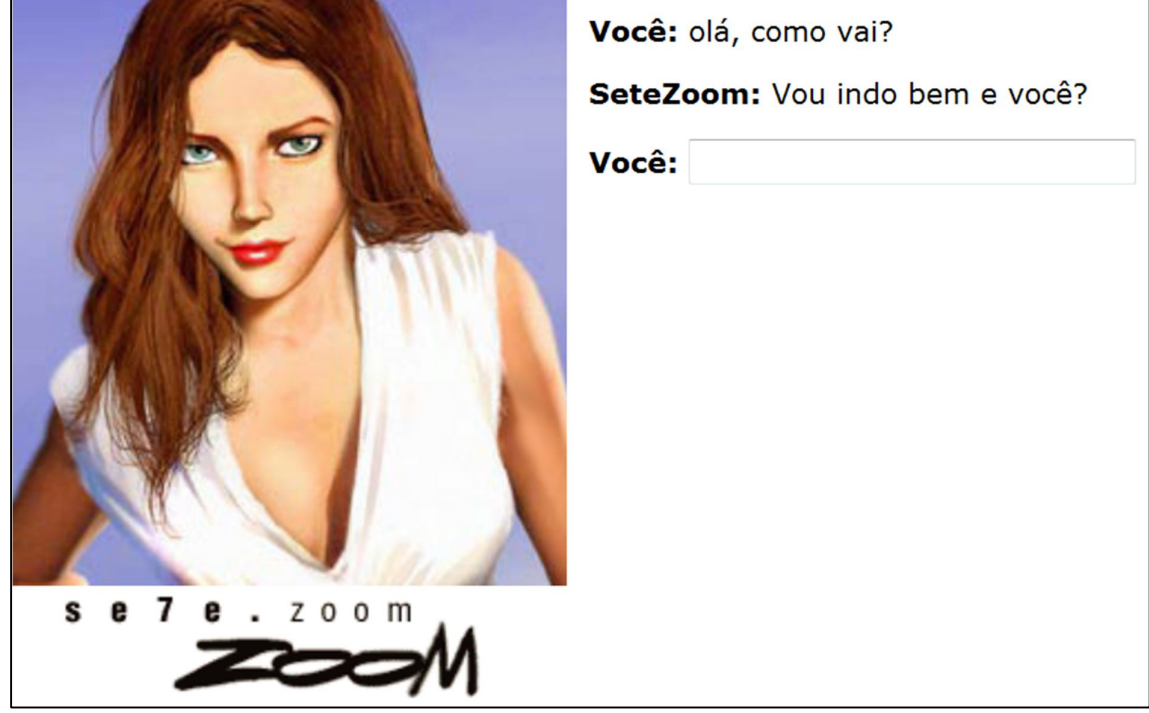

Figura 4 - Exemplo de um conversa feita com o Sete Zoom.

Resultado de 10 anos de desenvolvimento, a empresa brasileira Insite desenvolveu o programa InBot, que é um dos programas mais sofisticados usados para construir atendentes virtuais. Inclusive já foi utilizado por empresas como Petrobras, TIM e Unilever para criar personagens que conversam através da Internet. Um dos casos de maior sucesso atualmente é o robô chamado Ed. (SIQUEIRA, 2005).

O Robô Ed foi lançado na Internet pela Petrobras, para falar sobre assuntos relacionados ao uso racional de energia, derivados de petróleo, meio ambiente, gás natural, e dicas de economia. Ele possui uma simpática interface de comunicação,

Fonte: SETE... ([2002?]).

que permite que pessoas de todas as idades conversem sobre os assuntos relacionados às áreas do CONPET. O CONPET é o programa nacional da racionalização do uso dos derivados do petróleo e do gás natural, e é responsável por fornecer as informações presente na base de conhecimento deste agente conversacional. (CASES..., [2002?]). A Figura 5 ilustra uma conversa realizada com o Robô Ed.

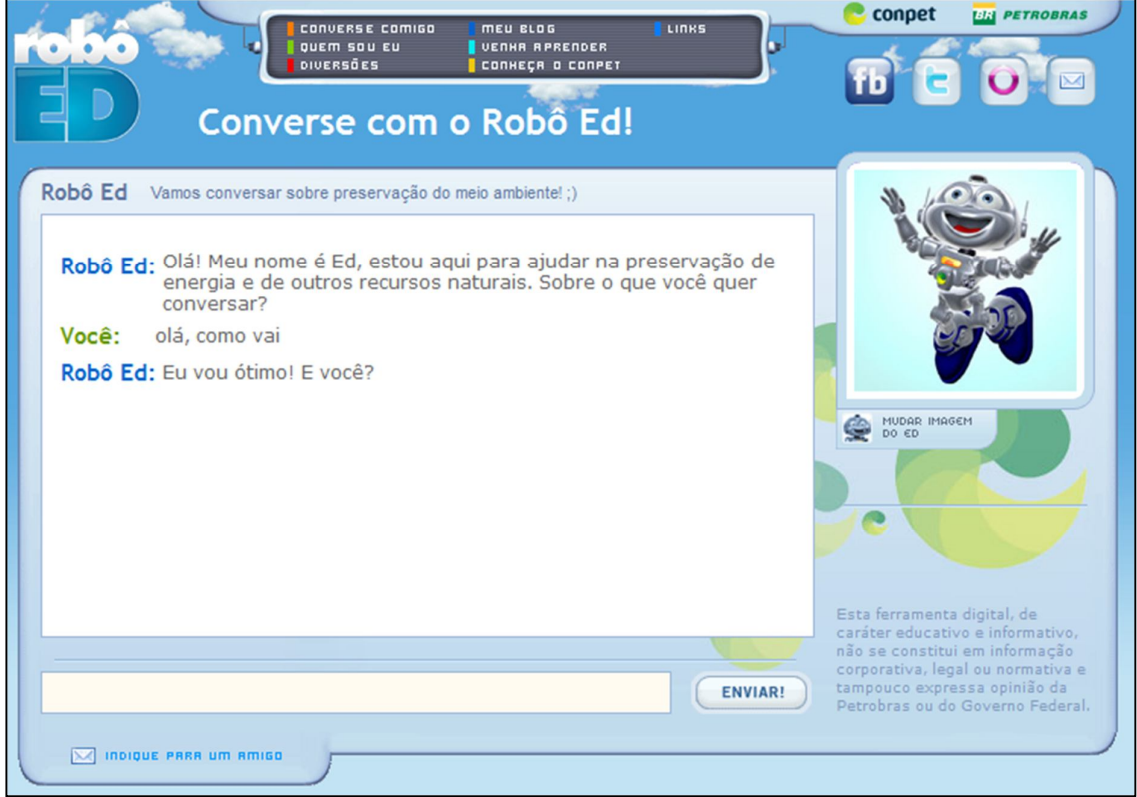

Figura 5 - Exemplo de uma conversa feita com o Robô Ed.

Fonte: CONVERSE... ([2004]?).

Para finalizar os exemplos de chatterbots, existe também o A.L.I.C.E., que é um agente conversacional em linguagem natural baseado em um experimento feito por Richard S. Wallace em 1950. O seu diferencial é a utilização da linguagem AIML (Artificial Intelligence Markup Linguage), que era baseada em XML, que foi utilizada para criar robôs de estímulo-resposta. (SCHOPF; DUARTE, 2010). A Figura 6 ilustra uma conversa feita com o agente conversacional A.L.I.C.E.

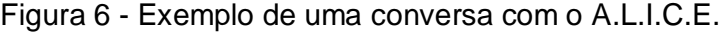

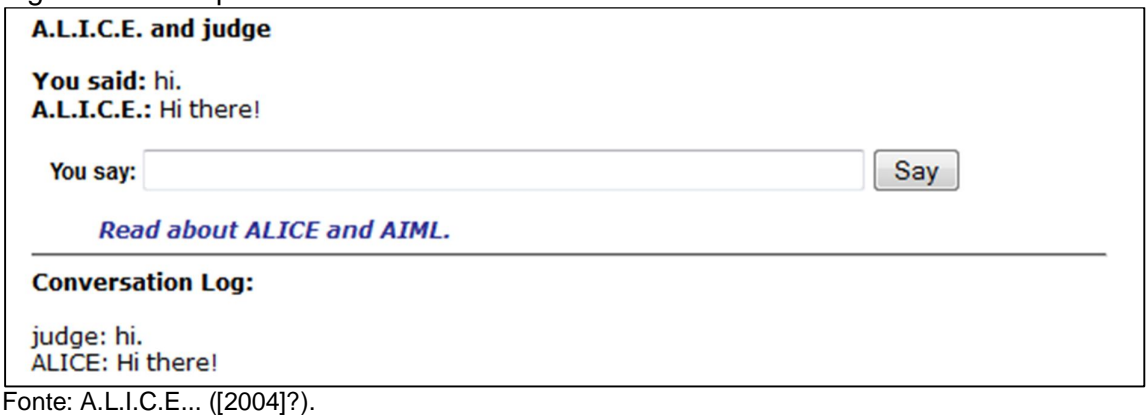

O AIML e A.L.I.C.E. são os responsáveis por representar um ponto de partida para o desenvolvimento de muitos outros projetos de chatterbots que atualmente estão disponíveis na Internet. (LEONHARDT, 2005). As características da linguagem AIML são descritas na seção seguinte.

3.5 AIML

Atualmente as linguagens de marcação são amplamente utilizadas na Internet para diversos objetivos. A mais usada e conhecida delas é o HTML (HyperText Markup Language), cuja função principal é a formatação de textos lidos por browsers na Web. (MOURA, 2003).

Já para a construção chatterbots, a linguagem de marcação mais utilizada é o AIML. Ela é uma linguagem baseada em XML (Extensible Markup Language) que trabalha com um conjunto de duplas, na qual, são compostas por uma pergunta que é feita pelo usuário, e uma resposta que é retornada pelo bot. (OLIVEIRA, 2010).

"O XML é uma linguagem de marcação feita para armazenar e transportar dados em forma de texto simples." (SILVA, 2012). Esta linguagem utiliza-se de etiquetas para estruturar seus dados.

Macedo (2012, p. 1) define o AIML como "um conjunto de tags XML [...] capaz de representar e relacionar expressões em linguagem natural, permitindo a criação de motores robóticos capazes de manter um diálogo simples.".

O AIML foi desenvolvido pela comunidade Alicebot durante o período de 1995-2000 com uma gramática proprietária também chamada AIML que formava a base para o primeiro Alicebot. Após diversas atualizações visando à padronização da gramática foi adotado o XML (Extensible Markup Language). (LEONHARDT et al., 2003, p. 4).

A estrutura do AIML é similar ao do XML, e segue todos os padrões de caracteres, formação, comentário, entre outros. Um objeto AIML é formado por uma estrutura lógica e uma estrutura física. A estrutura física é composta por unidades chamadas de categorias, e a estrutura lógica é formada por elementos e referências de caracteres, que são indicados em marcação explicita. Ao se criar um documento em AIML é necessário que seja respeitado todas as instruções e padrões adotados pelo XML, contribuindo assim para a construção de um arquivo AIML dentro dos padrões. (FILHO, 2009).

O objetivo da criação do AIML foi oferecer uma linguagem tão simples que qualquer pessoa que saiba criar um website possa desenvolver um chatterbot. Sendo assim, alguém que possa aprender três tags HTML facilmente compreenderá o funcionamento de três etiquetas AIML. (WALLACE, 2005b).

Uma das principais características do AIML, é que ela é muito extensível e customizável. Permitindo que tecnologias como Javascript e comandos UNIX sejam incorporados ao AIML fazendo com que diferentes recursos externos sejam explorados. (LEONHARDT, 2005).

Esta linguagem apresenta um conjunto de etiquetas e comandos simples para implementação da base de conhecimento de um chatterbot, e serve para analisar as mensagens enviadas pelo usuário, e decidir como estas mensagens devem ser respondidas. A AIML tem por base padrões de entrada do usuário, também conhecidos como categorias. Uma frase escrita por um usuário é comparada com os padrões contidos na linguagem e, a partir desse processo, as respostas são selecionadas ou construídas. (MEDINA, 2004).

O interpretador AIML é um módulo fundamental para o funcionamento de um chatterbot. Tendo como tarefa receber como entrada as sentenças digitadas pelos usuários e buscar na base de conhecimento uma categoria em que o padrão de entrada seja o mais adequado para a sentença atual. O próximo passo é montar a resposta que será retornada para o usuário. Mas antes de tudo, ele verifica se existem etiquetas a serem processadas no template de saída dessa categoria. Caso exista, ele as executa, buscando no banco de dados, quando necessário,

informações adicionais para completar a sentença de saída. E por último, o interpretador envia ao usuário a sentença montada a partir do template de saída. (MOURA, 2003). A Figura 7 ilustra a arquitetura de um interpretador AIML.

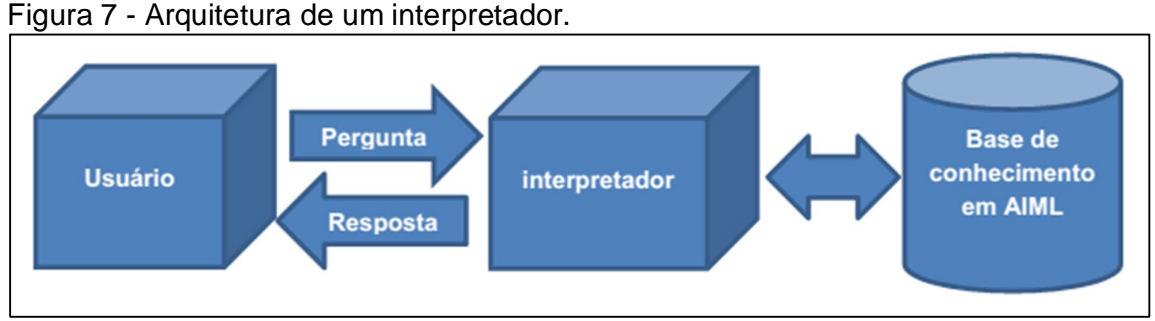

Fonte: elaborado pelo autor.

Para Wallace (2005a), a AIML é uma linguagem de fácil aprendizagem e utilização. Ainda nesse contexto, ele ressalta que as etiquetas essenciais para o funcionamento de um chatterbot são: aiml, categoria, padrão e um modelo.

Existem diversas versões de arquivos AIML. Como ocorre em arquivos HTML ou XML, ela deve ser inserida juntamente com a etiqueta de abertura do arquivo. Sua falta não implicará no funcionamento do programa, porém, futuramente poderá causar confusões durante a sua manutenção ou atualização feita por terceiros. (SILVA, 2012). A Figura 8 ilustra a inserção de uma versão.

```
Figura 8 - Exemplo de uma versão de arquivo AIML.
```
<aiml version=**"1.0.1"**> </aiml>

Fonte: Elaborado pelo autor.

Conforme a ilustração apresentada anteriormente, quando outro desenvolvedor for trabalhar com este arquivo, ele facilmente saberá que está lidando com a versão 1.0.1.

Outra informação a ser considerada é que todos os nomes de arquivos AIML devem preceder a extensão "aiml", para assim serem identificados facilmente dentre outros arquivos. (SILVA, 2012).

| Nome                   | Data de modificação | Tipo                        | Tamanho      |
|------------------------|---------------------|-----------------------------|--------------|
| <b>R</b> bg.png        | 05/05/2014 08:10    | Imagem PNG                  | <b>14 KB</b> |
| $\mathbb{Z}$ base.aiml | 05/05/2014 08:10    | Arquivo AIML                | 2 KB         |
| leia-me.docx           | 05/05/2014 08:08    | Documento do Microsoft Word | 13 KB        |

Figura 9 - Exemplo de um arquivo com extensão AIML.

Fonte: Elaborado pelo autor.

Conforme ilustra a Figura 9, é possível notar que através da extensão podese distinguir facilmente um arquivo AIML de outros.

A linguagem AIML é baseada em padrões de entrada do usuário, estes por sua vez, são chamados de categorias. Uma frase escrita por um usuário é comparada com os padrões descritos na linguagem, através deste processo as respostas são selecionadas ou construídas. (LEONHARDT et al., 2003).

#### Figura 10 – Estrutura básica de uma categoria em AIML.

```
<category>
   <pattern>padrão de entrada</pattern>
   <template>modelos para a construção de respostas</template>
</category>
```
Fonte: Elaborado pelo autor.

De acordo com a Figura 10 percebe-se que cada categoria (category) contém exatamente um padrão de entrada (pattern) que será feito pelo usuário, e uma resposta (template) que será respondido pelo chatterbot.

Um padrão é uma etiqueta que deve ser incluída dentro de uma categoria, ela se refere ao que o usuário poderá inserir em uma conversa. Ao se programar um chatterbot, é importante pensar sobre as diferentes possibilidades de um usuário dizer a mesma coisa. Um padrão pode servir como fonte de entrada para diversas frases pensadas por um humano. (SILVA, 2012). A Figura 11 ilustra o uso de um padrão.

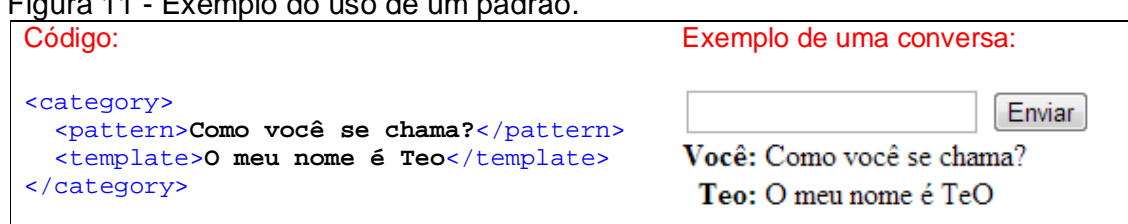

Figura 11 - Exemplo do uso de um padrão.

Fonte: Elaborado pelo autor.

Conforme pode ser observado na Figura 11, nota-se que neste exemplo, quando o usuário perguntar qual é o nome do chatterbot, automaticamente será respondido: "O meu nome é Teo".

Um padrão também pode conter um coringa, o seu uso facilita em muito a simplificação de padrões, fazendo com que diferentes frases se enquadrem no mesmo padrão. A forma mais utilizada é o "\*", onde ele substitui uma cadeia de caracteres quaisquer que pode ser inserida pelo usuário. (SILVA, 2012).

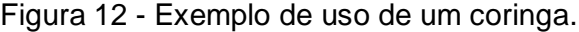

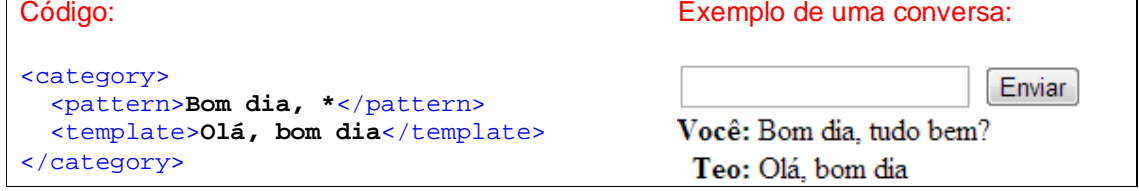

Fonte: elaborado pelo autor.

Em conformidade com a Figura 12, frases que iniciam com "Bom dia," se encaixam no padrão, como por exemplo, "Bom dia, como vai?"; "Bom dia, tudo bem?"; "Bom dia, como você está hoje?", dentre outras possibilidades. Quando a frase se adequar no padrão, a resposta sempre será "Olá, bom dia.".

Um modelo serve para indicar como uma frase a ser respondida será composta, após receber a entrada do usuário satisfazendo o seu respectivo padrão. Para que ocorra um diálogo, há a necessidade da união de uma categoria, um padrão e um modelo. Um modelo deve ser escrito após um padrão, e além de um texto simples, ele pode conter outros recursos do AIML. (SILVA, 2012).

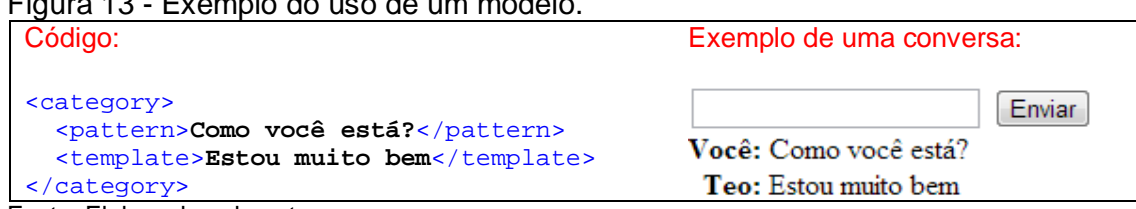

Figura 13 - Exemplo do uso de um modelo.

Fonte: Elaborado pelo autor.

Segundo a Figura 13, toda vez que o usuário perguntar como o agente conversacional se sente, automaticamente será respondido: "Estou muito bem".

Para que o bot tenha a capacidade de responder de forma diferente sempre que lhe for feita a mesma pergunta, é possível a utilização da etiqueta random, no qual o chatterbot escolhe de forma aleatória, uma resposta contida na base e apresente de outras maneiras a mesma informação. (FOSSATTI; RABELLO; MARCHI, 2011).

Figura 14 - Exemplo de uso de uma resposta aleatória.

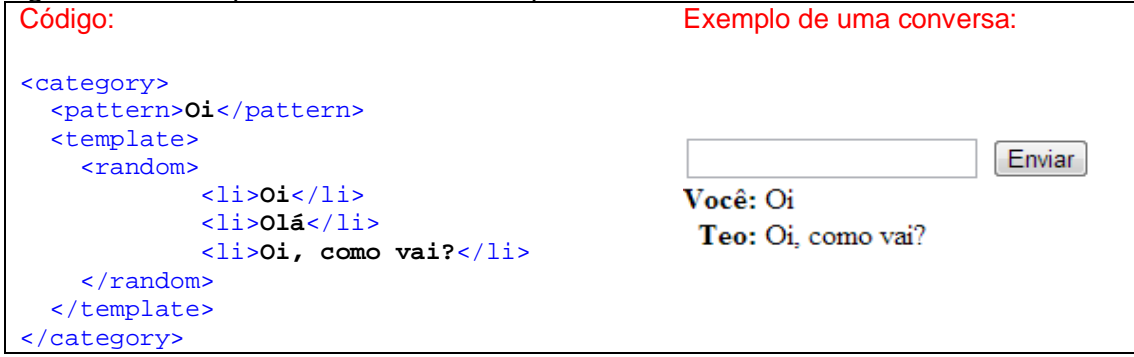

Fonte: elaborado pelo autor.

Na Figura 14 é possível observar que quando o usuário digitar oi, o bot irá responder aleatoriamente qualquer uma das frases que estão situadas dentro de uma das etiquetas li.

Outro recurso possível é o uso de memória de conversa, através da etiqueta that, que serve para que o agente possa se situar no contexto da atual conversa, para o seu prosseguimento, para especificar um assunto ou até mesmo, responder conforme a opinião do usuário. (SCHOPF; DUARTE, 2010).

A etiqueta that indica ao chatterbot qual foi sua última sentença antes do usuário intervir, dessa forma, auxilia na manutenção de um discurso coerente. Ela é bastante simples, mas contribui na resolução de muitos problemas de diálogos e

permite que o chatterbot mantenha uma maior precisão em suas respostas. (MOURA, 2003).

Figura 15 - Exemplo de uso da etiqueta that.

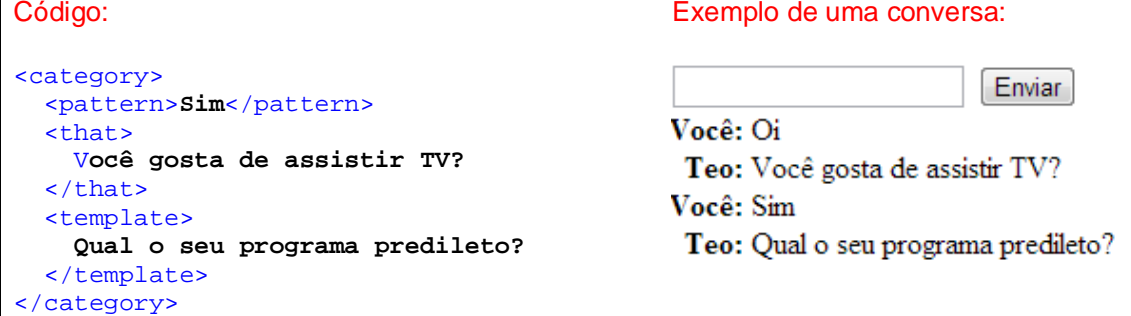

Fonte: Elaborado pelo autor.

Observando a Figura 15 percebe-se que quando o chatterbot perguntar para o usuário se ele gosta de assistir TV, caso ele receba um resposta afirmativa (sim), automaticamente será retornado: "Qual o seu programa predileto?".

A linguagem AIML pode implementar recursividade quando entradas diferentes possuem a mesma resposta. Isto é possível através do operador "srai". As categorias recursivas são aquelas que encaminham dados de entrada de uma categoria para outra, buscando simplificar a linguagem ou identificar padrões idênticos. (WALBER, 2006). A Figura 16 ilustra um exemplo de utilização de recursividade.

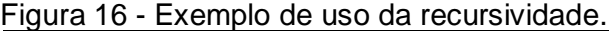

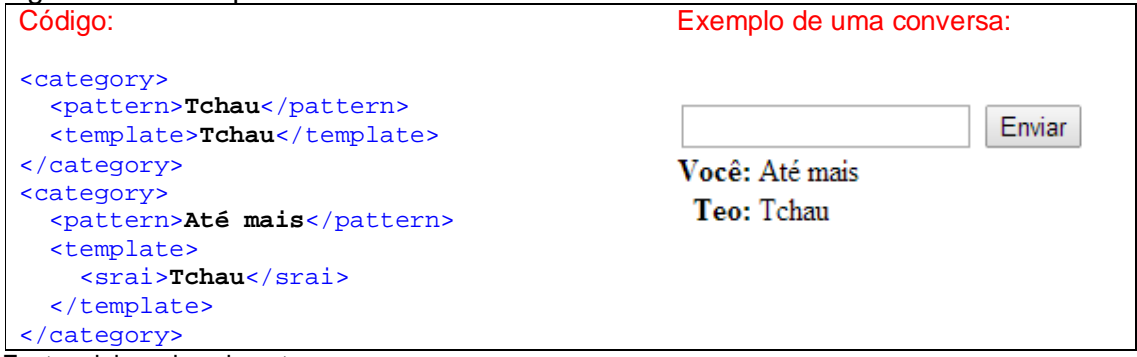

Fonte: elaborado pelo autor.

Uma das etiquetas de marcação mais utilizadas em um código AIML são as etiquetas "get" e "set". O interpretador AIML mantém um arquivo de propriedades para cada usuário do sistema, onde são armazenados informações como o nome do usuário, e os diálogos presente na conversa. (MOURA, 2003). Uma forma de armazenar valores na linguagem AIML é através dessas duas variáveis, que são usadas respectivamente para instanciar e retornar o valor da variável. Ambas devem receber um valor para o atributo name, que se refere ao nome da variável a ser trabalhada e entre a etiqueta, o valor a ser passado, que no caso é através do uso coringa. (CORRÊA, 2010).

É importante ressaltar que essas informações obtidas durante a conversa ficam armazenadas temporariamente, e são descartadas quando a conversa é finalizada.

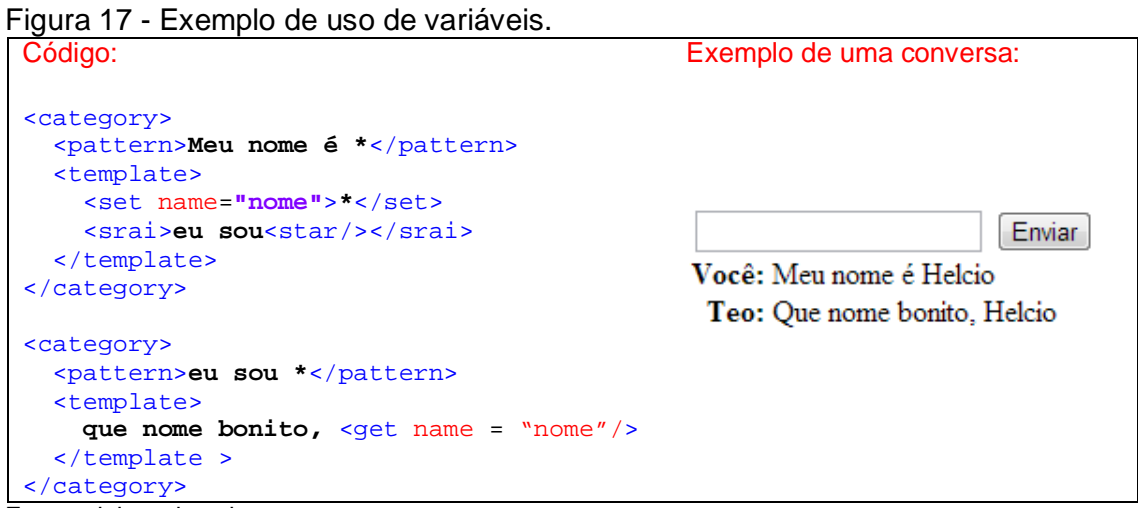

Fonte: elaborado pelo autor.

Conforme a Figura 17 ilustra, percebe-se que com o uso de variáveis é possível ter um diálogo mais interativo, pois primeiro o nome do usuário foi salvo em uma variável com o comando "<set name="nome">\*</set></template>", e logo em seguida recuperado através do comando "<get name = "nome"/>".

Existe uma etiqueta em AIML que serve para que o interpretador processe qualquer informação sem retornar nada ao usuário, ela é chamada "think". Esta etiqueta é bastante utilizada quando se faz necessário dimensionar variáveis para uso posterior. Com o uso de think qualquer operação fica transparente para o usuário. (CORRÊA, 2010).

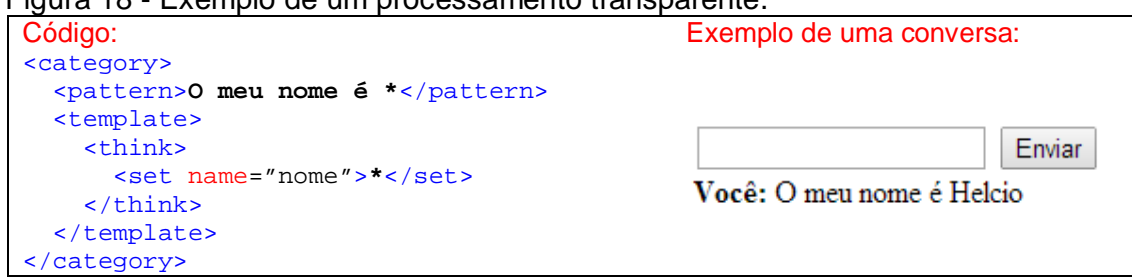

Figura 18 - Exemplo de um processamento transparente.

Fonte: elaborado pelo autor.

A Figura 18 exemplifica o uso de think, onde é possível observar que o nome do usuário foi salvo em uma variável chamada "nome", porém, durante esta operação, nada é exibido ao usuário.

Também há a possibilidade de dividir o conhecimento do bot em tópicos, através da etiqueta "topic". Um tópico poderá conter várias categorias sobre um assunto específico. Normalmente, ele é usado quando um mesmo padrão de entrada pode ser compartilhado por mais de um tópico, representando que os padrões de entrada equivalentes podem ser utilizados em contextos diferentes. Ela é inserida antes da etiqueta category, sendo que é possível inserir várias categorias dentro dela. Através do atributo "set" é definido qual tópico está sendo utilizado. (CORRÊA, 2010).

### 3.6 FERRAMENTAS PARA DESENVOLVIMENTO DE CHATTERBOTS

# **3.6.1 Plataforma Program-O e sua utilização no desenvolvimento de chatterbots**

O chatterbot TeO foi desenvolvido utilizando a plataforma Program-O, que é um software para a criação de chatterbots, cuja engine é um interpretador AIML open source. O sistema (Program-O) foi escrito utilizando a linguagem PHP, com o banco de dados MySQL, e utiliza as bibliotecas AIML do projeto A.L.I.C.E., porém, permite a inserção de outros arquivos, de acordo com a necessidade do desenvolvedor. (LEMOS, 2011).

O Program-O foi criado por Elizabeth Perreau, e teve seu código-fonte aberto a partir de janeiro de 2009, daí em diante, o projeto vem recebendo atualizações de uma grande comunidade de desenvolvedores ao redor do mundo. (AGUIAR, 2013).

Silva (2012) relata que entre os softwares Program-E e Program-O, que são destinados ao desenvolvimento de chatterbots utilizando a linguagem PHP, ambos possuem suas particularidades, prós e contras, porém, o Program-O é o mais atual e mais conciso.

Outro fator a ser destacado é que este software é open source, ou seja, a sua licença permite que sejam feitas alterações no código fonte do produto.

As características citadas até o momento tornam justificáveis e plausível a escolha deste motor de busca para desenvolvimento do chatterbot TeO.

Os principais arquivos e diretórios contidos nesta plataforma são:

- o **/admin:** contém todos os arquivos que estão relacionados com a área administrativa, como por exemplo, a criação de usuários;
- o **/bot**: esta pasta possui os arquivos necessários para o funcionamento do bot, como por exemplo, scripts para buscar informações na base de conhecimento.
- o **/config**: esse diretório contém scripts de configuração, como por exemplo, a configuração do banco de dados a ser utilizado.
- o **index.php**: é o arquivo principal, onde inicialmente é feita a instalação (ao abrir este arquivo, o desenvolvedor é redirecionado para o arquivo "install\_programo.php", o qual fará a instalação do motor de busca no servidor). Posteriormente, este será o endereço para acessar o agente conversacional.

A Figura 19 ilustra os arquivos e pastas que estão contidos no motor de busca.

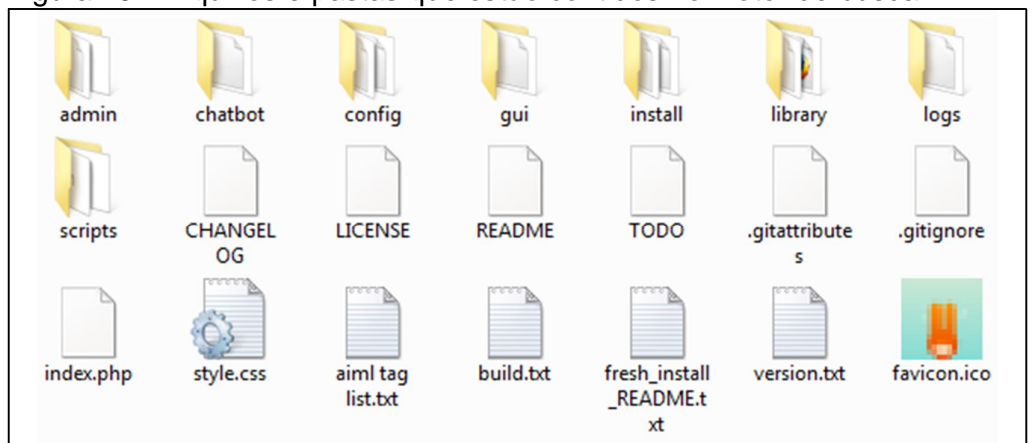

#### Figura 19 - Arquivos e pastas que estão contidos no motor de busca.

Fonte: elaborado pelo autor.

Ao iniciar a instalação no servidor é solicitado ao desenvolvedor, informações essenciais para a configuração do bot.

| <b>Program O Installation</b>                                                                                                    |    |                         |                                |                       |                    |  |  |
|----------------------------------------------------------------------------------------------------|----|-------------------------|--------------------------------|-----------------------|--------------------|--|--|
| <b>Botmaster Info:</b>                                                                                                    |    |                         | <b>Database Configuration:</b> |                       |                    |  |  |
| Your Name                                                                                                    | ₩  |                         | <b>DB</b> Host Name            | ₩                     |                    |  |  |
| <b>Email Address</b>                                                                                                    | ₩  |                         | DB Name                        | ଈ                     |                    |  |  |
| <b>Bot Configuration:</b>                                                                                                    |    | <b>DB</b> Port          | ଈ                              | 3306                  |                    |  |  |
| <b>Bot Name</b>                                                                                                    | ଈ  |                         | <b>DB</b> Username             | ଈ                     |                    |  |  |
| <b>Bot Description</b>                                                                                                    | ♦  |                         | <b>DB</b> Password             | ଈ                     |                    |  |  |
| Bot Active?                                                                                                    | ♦  | $\overline{\mathsf{v}}$ | <b>DB</b> Timezone             | ₩                     | America/Montevideo |  |  |
| Response Format                                                                                                    | ⊛∣ | <b>HTML</b>             | Admin Area Username            | ଈ                     |                    |  |  |
| Please note that all fields are required, but some are already filled out<br>with generic, default values.                                   |    |                         | Admin Area Password            | ଈ                     |                    |  |  |
|                                                                                                    |    |                         | Confirm Admin Area Password    | ଈ                     |                    |  |  |
| For more detailed information with this page, please see the Help<br>Page, or click the help icon $\mathbf{\Theta}$ for an individual field. |    | Debug Level             | ₩                              | general + errors<br>۰ |                    |  |  |
|                                                                                                    |    | Debug Mode              | ₩                              | File (default)        |                    |  |  |
|                                                                                                    |    | <b>Save State</b>       | ₩                              | Session               |                    |  |  |

Figura 20 - Tela de instalação do bot.

Conforme a mostra a Figura 20 são solicitadas informações necessárias para que a instalação possa ser iniciada, entre as elas estão: dados do desenvolvedor, configuração do bot e configuração do banco de dados, no caso MySQL.

## **3.6.2 Funcionamento do motor de busca**

O bot possui uma área administrativa que oferece acesso a todas as opções e ações que podem ser utilizadas pela plataforma.

Como o Program-O é baseado em AIML, a área administrativa possui várias formas de manipular a base de conhecimento do chatterbot.

A Figura 21 ilustra todas as opções que estão disponíveis na área administrativa.

Fonte: elaborado pelo autor.

| Actions:                         |  |
|----------------------------------|--|
| $\rightarrow$ Current Bot: (TeO) |  |
| $\rightarrow$ Bot Personality    |  |
| $\rightarrow$ Logs               |  |
| $\rightarrow$ Teach              |  |
| $\rightarrow$ Upload AIML        |  |
| Download AIML                    |  |
| Clear AIML Categories            |  |
| $\Rightarrow$ Spell Check        |  |
| $\rightarrow$ Word Censor        |  |
| Search/Edit AIML                 |  |
| $\rightarrow$ SRAI Lookup        |  |
| $\rightarrow$ Test Your Bot      |  |
| Bdit Admin Accounts              |  |
| $\rightarrow$ Log Out            |  |
| Toggle the Logo                  |  |
| $\Rightarrow$ Talk to TeO        |  |

Figura 21 - Opções disponíveis na área administrativa.

Fonte: Elaborado pelo autor.

A seguir serão detalhadas as principais opções disponíveis na área administrativa.

A Figura 22 ilustra a tela "Change/Edit Bot", onde é possível editar as configurações do personagem, como por exemplo, se ele está ativo ou não; o seu nome; o formato de resposta; como se chamará um usuário anônimo; dentre outras possibilidades.

Figura 22 - Opções de configuração do bot.

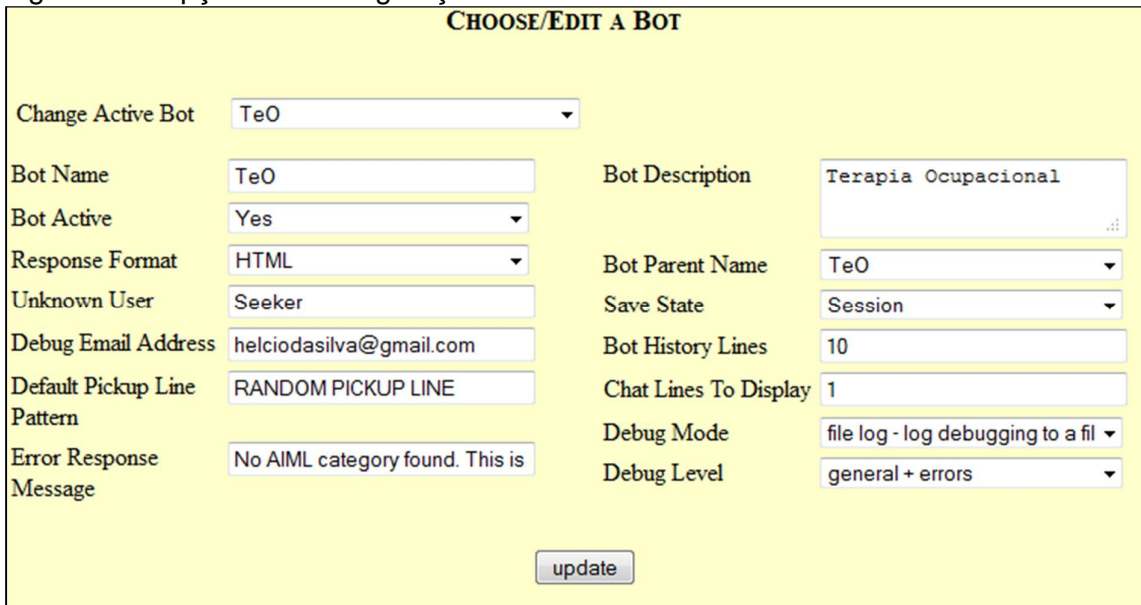

Fonte: Elaborado pelo autor.

Já a tela "Chat Logs", apresentada na Figura 23, demonstra que é possível que o desenvolvedor acompanhe todas as conversas feitas até o momento.

```
Figura 23 - Tela de log.
```
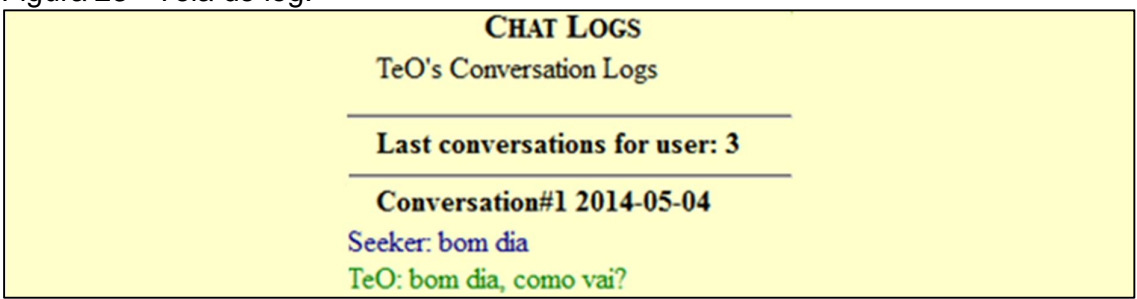

Fonte: Elaborado pelo autor.

Com esta opção é possível que o desenvolvedor acompanhe todo o desempenho do chatterbot, e caso seja necessário, ele pode inserir novas informações para complementar as que já estavam presentes na base de conhecimento.

Conforme pode ser percebido na Figura 24, a qual apresenta a tela "Teach"**,** é possível inserir valores para as etiquetas: "topic', "that", "pattern" e "template". As mesmas já foram detalhadas anteriormente. Ao preencher todos estes valores, eles serão inseridos na base de conhecimento e como consequência, o conhecimento do bot será aumentado.

Figura 24 - Tela de aprendizagem.

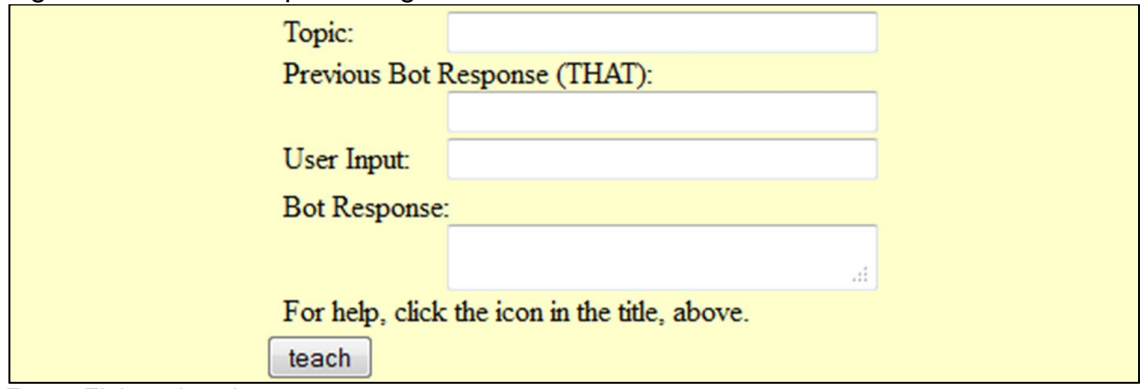

Fonte: Elaborado pelo autor.

A plataforma possui duas opções que facilitam no momento em que o desenvolvedor irá trabalhar com a base de conhecimento, estas opções são "Upload AIML" e "Download AIML", as mesmas são representadas respectivamente pela Figura 25 e Figura 26. Na primeira opção é possível enviar uma base de dados pronta, já na segunda é possível que o desenvolvedor faça o download de todo o conhecimento que está presente em uma das bases de conhecimento.

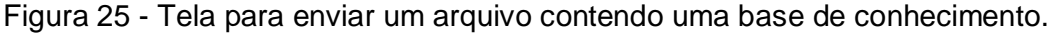

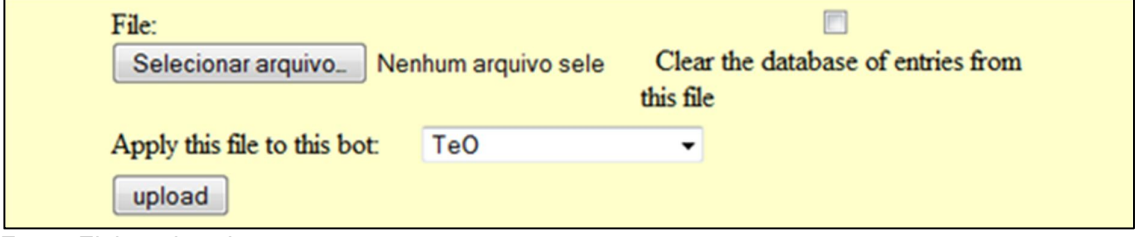

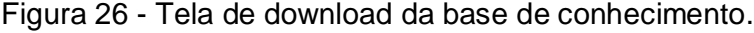

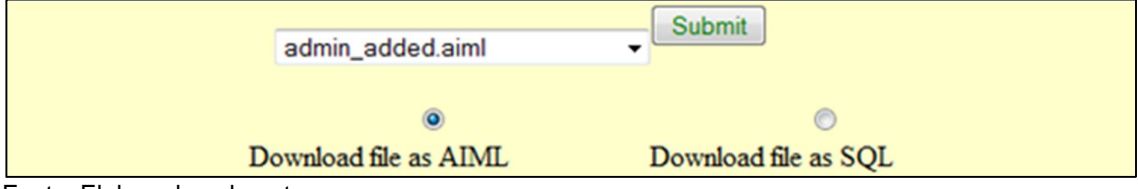

Fonte: Elaborado pelo autor.

Estas opções facilitam no momento de fazer backups e compartilhar uma base de conhecimento, pois sem elas o desenvolvedor deveria ter conhecimento de comandos SQL para interagir com o banco de dados, pois todo o conteúdo da base de conhecimento está armazenado em um banco de dados MySQL.

Fonte: Elaborado pelo autor.

Outra opção que facilita o trabalho do desenvolvedor é a "Clear AIML Categories", com ela é possível limpar rapidamente todo o conteúdo de uma base de conhecimento. Esta opção pode ser usada quando o desenvolvedor utiliza um servidor apenas para realizar testes e somente altera o sistema, quando todos os testes forem finalizados, e ao enviar uma base de conhecimento é necessário limpar a que já está hospedada na Internet. A Figura 27 ilustra esta opção.

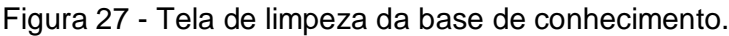

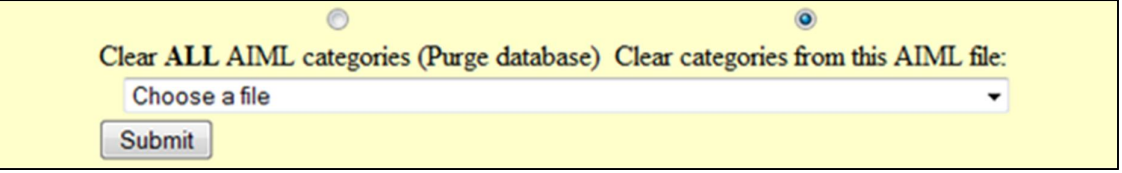

Fonte: Elaborado pelo autor.

Caso após inserir valores em uma base de dados seja necessário alterar alguma informação, o desenvolvedor poderá utilizar a ferramenta "Search/Edit AIML". Com ela é possível procurar a categoria desejada e alterá-la facilmente. Esta opção é ilustrada na Figura 28.

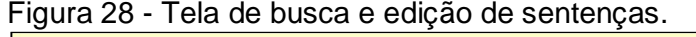

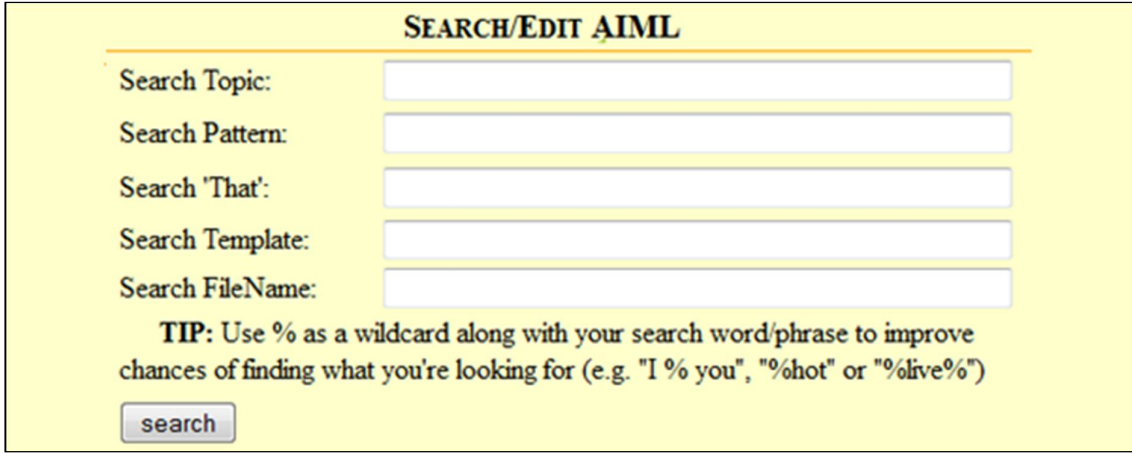

Fonte: Elaborado pelo autor.

Para que o criador do chatterbot possa controlar os acessos à Área Administrativa, ele pode criar e editar usuários através da tela "Edit Admin Account". A Figura 29 ilustra essa opção

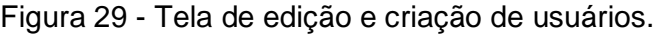

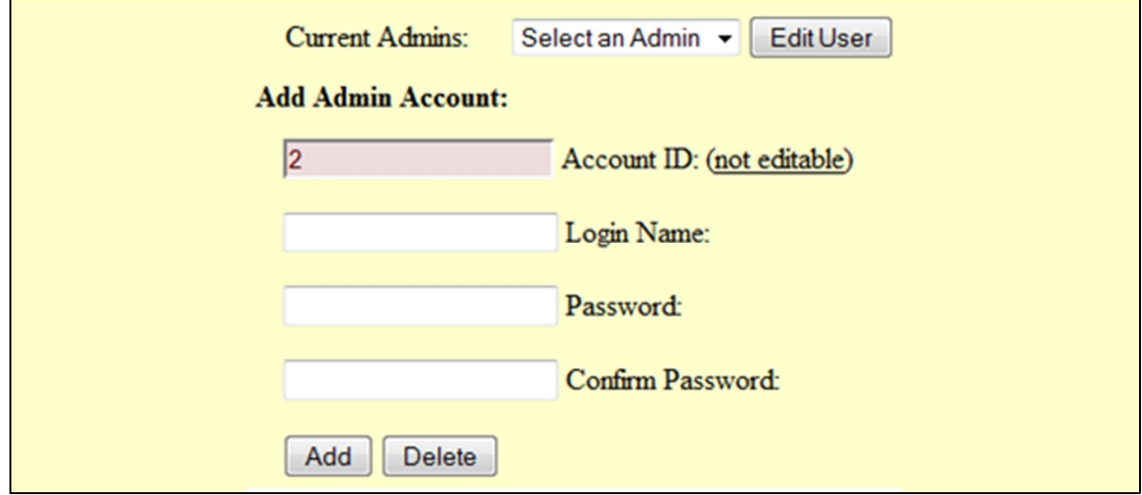

Fonte: Elaborado pelo autor.

Toda vez que o desenvolvedor do agente queira testar seu personagem, basta clicar na opção "Talk", ele será redirecionado para a tela de conversação. Esta opção é apresentada na Figura 30.

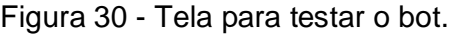

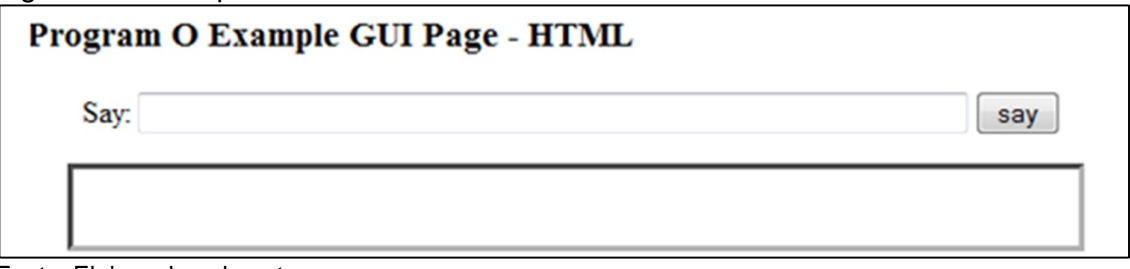

Conforme foi apresentado anteriormente, a tela administrativa do chatterbot possui diversas opções para manipular o bot e sua respectiva base de conhecimento. Com a utilização deste tipo de software, o desenvolvedor precisa apenas se preocupar com o conteúdo da base de conhecimento do chatterbot a ser criado.

Através da ferramenta Program-O é possível desenvolver rapidamente um chatterbot, porém, ela não disponibiliza nenhuma interface gráfica, por essa razão é importante que o usuário possa contar com um sistema interativo. A próxima sessão descreve conceitos de Interação Humano-Computador.

Fonte: Elaborado pelo autor.

### **3.7 INTERAÇÃO HUMANO-COMPUTADOR**

A Interação Humano-Computador (IHC) pode ser definida como uma "disciplina preocupada com o design, avaliação e implementação de sistemas computacionais interativos para uso humano e com o estudo dos principais fenômenos ao redor deles.". (ROCHA; BARANAUSKAS, 2003, p.14).

Para Hewett et al. (1992 apud BARBOSA; SILVA, 2010), "IHC é uma disciplina interessada no projeto, implementação e avaliação de sistemas computacionais interativos para uso humano, juntamente com fenômenos relacionados a esse uso."

De acordo com Urtiga et al. (2004, p.2), a "IHC trata do design, avaliação, e implementação de sistemas computacionais interativos para uso humano, que propiciem às pessoas executarem suas atividades com produtividade, satisfação e segurança."

Este termo foi criado em meados dos anos 80, abrangendo muito mais do que o projeto de interfaces, pois ele relaciona tudo o que estiver envolvido na interação entre usuários e computadores, sejam aspectos físicos, psicológicos, práticas de trabalho, relações sociais, saúde, etc.. (ANDRADE, 2007).

Barbosa e Silva, (2010, p. 12) destacam que:

A IHC se beneficia de conhecimentos e métodos de outras áreas fora da Computação para conhecer melhor os fenômenos envolvidos no uso de sistemas computacionais interativos. Áreas como Psicologia, Sociologia e Antropologia contribuem para aquisição de conhecimento sobre a cultura e o discurso dos usuários e sobre seus comportamentos onde realizam suas atividades, sejam elas individuais ou em grupo. A definição da interface com usuário faz uso de conhecimentos e técnicas de áreas como: Design, Ergonomia, Linguística e Semiótica.

De acordo com Cusin e Vidotti (2009), a Interação Humano-Computador se preocupa em como o usuário utiliza o computador como uma ferramenta para executar, simplificar ou apoiar uma tarefa.

Andrade (2007, p. 37) relata que "a ICH está voltada para a produção de sistemas que estejam em consonância com as necessidades do usuário e seu ambiente, além de prover segurança e funcionalidade.".

Os critérios de qualidade comumente considerados em IHC são: usabilidade, experiência do usuário, acessibilidade e comunicabilidade. Antes de detalhar esses critérios, primeiro é importante definir o que é interface.

De acordo com Kulpa (2009, p. 22), "interface é a parte visível do software para o usuário, através da qual ela se comunica com o sistema para realizar tarefas.".

A usabilidade está associada com a facilidade de aprendizado e uso da interface, assim como a satisfação do usuário em decorrência de seu uso. (NIELSON, 1993 apud BARBOSA; SILVA, 2010).

A qualidade denominada experiência do usuário está relacionada com o que o usuário sente ao utilizar o sistema, ou seja, são os sentimentos e emoções vivenciadas pelo usuário ao interagir com o sistema. (SHARP et al., 2007 apud BARBOSA;SILVA, 2010).

O critério de acessibilidade está relacionado com a remoção das dificuldades que possam impedir com que o usuário tire proveito do apoio computacional oferecido pelo sistema. (BARBOSA;SILVA, 2010).

A comunicabilidade refere-se à capacidade da interface de comunicar ao usuário a lógica do design, as intenções do designer<sup>2</sup> e os princípios de interação resultantes das decisões tomadas durante todo o processo de design. (PRATES et al., 2000a; de SOUZA, 2005a; de SOUZA e LEITÃO, 2009 apud BARBOSA; SILVA, 2010).

Utilizar um sistema interativo significa interagir com sua interface para alcançar objetivos em determinado contexto de uso. A interação e a interface devem ser adequadas para que os usuários possam aproveitar ao máximo o apoio computacional oferecido pelo sistema. (BARBOSA, SILVA, 2010).

Para que um sistema seja interativo, e permita ao usuário usufruir da melhor forma possível de todos os seus recursos, é desejável que não existam barreiras que possam impedir o usuário de interagir (acessibilidade). Este por sua vez, deve apresentar facilidade de aprendizagem (usabilidade), pois o usuário tem de se sentir bem a vontade ao utilizá-lo (experiência do usuário), e consequentemente o designer consiga atingir seus objetivos (comunicabilidade).

 **2 Designer é o profissional responsável por desenvolver a interface do sistema.**

Com a utilização de conceitos de IHC é possível desenvolver um sistema com maior produtividade, satisfação e segurança, porém, não garante que o software funcionará corretamente. Uma forma de atingir este objetivo é através da realização de testes de software. A próxima sessão aborda este tema.

### 3.8 TESTE DE SOFTWARE

A atividade de Testes tem por objetivos verificar aspectos tanto estruturais quanto lógicos do software, bem como os seus aspectos sistêmicos, com o intuito de descobrir defeitos no software. O teste procura descobrir defeitos no software quando seu comportamento não está correto ou não está em conformidade com a sua especificação. (HIRAMA, 2012).

Para Pressman (1995), "a atividade de teste de software é um elemento crítico da garantia de qualidade e representa a última revisão de especificação, projeto e codificação.".

De acordo com (Crespo et al., 2004), "teste de software é o processo de executar o software de uma maneira controlada com o objetivo de avaliar se o mesmo se comporta conforme o especificado."

Um bom teste tem grandes chances de encontrar um erro. Para atingir esse objetivo, o testador deve entender o funcionamento do software e tentar desenvolver uma imagem mental de como o software pode falhar. (PRESMAN, 2011).

Para Tonsing (2008, p. 242), "todo software codificado deve sofrer rigorosos e exaustivos testes na busca incessante de erros e consequentemente eliminação de erros.".

Ainda nesse contexto, Myers (1990 apud Pressman, 1995), destaca uma série de regras que podem servir como objetivos de teste:

- o A atividade de teste é um processo de executar um programa com intenção de descobrir um erro;
- o Um bom caso de teste é aquele que tem uma elevada probabilidade de revelar um erro ainda não descoberto;
- o Um teste bem-sucedido é aquele que revela um erro ainda não descoberto.

Entre as diversas modalidades de teste existentes podemos citar o Teste Funcional. Para Jesus (2013), o Teste Funcional é uma técnica que tem como objetivo localizar os erros do software através da utilização do mesmo sem ter acesso ao código fonte, tendo conhecimento apenas de como o programa deve se comportar. Este tipo de teste baseia-se principalmente nas especificações do software, ou seja, são fornecidos os dados de entrada e após o processamento destes dados, compara-se o resultado obtido com o resultado esperado, já especificado no caso de teste.

Para Pressman (2011, p. 439), o Teste Funcional "focaliza os requisitos funcionais do software".

O Teste Funcional ignora a estrutura do sistema e tem como foco a sua funcionalidade, ou seja, não é preciso saber quais componentes estão sendo executados, é necessário saber o que sistema deve fazer. Este teste tem como base os requisitos funcionais do sistema. (PFLEEGER, 2004).

Para Crespo et al. (2004), Teste Funcional é uma técnica que adota critérios para a geração dos casos de teste com a finalidade de garantir que os requisitos do software que foi construído sejam plenamente atendidos.

### 3.9 TRABALHOS CORRELATOS

Em uma breve pesquisa foram encontrados alguns projetos similares ao chatterbot TeO. Uma das semelhanças entre os mesmos é a área, ou seja, todos eles são voltados para a área da saúde.

Foi constatado que o uso de chatterbots nessa linha vem despontando como uma alternativa para esclarecer aos pacientes dúvidas sobre doenças, diagnósticos, tratamentos, bem como, auxiliar médicos na tomada de decisões.

Os trabalhos correlatos são listados abaixo:

o **Eliza**: conforme foi apresentado anteriormente, o agente conversacional Eliza foi uns dos primeiros chatterbots desenvolvidos. Criado em 1996, por Joseph Weinzenhaum, este agente conversacional era uma espécie de psicólogo, ou conselheiro sentimental que simulava uma conversa entre uma psicóloga e um paciente, buscando estimular os usuários a se aprofundar melhor nos detalhes dos seus problemas;

- o **AGEbot**: é um robô de conversação destinado a responder dúvidas sobre a doença Epilepsia, funcionando como um Sistema Tutor Inteligente (STI), com vistas a auxiliar no aprendizado sobre essa patologia. Para o seu desenvolvimento foi utilizado a ferramenta Pandorabots, que oferece um sistema de publicação dos bots, documentações, treinamento e agilidade na codificação das perguntas e respostas. O principal motivo da criação deste agente foi a inexistência de um bot destinado a usuários que queriam aprender sobre a Epilepsia;
- o **Buti**: é um agente conversacional que busca expor a importância de aspectos preventivos que gerem uma vida saudável. Ele aborda sobre o tema prevenção da saúde cardiovascular. O seu público alvo são crianças e pré-adolescentes.
- o **Dr. Remus Philius**: é um chatterbot especialista em hemofilia, que busca estimular crianças portadoras dessa doença a tomar atitudes adequadas em relação a essa patologia;
- o **Micro:** é um bot que oferece um método para o desenvolvimento de sistemas de ajuda para usuários surdos, no qual, apresenta a tradicional consulta aos tópicos de um sistema de ajuda através de um diálogo entre o usuário e o sistema. Ele também foi desenvolvido utilizando a ferramenta Pandorabots. Este agente busca contribuir para resolver um problema que as pessoas com deficiências enfrentam diariamente, a dificuldade de acesso a informações, pois os surdos continuam sendo uma minoria linguística isolada, sem acesso à recursos como a Internet e os aplicativos computacionais. Espera-se ainda aumentar a interação com os aplicativos computacionais, dando a eles justas condições de trabalho, estudo e lazer através da utilização do computador;
- o **Dr. Pierre**: este agente tem como objetivo apoiar no ensino e aprendizagem de Psiquiatria e Psicologia. Ele busca ser um instrumento didático na complementação do aprendizado de estudantes de cursos de Medicina, Psicanálise e Psicologia. Para a construção do Dr. Pierre foi utilizado o Program D, que é um interpretador que gerencia o fluxo de perguntas e respostas de forma a

fornecer a conexão entre o usuário e os demais componentes do sistema;

o **MTVOX**: é uma proposta de desenvolvimento de um chatterbot, que se comunica com o usuário através de síntese de voz, leitura de página web, e-mail, e outros tipos de documentos.

Através dessa pesquisa foi possível perceber que existem diversos tipos de agentes conversacionais desenvolvidos para atuar na área da saúde, porém, não foi encontrado nenhum destinado a auxiliar na prática terapêutica ocupacional no âmbito hospitalar, mediante a interação entre familiares e profissionais da área com um ambiente virtual. Diante disso, a intenção deste trabalho é contribuir com informações, análises e resultados relevantes sobre este tema.

### **4 METODOLOGIA**

Uma pesquisa exploratória ajuda o pesquisador, a saber, quais das várias opções se aplicam ao problema de pesquisa. Além disso, poderá também auxiliar a estabelecer as prioridades a pesquisar. As prioridades poderão ser estabelecidas porque uma particular hipótese explicativa surgida durante a pesquisa exploratória parecerá mais promissora do que outras. Além do mais, a pesquisa exploratória poderá gerar informações sobre as possibilidades práticas da condução de pesquisas específicas. (MATTAR, 2012).

Assim sendo, este projeto inicialmente foi uma pesquisa exploratória, que buscou estudar a integração de um sistema utilizando três linguagens (AIML, MySQL e PHP) para a construção de um protótipo específico, mais especificamente, um chatterbot especializado para auxiliar na prática terapêutica ocupacional no âmbito hospitalar, mediante a interação entre familiares e profissionais da área com um ambiente virtual.

Este projeto foi desenvolvido em duas fases distintas: uma fase para averiguar os aspectos teóricos, e uma etapa prática na qual houve a implementação do sistema.

Na primeira fase foram estudados materiais teóricos de diversos assuntos, que são relacionados com o escopo do trabalho, envolvendo áreas como Inteligência Artificial, Processamento de Linguagem Natural, AIML, chatterbots, e Telessaúde. Como produto desta fase foi proposta a elaboração de um modelo, para o desenvolvimento do agente conversacional. Este modelo basicamente definiu quais etiquetas AIML poderiam ser utilizadas para a implementação do chatterbot de forma a manter a consistência da base de conhecimentos, bem como a coerência das respostas fornecidas pelo bot. As etiquetas (tags) utilizadas são as mesmas que foram descritas no capítulo referente à linguagem AIML.

Já na segunda fase houve a implementação do chatterbot proposto, ou seja, a instalação e customização do agente conversacional e a manipulação de sua base de conhecimento e, por fim, os testes necessários.

Para esclarecer dúvidas de familiares e profissionais da área e auxiliar na prática terapêutica ocupacional no âmbito hospitalar foi desenvolvido um portal que disponibiliza informações referentes ao desenvolvimento infantil e fissuras labiopalatinas. Essas informações foram fornecidas pelos profissionais da área

Através deste site também é possível conversar com o chatterbot TeO. A Figura 31 ilustra a aparência do Portal.

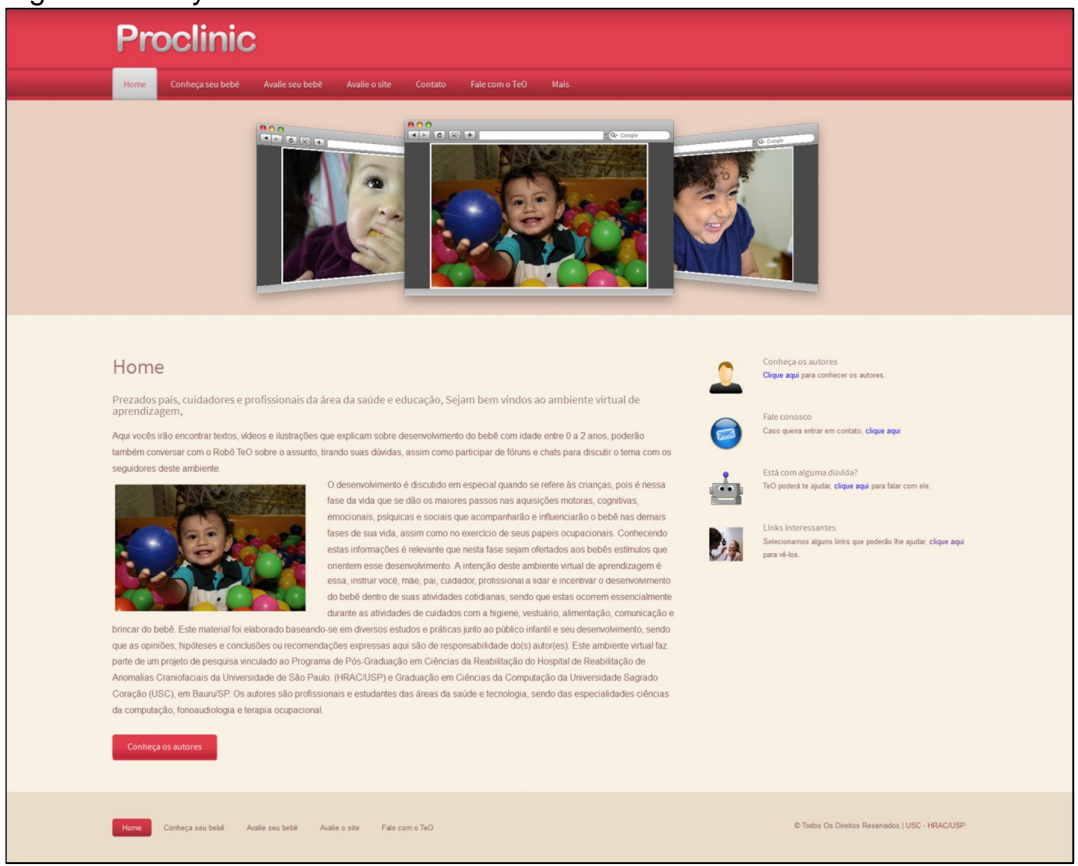

Figura 31 - Layout do site.

Fonte: Elaborada pelo autor.

Paralelamente ao desenvolvimento do agente conversacional foram desenvolvidas páginas, inseridos recursos audiovisuais e conteúdos específicos da área que foi trabalhada.

Para que o usuário possa conversar com o TeO basta apenas acessar o link que está localizado no menu principal. A Figura 32 demonstra a interface que faz acesso à página para iniciar a conversa.

Figura 32 - Menu para redirecionar o usuário para iniciar uma conversa.

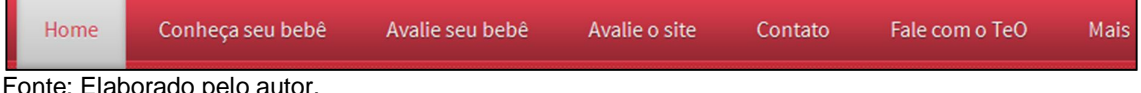

Fonte: Elaborado pelo autor.

Após clicar no link é aberta uma janela do tipo Pop-Up. Dessa forma, ao finalizar a conversa o usuário poderá continuar navegando no site. A Figura 33 ilustra a janela a ser aberta:

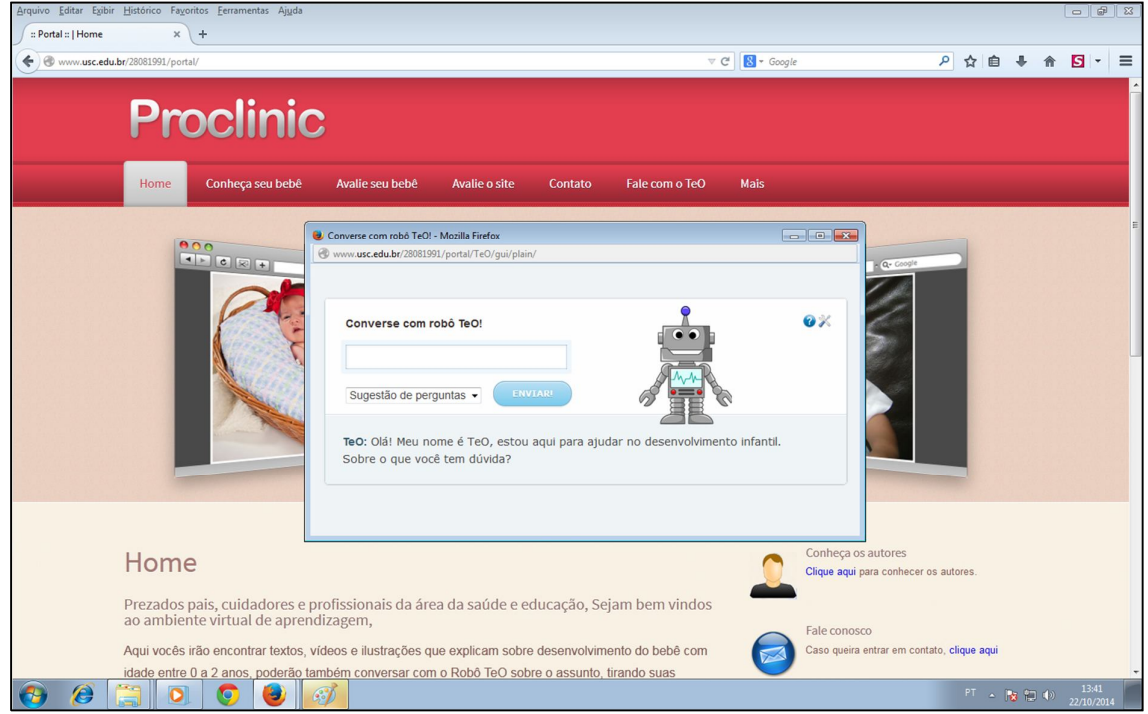

Figura 33 - Ilustração que demonstra o início de uma conversa.

### 4.1 LOCAL DE ESTUDO E ESTRUTURA DO SISTEMA

As informações armazenadas na base de conhecimentos do chatterbot foram levantadas de duas maneiras: a) primeiramente através do download de uma base de dados já desenvolvida em língua portuguesa, no caso do chatterbot Cybora; b) através da parceria com o Hospital de Reabilitação de Anomalias Craniofaciais HRAC/USP – "Centrinho", junto aos profissionais da área envolvidos neste projeto. Neste caso, especificamente, terapeutas ocupacionais, os quais forneceram as informações pertinentes ao estudo de caso.

De acordo com Gonçalves (2008), Cybora foi a primeira base de conhecimento totalmente em português que foi disponibilizada gratuitamente, isto

Fonte: Elaborado pelo autor.

aconteceu no ano de 2004 na A.I Foundation $3$ . Esta base de dados foi desenvolvida por Paul Gonçalves que é um pioneiro da I.A. no Brasil.

O motivo de efetuar o download desta base de conhecimento é que desenvolver uma base de conhecimento padrão não traria nenhum benefício adicional, pois foi necessário realizar apenas algumas adaptações, como por exemplo, alterar o nome do chatterbot, pois a base de conhecimento do bot Cybora estava preparada para informar que o seu nome é Cybora. O apêndice A apresenta um trecho desta base.

As Figuras 34 e Figura 35 demonstram um exemplo das alterações que foram realizadas.

Figura 34 – Exemplo de trecho que foi alterado.

```
<category>
  <pattern>QUAL O SEU NOME</pattern>
   <template>Eu me chamo Cybora e você? </template>
</category>
```
Fonte: Elaborado pelo autor.

Figura 35 – Trecho alterado.

```
<category>
  <pattern>QUAL O SEU NOME</pattern>
   <template>Eu me chamo TeO e você? </template>
</category>
```
Fonte: Elaborado pelo autor.

Com o auxilio do software Notepad++, estas modificações foram feitas mais rapidamente, pois este editor de texto oferece um recurso que permite substituir diversos trechos de código através de um simples clique, além disso, ele permite que o desenvolvedor acompanhe todas as mudanças para evitar que alterações indesejadas sejam feitas.

A Figura 36 demonstra um exemplo de utilização do recurso.

 **<sup>3</sup>** A.I Foundation é uma fundação que promove a adoção do projeto A.L.I.C.E. e bases AIML gratuitas para chatterbots.

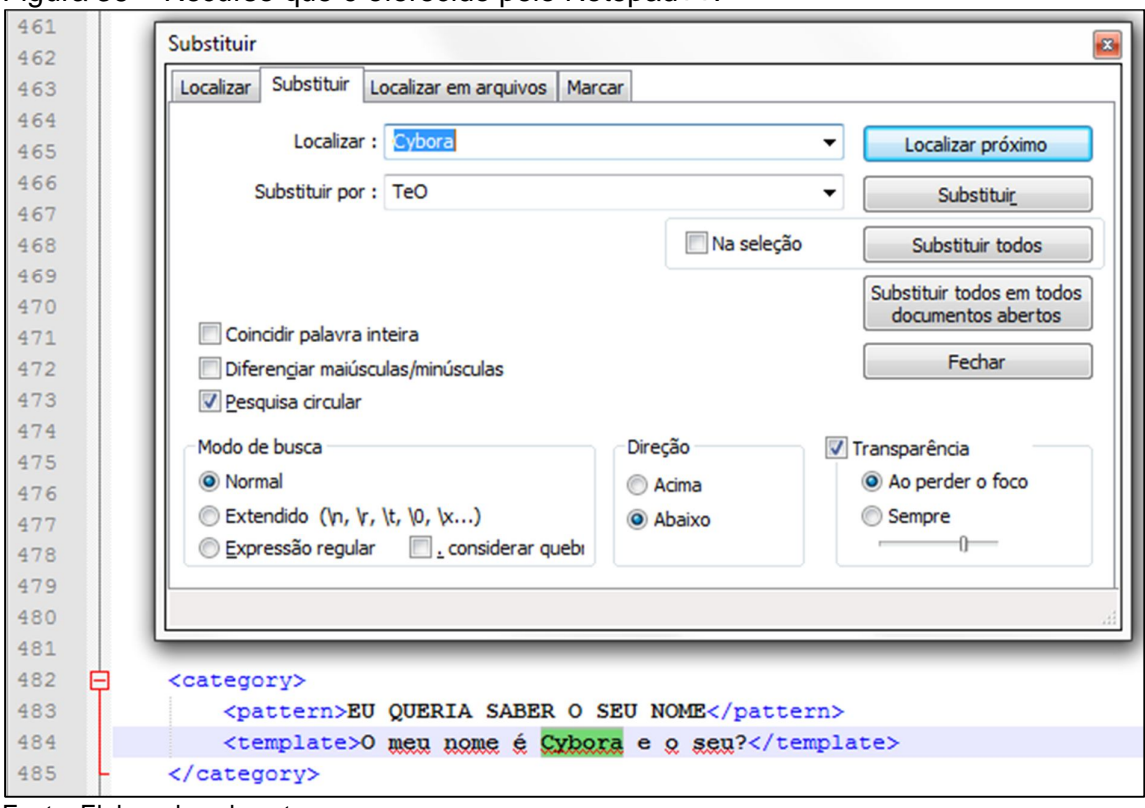

Figura 36 – Recurso que é oferecido pelo Notepad++.

Conforme a Figura 36 é possível perceber que este recurso auxilia no momento de fazer alterações no projeto, pois evita que o desenvolver tenha que ler todo o código-fonte do seu projeto para encontrar a informação que deseja modificar.

Segundo Pressman (2011), normalmente um problema a ser resolvido é muito complexo para ser considerado como uma única parte, por essa razão, o problema deve ser decomposto, redefinindo-o em uma série de problemas menores, e possivelmente mais controláveis.

A base de conhecimento em AIML é imprescindível para a execução do chatterbot TeO, pois nela está presente todo o conhecimento do bot. Conforme foi mencionado anteriormente, ela foi dividida em duas partes, uma base de conhecimento padrão, gerada para atender a um contexto comum de entradas com mais frequência de utilização, e a outra contém um conhecimento específico em que o agente conversacional irá atuar.

O acesso ao agente conversacional ocorre conforme ilustra a Figura 37.

Fonte: Elaborado pelo autor.

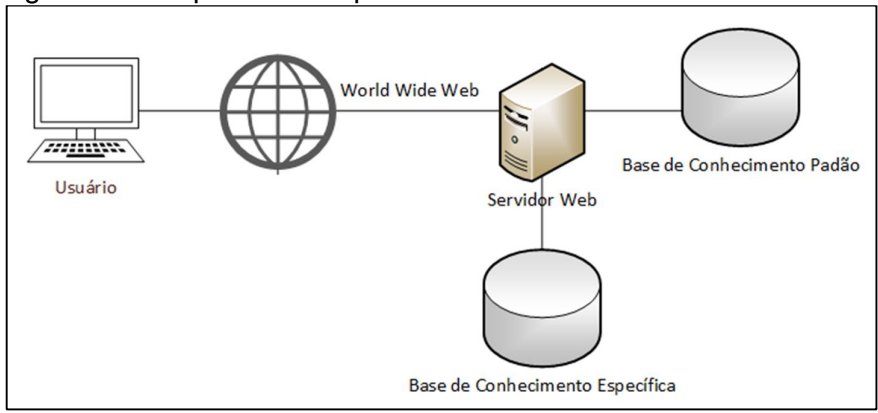

Figura 37 - Arquitetura simplificada do sistema.

Fonte: Elaborado pelo autor.

Como pode ser observado na Figura 37, o usuário por meio de um computador com acesso a Internet pode conversar com o bot utilizando o protocolo HTTP, sua comunicação é possível através de requisições e respostas. O servidor web é composto pelos servidores de banco de dados MySQL e PHP. O servidor PHP é responsável pela execução do interpretador AIML; já o funcionamento das duas bases de conhecimentos é feito através do servidor MySQL.

O Diagrama de Caso de Uso apresentado na Figura 38 descreve o cenário, e ao mesmo tempo, mostra as funcionalidades do sistema.

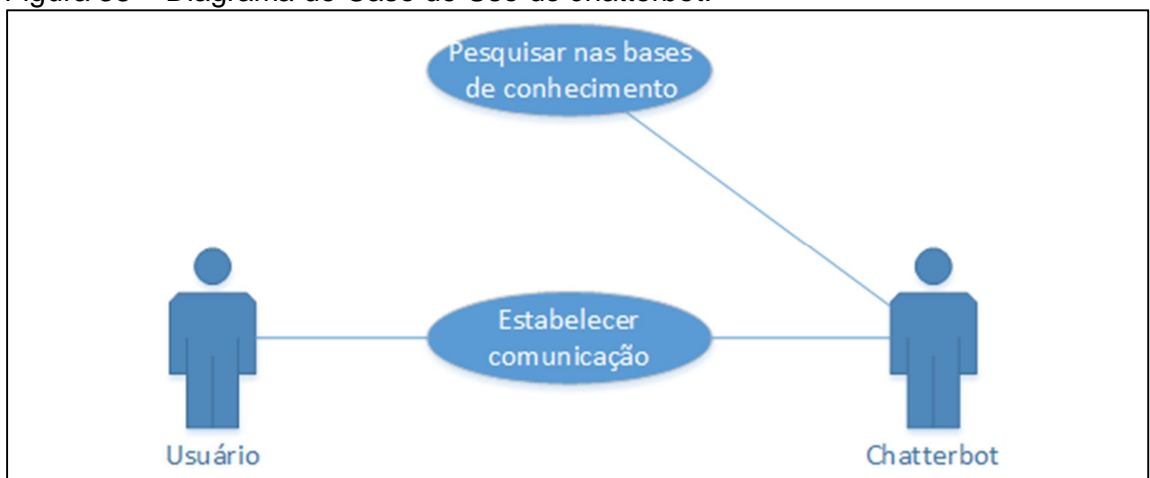

Figura 38 – Diagrama de Caso de Uso do chatterbot.

Conforme ilustra a Figura 38, o sistema é composto por dois atores, o usuário, que tem o objetivo de encontrar um esclarecimento para as suas dúvidas, e o chatterbot, que interage com o internauta. Também há dois casos de usos, um que

Fonte: Elaborado pelo autor.

ilustra o diálogo entre os dois atores e o outro que representa a busca de informações nas bases de conhecimento.

O Diagrama de Atividades apresentado na Figura 39 ilustra o fluxo de atividades presente no sistema.

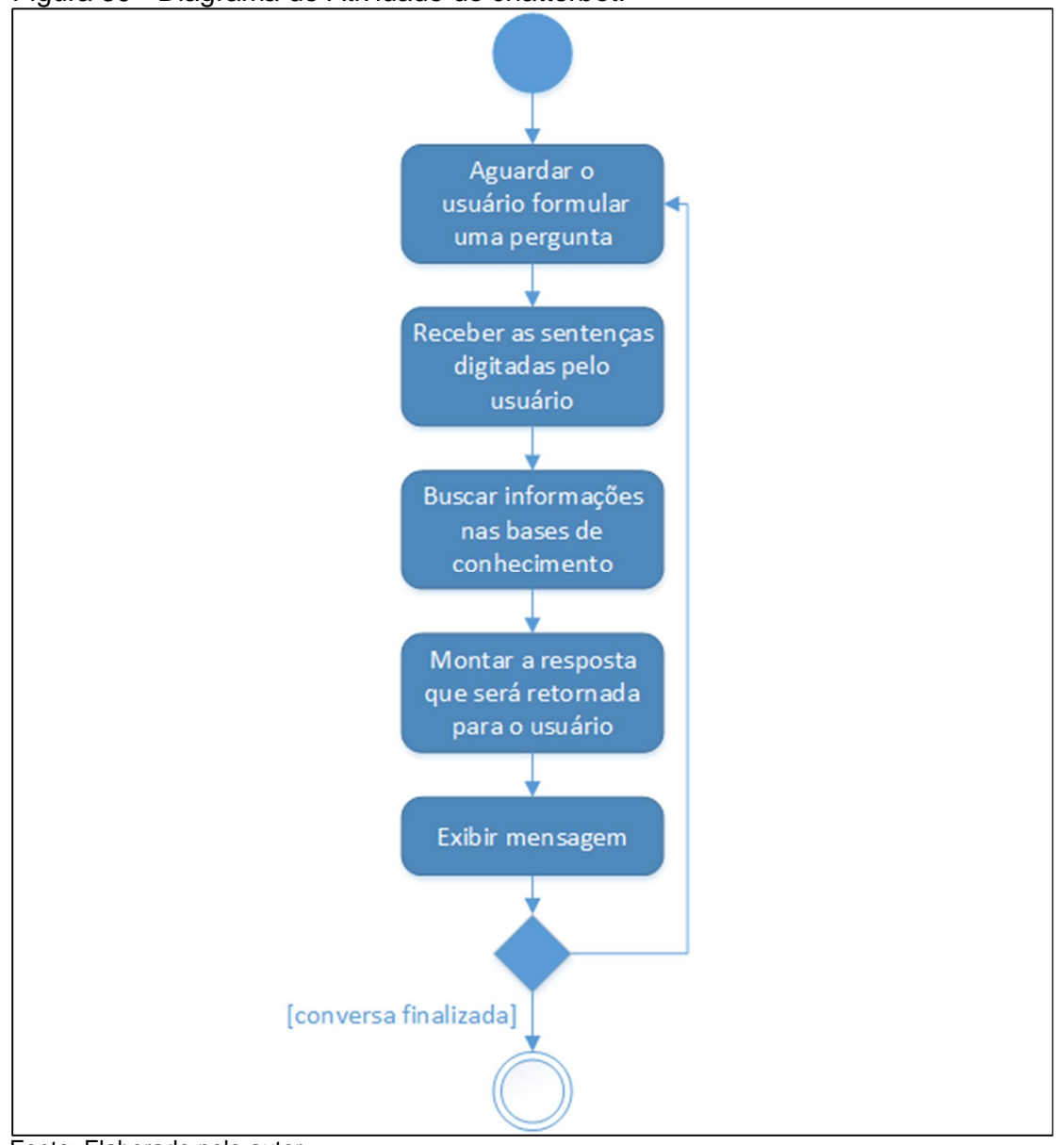

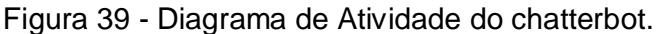

Fonte: Elaborado pelo autor.

Conforme pode ser observado na Figura 39, o chatterbot tem como tarefa receber como entrada as sentenças digitadas pelos usuários e buscar na base de conhecimento uma categoria em que o padrão de entrada seja o mais adequado para a sentença atual. O próximo passo é montar a resposta que será retornada para o usuário. E, por último, o agente conversacional envia uma resposta ao usuário. O fluxo de atividades irá ser finalizado assim que o diálogo for encerrado.

Para separar o conhecimento padrão do específico foram criados dois arquivos no formato ".aiml". No primeiro foi inserido apenas o conteúdo referente à base de conhecimento do chatterbot Cybora, enquanto que o segundo contempla sentenças relacionadas ao tema abordado.

Após a criação e edição destes arquivos foi realizado o upload deles através da opção Upload AIML que está presente na Área Administrativa do Program-O.

Ao carregar um arquivo ".aiml", imediatamente é criada uma base de conhecimento, no caso da mesma já existir, então ela é automaticamente apagada e recriada. Dessa forma, pôde-se trabalhar o conhecimento do bot utilizando os dois arquivos. Vale ressaltar que ao modificar as informações existentes nos arquivos, foi necessário fazer novamente o upload dos arquivos atualizados.

### 4.2 SOFTWARES UTILIZADOS

O chatterbot criado foi desenvolvido utilizando a plataforma Program-O. As duas bases de conhecimento foram escritas na linguagem AIML, que é baseada na linguagem XML, e desenvolvida com a finalidade de criar conversações em linguagem natural. A ferramenta Program-O foi escolhida devido ao fato de que a construção de uma máquina de inferência não traria nenhum benefício adicional ao projeto, uma vez que a plataforma usada é totalmente gratuita e de código fonte aberto. Ela fornece todas as funcionalidades necessárias para construção do agente com rapidez e controle, deixando o desenvolvedor livre para customizar o seu personagem de acordo com as suas necessidades.

O software utilizado para criar o chatterbot, manipular sua base de conhecimento em AIML, e editar arquivos de configuração foi o Notepad++ 6.6.1, que é um editor de texto gratuito, versátil e em português, destinado à edição de arquivos escritos em diversas linguagens.

Também foi utilizado o XAMPP 1.8.2-5, que é um software que instala e configura automaticamente diversos servidores, como por exemplo, o APACHE (servidor HTTP web), MySQL (servidor de banco de dados) e o de FTP (servidor de arquivos). Outra ferramenta disponibilizada pelo XAMPP é o PHPMyAdmin, que é um gerenciador de banco de dados que facilita na administração de bancos de dados MySQL.

O XAMPP foi escolhido devido ao fato de ser um programa gratuito e que supre todas as necessidades em relação a instalação de um servidor para o banco de dados MySQL, um interpretador PHP e uma ferramenta para manipulação de banco de dados.

Outro programa utilizado foi o NetBeans 8, que é um ambiente de desenvolvimento integrado (IDE) gratuito e de código fonte aberto para desenvolvedores de softwares em diversas linguagens, inclusive PHP. Este software fornece ferramentas necessárias para desenvolver aplicativos desktop, web e mobile.

# 4.3 PROBLEMÁTICA DE ACENTUAÇÃO

Antes de iniciar o desenvolvimento do chatterbot foi feita a averiguação sobre a problemática da acentuação, na qual, foi sugerida como "Trabalhos Futuros" em um Trabalho de Conclusão de Curso tendo como título "Implementação de um atendente virtual especializado em licenciamento ambiental utilizando AIML". (AGUIAR, 2013). No referido trabalho foi feita a implantação de um chatterbot para esclarecer dúvidas relacionadas ao Licenciamento Ambiental, e como realizar o licenciamento de acordo com a atividade a ser realizada.

Aguiar (2013, p. 78) relatou que "no momento não é possível o tratamento de acentuação como o uso de acento agudo, circunflexo, cedilha.".

Devido a não exibição correta desses caracteres, o autor supracitado foi obrigado a removê-los, pois durante o diálogo com o chatterbot, todas as palavras que possuíam acentuação ortográfica não eram exibidas corretamente.

Diante disso, foi feito um teste no XAMPP para verificar esse problema de acentuação. A Figura 40 ilustra um script que foi usado para testar a exibição de caracteres especiais.

Figura 40 - Script usado para testar a exibição de caracteres especiais.

```
<?php
      echo "Atenção";
?>
```
Fonte: Elaborado pelo autor.

Conforme se pode observar, o código é composto apenas pelos delimitadores do PHP "<?php" e "?>", que são usados para indicar o início e o término de um bloco de código escrito na linguagem PHP e o comando "echo "Atenção";" que é usado para exibir o conteúdo que está situado dentro das aspas.

Este script tem apenas a função exibir a palavra "Atenção" e verificar se os caracteres presentes nela foram exibidos corretamente.

Conforme a Figura 41 é possível perceber que os caracteres foram exibidos corretamente no servidor instalado pelo XAMPP.

Figura 41 - Script que foi testado em um servidor instalado pelo XAMPP.

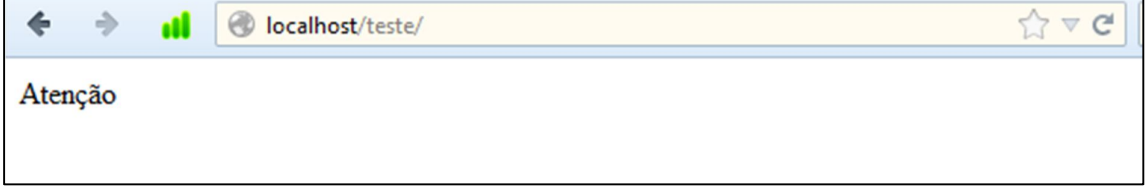

Fonte: Elaborado pelo autor.

O mesmo teste foi feito em um software similar ao XAMPP, no caso, o Easy PHP 12.1 e o problema de exibição de caracteres especiais foi apresentado nesta versão. A Figura 42 ilustra o problema apresentado.

Figura 42 - Script que foi testado em um servidor instalado pelo EasyPHP.

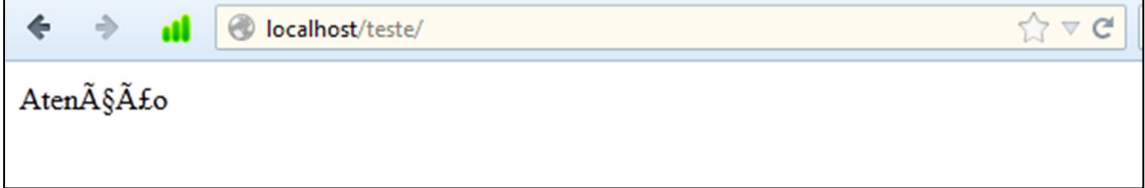

Fonte: Elaborado pelo autor.

Em uma pesquisa feita para averiguar a causa desse problema foi constatado que o motivo é que a página não estava configurada para exibir textos contendo caracteres especiais.

Segundo Caelum ([2014?], p. 8), uma configuração muito utilizada em documentos cujo conteúdo é escrito em um idioma como o português, que tem caracteres como acentos e cedilha, é a de codificação de caracteres que são chamados de encoding ou charset.

Caelum ([2014?], p. 8) define que "o UTF-8 é a recomendação atual para encoding na Web por ser amplamente suportada em navegadores e editores de código, além de ser compatível com praticamente todos os idiomas do mundo. [...]".

Seguindo estas recomendações foi inserida uma nova linha para configurar a codificação da página como UTF-8. A Figura 43 ilustra o código.

Figura 43 - Script contendo a configuração de codificação.

```
<meta charset="utf-8">
<?php
      echo "Atenção";
?>
```
Fonte: Elaborado pelo autor.

O script foi testado novamente e o resultado foi o esperado, ou seja, cada caractere foi exibido corretamente.

Ao invés de copiar este trecho de código em todas as páginas que foram desenvolvidas, foi criado um arquivo que contém apenas configurações de páginas. Dessa forma a repetição de código é evitada e caso futuramente seja necessário alterar a codificação será preciso modificar apenas o arquivo de configuração.

Figura 44 – Trecho que foi inserido em cada página.

```
<?php include 'config.php';?>
```
Fonte: Elaborado pelo autor.

O comando include é usado para incluir o conteúdo do arquivo especificado. Em conformidade com a Figura 44 é possível perceber que o arquivo incluído denomina se "config.php".
## 4.4 PROCESSO DE PREPARAÇÃO DO AMBIENTE E INSTALAÇÃO DA PLATAFORMA PROGRAM-O

Para iniciar o desenvolvimento do bot, primeiramente foi necessário instalar a ferramenta Program-O. Para iniciar a instalação é necessário que haja um servidor Apache e um banco de dados MySQL instalados e configurados. O software XAMPP foi responsável por instalar e configurar automaticamente esses servidores.

Antes de iniciar a instalação do chatterbot foi necessário criar um banco de dados para armazenar informações necessárias para o funcionamento do chatterbot.

Um banco de dados pode ser caracterizado como um sistema de armazenamento e acumulação de dados devidamente codificados e disponíveis para o processamento e obtenção de informações. Na verdade, o banco de dados é um conjunto integrado de arquivos, relacionados logicamente, organizados de forma a melhorar e facilitar o acesso aos dados e eliminar a redundância (CHIAVENATO, 2008).

Já o MySQL é um SGBD (Sistema Gerenciador de Bancos de Dados) relacional que utiliza a linguagem padrão SQL (Structured Query Language) e é largamente utilizado em aplicações para a Internet. Ele é o mais popular dentre os bancos de dados com código-fonte aberto existente. (NIEDERAUER, 2008).

Após preparar o ambiente, foi feito o download do instalador do Program-O e a seguir, se iniciou sua instalação. Ela foi feita em servidor local apenas para fazer o desenvolvimento do agente conversacional e quando o sistema for finalizado, ele poderá ser hospedado na Internet.

## 4.5 PROBLEMA APRESENTADO AO ACESSAR A ÁREA ADMINISTRATIVA

Outra questão que chamou a atenção foi um erro encontrado ao acessar a área administrativa do Program-O. Para entrar na tela administrativa é necessário que o desenvolvedor se autentique, entretanto, ao tentar efetuar o acesso, era informado que o tempo limite da sessão foi atingido, exigindo que o usuário repetisse o processo novamente. A Figura 45 ilustra a mensagem de erro informada no momento do acesso.

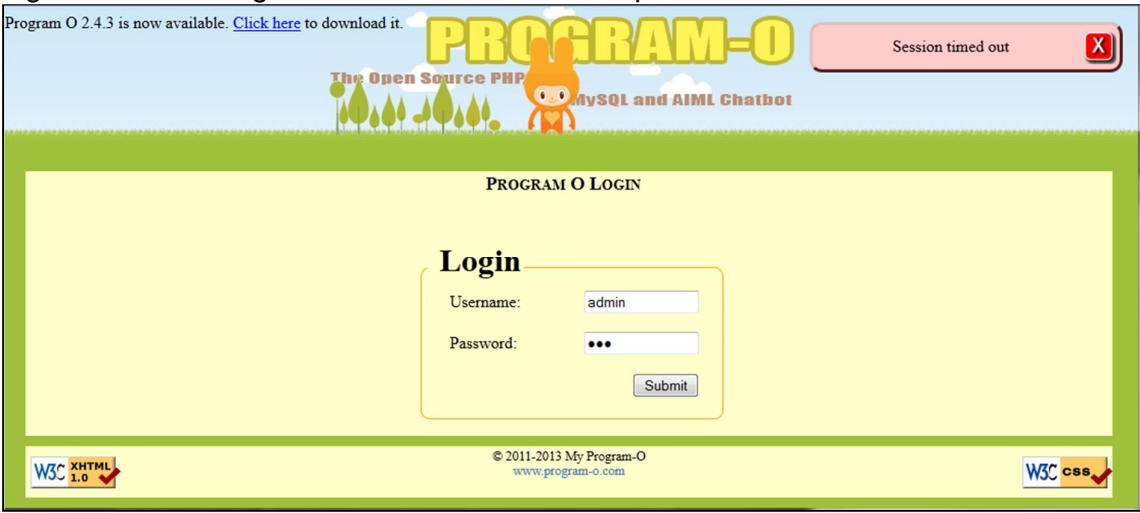

Figura 45 – Mensagem informando sobre o tempo limite de sessão.

Fonte: Elaborado pelo autor.

De acordo com Silva (2012), esta falha consiste em iniciar uma sessão com uma já iniciada por outro processo. Para resolvê-la, basta utilizar-se do curinga supressor de erro "@" no início da linha apresentadora da falha. Desta forma os erros serão suprimidos. Existem diversas formas de corrigi-la, como por exemplo, utilizando um bloco if, porém, neste caso não há essa necessidade, pois este erro não provoca nenhuma alteração no funcionamento do programa.

Ainda nesse contexto, Silva (2012) relata que o erro ocorre na segunda linha do arquivo "bot/response\_handler.php".

Este arquivo foi pesquisado nos diretórios da ferramenta Program-O, porém, o mesmo não foi encontrado. O autor supracitado utilizava uma versão diferente da que foi usada para desenvolver TeO, portanto, este arquivo possivelmente foi removido após as atualizações feitas pela equipe de desenvolvimento do Program-O.

Para descobrir o que realmente estava causando este aviso indevido foi necessário depurar o código-fonte. A depuração de um código-fonte permite observar o comportamento do software em tempo de execução do programa, dessa forma, é possível compreender e analisar melhor o funcionamento do software. Para realizar o processo de depuração foi necessário utilizar software Netbeans 8.0 juntamente com o Xdebug.

Conforme foi mencionado anteriormente, o NetBeans IDE é um ambiente de desenvolvimento integrado (IDE) gratuito e de código aberto para desenvolvedores de softwares em diversas linguagens, incluindo o PHP, já o Xdebug é uma extensão do PHP que permite realizar a depuração de projetos nesta linguagem.

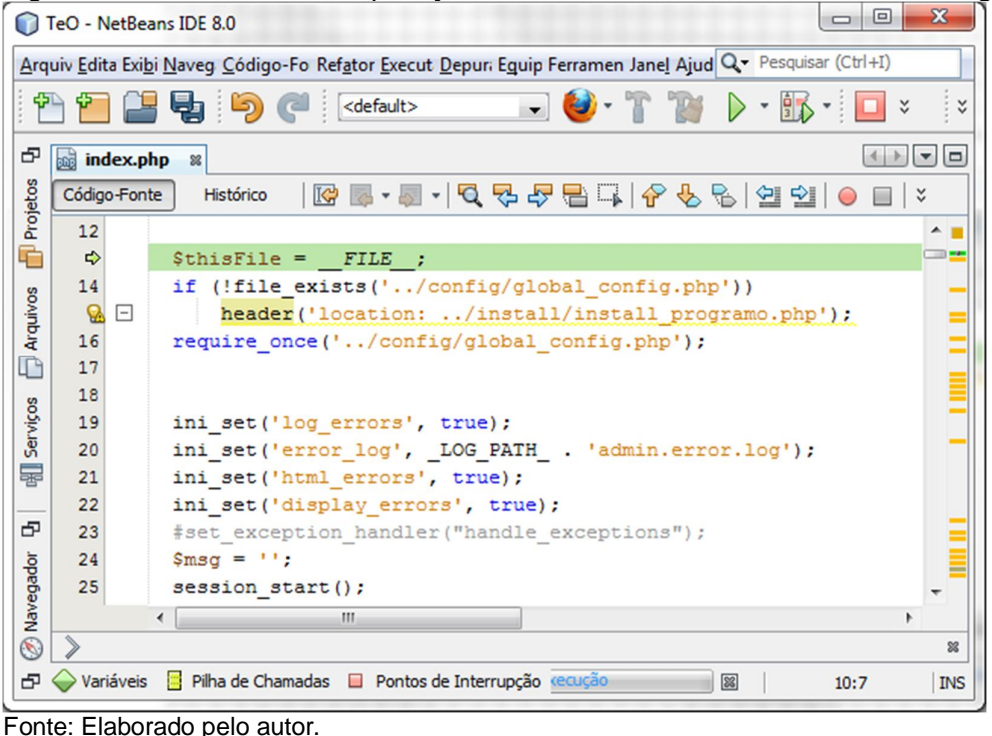

Figura 46 – Processo de depuração utilizando o NetBeans 8.0 e o Xdebug.<br>Co te0 - NetBeans IDE 8.0

Através da Figura 46 é possível notar que no início a variável \$thisFile recebe o caminho completo e o nome do arquivo. O próximo passo é verificar se o arquivo de configuração (global\_config.php) existe, caso não exista, o usuário é redirecionado para a página de instalação do Program-O (install\_programo.php). Através da depuração o desenvolvedor consegue com mais facilidade compreender melhor o código-fonte, e consequentemente analisá-lo com mais clareza.

A linha responsável pelo aviso era a 36. A Figura 47 ilustra o trecho responsável pelo aviso.

Figura 47 – Linha responsável pelo aviso.<br>33  $\Box$  if (!empty(\$\_SESSION)) {

```
33 日
34
          if((!isset($ SESSION['poadmin']['uid'])) || ($ SESSION['poadmin']['uid'] ==""))
35 日
          \{36
            \frac{2}{3} = "Session timed out<br>\ln";
37
          $get_vars['page'] = 'logout';
38
          \bar{1}39
          else
40 白
          \epsilon41$name = $ SESION['poadmin'] ['name']42$ip = $SESSON['poadmin']['ip'];
43
           $last = $ SESION['poadmin'] ['last login'].44
           $lip = $ SESSION['poadmin']['lip'];
           $llast = $ SESSION['poadmin']['llast_login'];
45
           $bot_name = $ SESSION['poadmin']['bot_name'];
46
47
           $bot id = $ SESSION['poadmin']['bot id'];
48
          J.
49
        -1
```
Fonte: Elaborado pelo autor.

A linha 36 foi removida e novamente foi verificado se a mensagem era apresentada. O resultado foi o esperado, ou seja, para ter acesso à área administrativa o usuário não precisava mais se identificar duas vezes.

## **5 DESENVOLVIMENTO DA TELA DE CONVERSAÇÃO**

Ao instalar a plataforma Program-O é disponibilizada uma tela com uma interface muito simples.

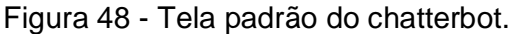

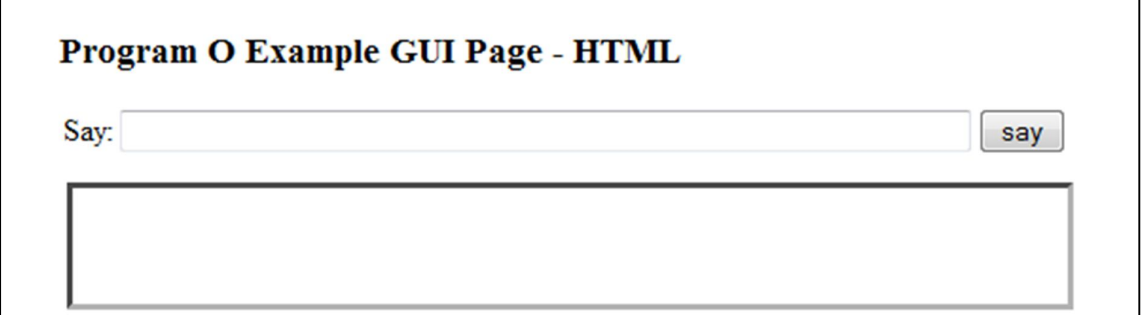

Fonte: Elaborado pelo autor.

Em conformidade com a Figura 48 é possível notar que a tela de conversação oferecida pelo Program-O possui apenas os elementos necessários para dialogar com o bot, ou seja, ela disponibiliza um campo para digitar a pergunta, um botão para enviá-la e uma área reservada para exibir a conversa atual.

A grande maioria dos chatterbots que estão disponíveis na Internet possuem apenas esses campos. Os robôs de conversação dificilmente oferecem algum recurso adicional que oriente seus usuários em como utilizá-los.

Mediante este contexto, optou-se por inserir um novo campo, no qual, sugere quais são as perguntas mais frequentes feitas pelos pacientes. A Figura 49 ilustra este recurso agregado ao projeto.

Figura 49 - Recurso que sugere dicas de perguntas.

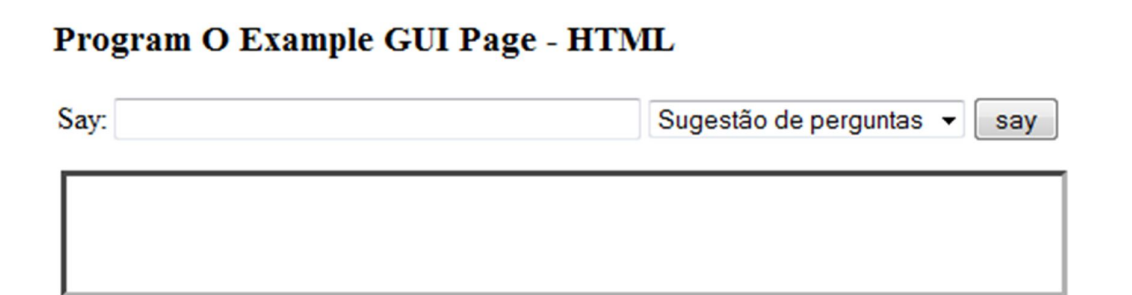

Fonte: Elaborado pelo autor.

Conforme a Figura 49 é possível perceber que este recurso auxilia os novos visitantes, além disso, se por caso um usuário entrar por engano nesta página, ele poderá compreender facilmente quais são os tipos de perguntas que o chatterbot poderá responder.

Para que as sugestões não fossem repetidas em todos os acessos, elas foram armazenadas em um banco de dados e selecionadas de forma aleatória.

Ao testar a nova funcionalidade foi constatado que o problema de exibição de caracteres novamente foi apresentado, porém, desta vez os caracteres não reconhecidos possuíam outros símbolos. A Figura 50 ilustra o problema.

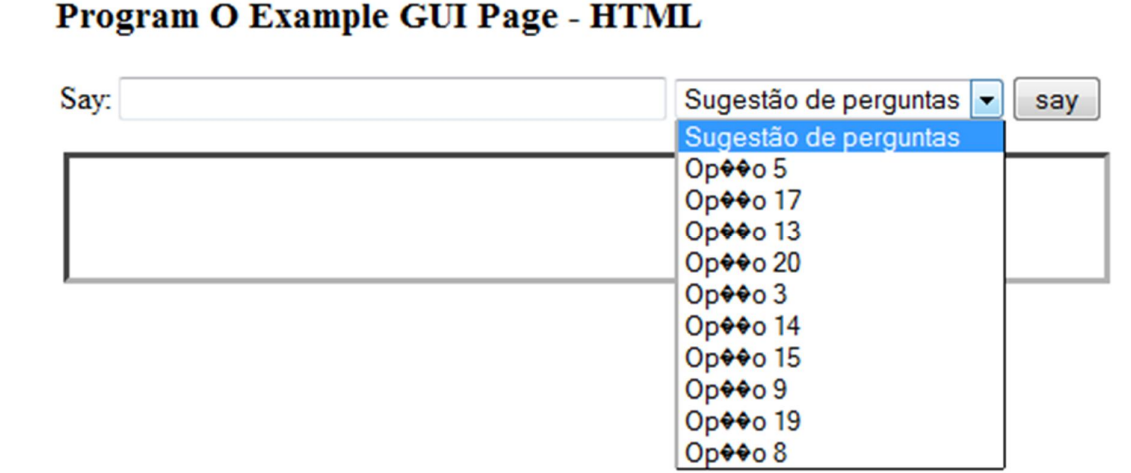

### Figura 50 – Novo problema de exibição de caracteres.

Fonte: Elaborado pelo autor.

Este problema estava ocorrendo porque o banco de dados estava utilizando uma codificação diferente da tela de conversação, por esse motivo foi necessário alterar a codificação de todos os dados que foram selecionados do banco de dados. A função "utf8\_encode" foi utilizada para esse fim.

Após inserir o novo recurso, o próximo passo no desenvolvimento foi traduzir a tela de conversação, pois a mesma estava totalmente em inglês.

O último passo no desenvolvimento da tela de conversação foi a customização do layout. A Figura 51 ilustra a aparência final da tela de conversação do robô TeO.

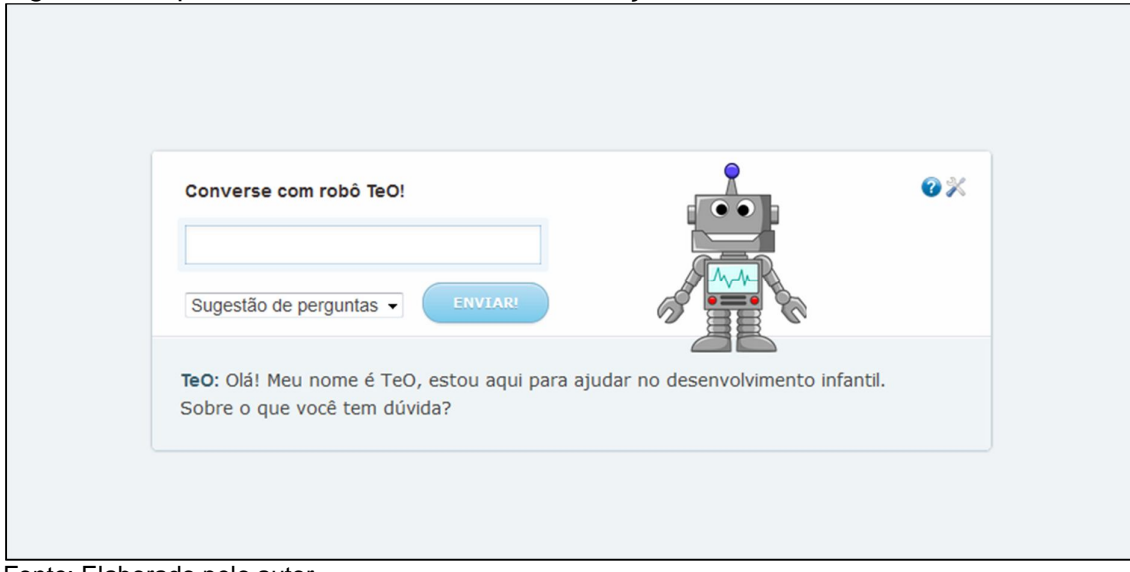

Figura 51 - Aparência final da tela de conversação.

Fonte: Elaborado pelo autor.

#### **6 DESENVOLVIMENTO DAS BASES DE CONHECIMENTO**

Ao se desenvolver uma base de conhecimento em língua portuguesa é necessário que o desenvolvedor se preocupe com a utilização de acentos e cedilha, pois não é garantido que o usuário acentuará corretamente todas as palavras. Diante disso, cada padrão que contenha acentuação deverá ser criado de diferentes maneiras, por exemplo, o padrão "COMO VOCÊ ESTÁ" deverá ter as seguintes variâncias:

- COMO VOCÊ ESTÁ
- COMO VOCÊ ESTA
- COMO VOCE ESTÁ
- COMO VOCE ESTA

A desvantagem em se desenvolver uma base de conhecimento com essas variações, é que a mesma ficará com informações repetidas desnecessariamente.

Uma solução encontrada para resolver esse problema foi preencher a base de conhecimento com padrões sem nenhuma acentuação e antes de buscar informações na base de dados, as sentenças escritas pelo usuário passarão por um pré-processamento onde os acentos serão removidos.

Por default, antes de buscar informações em sua base de conhecimento, a plataforma Program-O faz um tratamento das sentenças digitadas pelo usuário, removendo todos os caracteres que são diferentes de letras.

A remoção de acentos foi acrescentada a esse tratamento. A Figura 52 ilustra um trecho do arquivo "misc\_functions.php", onde foi inserida a remoção de acentos.

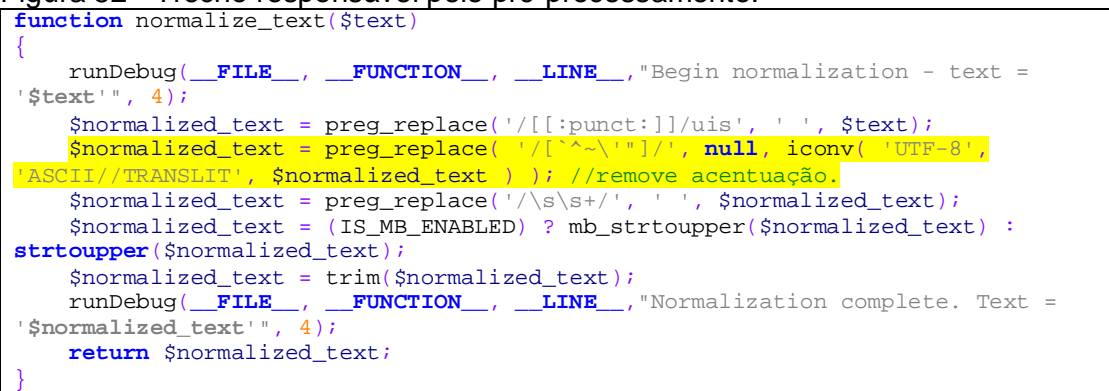

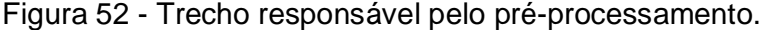

Fonte: Elaborado pelo autor.

#### 6.1 A BASE DE CONHECIMENTO PADRÃO

O primeiro refinamento realizado na base de conhecimento padrão do chatterbot ocorreu por meio de uma leitura minuciosa do código-fonte.

Durante esta etapa, diversas informações que constavam na base de dados do chatterbot Cybora foram removidas, como por exemplo, conceitos de informática, tratamento de palavras de baixo calão, informações sobre pessoas e marcas famosas, entre outras. Este procedimento se fez necessário tendo em vista que as mesmas não faziam parte do contexto do chatterbot TeO.

Inicialmente, a base de conhecimento do bot Cybora continha 1.796 categorias, as quais abordavam diversos assuntos. Após remover informações irrelevantes para o funcionamento do chatterbot TeO foram contabilizadas 139 categorias contendo apenas saudações, despedidas, nome do chatterbot, e tratamento de sentenças não reconhecidas.

#### 6.2 A BASE DE CONHECIMENTO ESPECÍFICA

A base de conhecimento específica foi desenvolvida através perguntas e respostas que foram disponibilizadas pelos profissionais da área. Estas informações foram coletadas através de questionários. Dessa maneira, foi possível fazer com que o agente conversacional pudesse responder as perguntas mais frequentes sobre o tema abordado.

A partir de cada questão foram retirados termos chaves, os quais foram usados para criar as categorias, por exemplo, na questão "O que é desenvolvimento?" as palavras utilizadas para construir novas categorias foram "que" e "desenvolvimento".

```
 <category>
  <pattern>* QUE * DESENVOLVIMENTO</pattern>
  <template><srai>DESENVOLVIMENTO</srai></template>
 </category>
 <category>
   <pattern>* QUE * DESENVOLVIMENTO *</pattern>
     <template><srai>DESENVOLVIMENTO</srai></template>
 </category>
```
Fonte: Elaborado pelo autor.

Figura 53 - Categorias criadas a partir da questão "o que é desenvolvimento?".

Em conformidade com a Figura 53 é possível perceber que através dessas duas categorias frases, como "o que é desenvolvimento?", "o que significa desenvolvimento?", "o que desenvolvimento significa?" se encaixaram no padrão.

É importante ressaltar, que também foram utilizados sinônimos de palavraschave para criar outras categorias para que, assim, os usuários pudessem se expressar de diferentes maneiras.

Para cada questão fornecida foi criada uma categoria, a qual continha um modelo com a resposta da pergunta e, por sua vez, cada padrão pertencente a ela foi encaminhado através de recursividade.

Figura 54 - Exemplo de uma categoria que contém a resposta de uma pergunta.

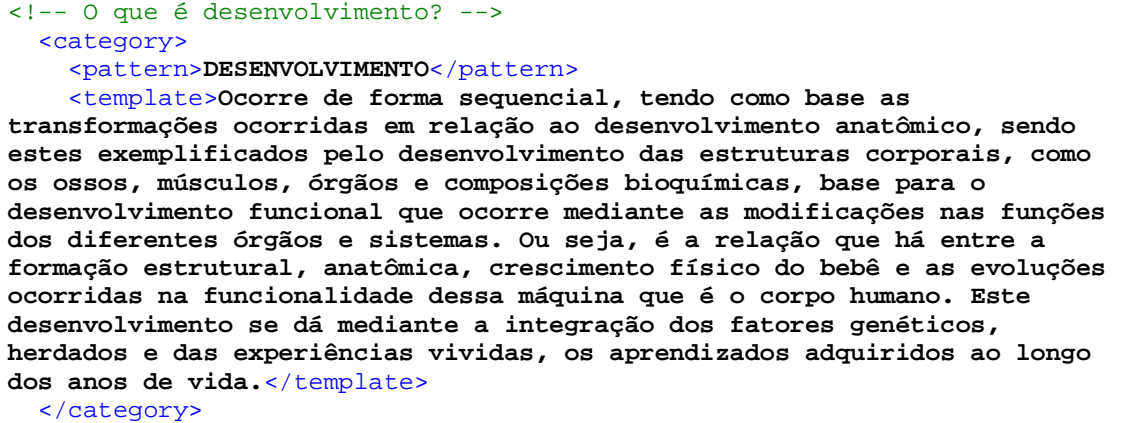

Fonte: Elaborado pelo autor.

Através da Figura 54 é possível perceber que o uso de recursividade deixa a base de dados mais simples, pois evita que informações sejam repetidas desnecessariamente.

Após o término do desenvolvimento da base de dados específica foram contabilizadas 601 categorias.

## 6.3 ETIQUETAS AIML E TAGS HTML UTILIZADAS

A utilização das etiquetas "aiml", "category", "pattern" e "template" foram essenciais para o funcionamento do chatterbot, já a etiqueta "that" foi usada para tratar repetição de frases. A Figura 55 ilustra um exemplo.

Figura 55 - Exemplo de utilização da etiqueta that.

```
<category>
     <pattern>POR QUE</pattern>
     <template>Me diga qual e a sua duvida</template>
</category>
<category>
     <pattern>POR QUE</pattern>
     <that>ME DIGA QUAL E A SUA DUVIDA</that>
     <template>Para que eu possa te ajudar, preciso que você diga a sua 
dúvida.</template>
</category>
```

```
Fonte: Elaborado pelo autor.
```
Ao analisar a Figura 55 é possível perceber que caso o usuário insista em repetir a mesma frase, o chatterbot irá responder de outra forma, porém, reforçará o que foi dito anteriormente.

A maioria das etiquetas mencionadas anteriormente foram utilizadas, com exceção da "topic" e "think".

A etiqueta "topic" não foi usada porque não houve a necessidade de dividir o conhecimento do bot em tópicos, já a razão de não utilizar "think" foi que não foi preciso ocultar informações dos usuários. A Figura 56 ilustra um exemplo de uma categoria, onde normalmente seria utilizado "think".

```
Figura 56 - Exemplo de processamento feito durante uma conversa.
```

```
<!-- Retorna o nome do usuário -->
<category>
     <pattern>* ME CHAMO *</pattern>
     <template>Oi <star index="2"/></template>
</category>
```

```
Fonte: Elaborado pelo autor.
```
Conforme a Figura 56 é possível perceber que ao mesmo tempo em que o nome do usuário é salvo em uma variável, ele também é exibido.

Além do uso das etiquetas AIML houve a utilização de tags HTML, dessa forma, pode-se formatar as respostas e oferecer links para o usuário.

A Figura 57 ilustra um exemplo de utilização de links.

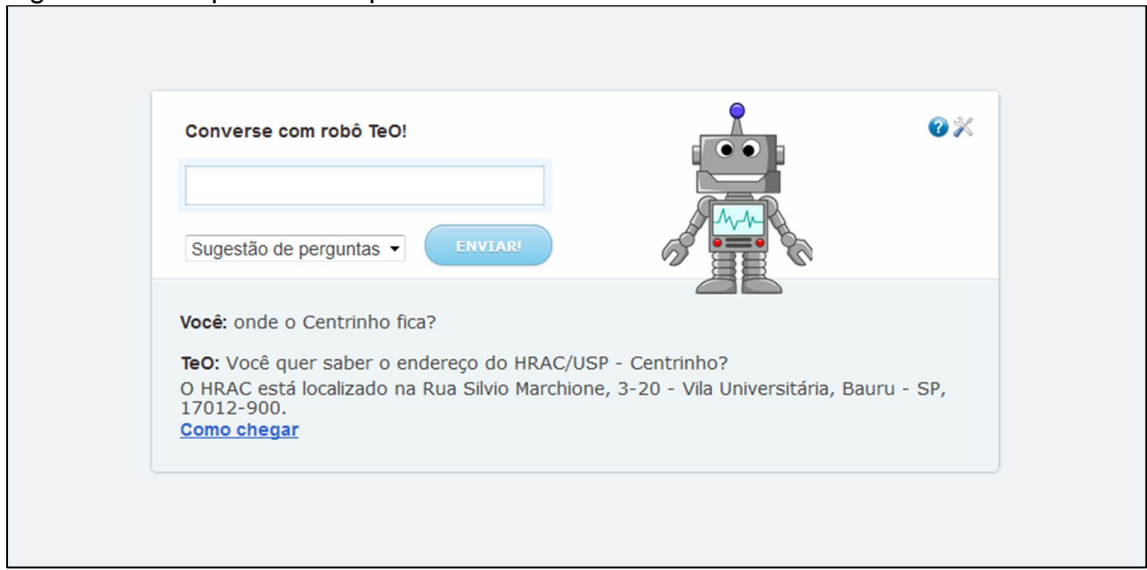

Figura 57 - Resposta dada pelo bot sobre o local onde fica o Centrinho.

Fonte: Elaborado pelo autor.

Com a utilização do HTML é possível notar que chatterbot ficou mais interativo, pois oferece um link que leva diretamente para outras páginas. A Figura 58 ilustra a página que irá ser aberta caso o usuário clique em "Como chegar".

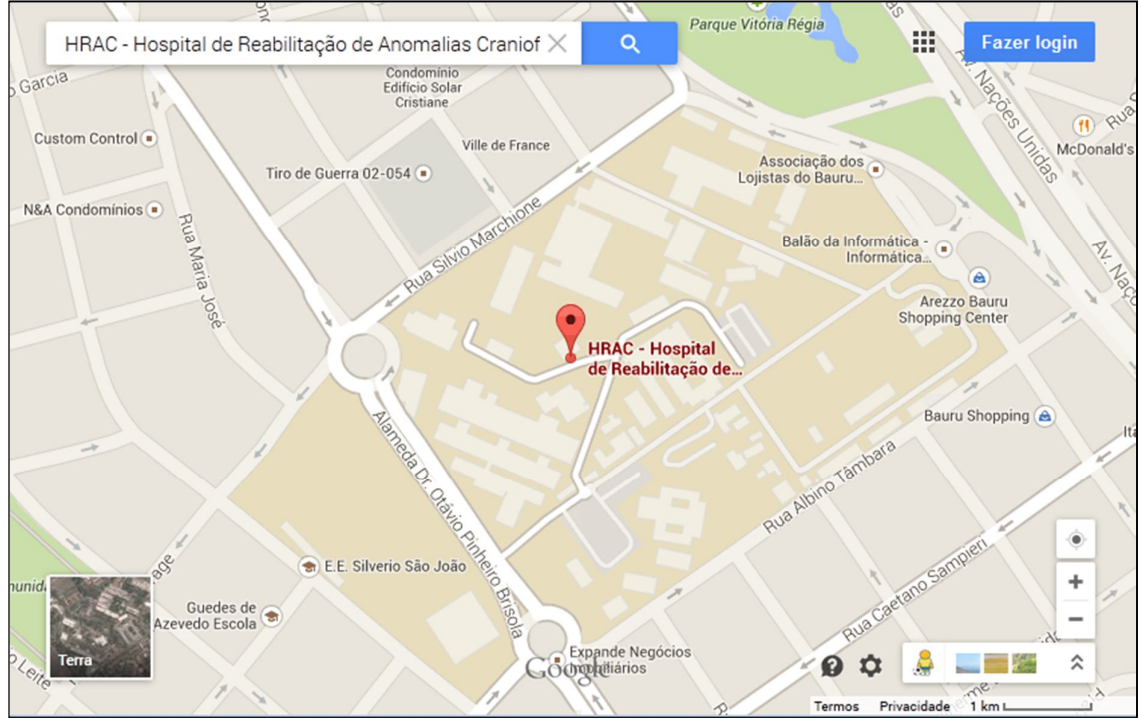

Figura 58 – Página na qual o usuário poderá ser redirecionado.

Fonte: Elaborado pelo autor.

Oferecer links ao usuário possibiliza que os mesmos evitem o desperdício de tempo para obter informações relevantes.

#### **7 TESTES**

Na base de conhecimento foram inseridos conteúdos relativos ao tema. Devido ao fato de se ter um número reduzido de informações, ainda não foram realizados testes com o usuário.

Entretanto, à medida que a base de conhecimento era alimentada, o teste funcional foi sendo feito pelo desenvolvedor, ou seja, o sistema foi sendo verificado sem ter acesso ao código fonte, tendo conhecimento apenas de como ele deveria se comportar.

Vale a pena destacar que os profissionais envolvidos não apresentaram disponibilidade para testar o protótipo.

Devido ao fato de não ter sido feito nenhum teste com usuário, foi criado uma página para auxiliar na verificação das informações que estavam presentes na base de dados, dessa forma, foi possível testar diversas frases ao mesmo tempo, desse modo, o desenvolvedor pôde realizar uma quantidade maior de testes e refinar sua base de conhecimento. A Figura 59 ilustra a nova funcionalidade.

```
Figura 59 - Tela de testes.
```

```
Digite as perguntas:
Com quanto tempo o bebê anda sozinho?
Durante a amamentação, qual é a melhor forma de segurar/pegar meu bebê?
O que é desenvolvimento?
Meu bebê não abre as mãozinhas de jeito nenhum, isso é normal?
O que é fissura?
Atenção: utilize no máximo 20 questões por vez.
Processar
```
Fonte: Elaborado pelo autor.

Através dessa nova funcionalidade é possível realizar diversas perguntas simultaneamente, ou seja, a cada linha que for preenchida, automaticamente será aberta uma nova janela no navegador contendo a mesma em forma de pergunta. Dessa forma, pode-se realizar uma quantidade maior de testes e acompanhar o comportamento do bot diante das perguntas realizadas.

As questões testadas foram formuladas a partir das categorias já existentes. Para obtê-las e remover etiquetas XML e tags HTML foi utilizada a ferramenta online Strip HTML Tags, que se encontra disponível no site http://www.zubrag.com.

A Figura 60 ilustra uma categoria em que todas as etiquetas foram removidas.

Figura 60 - Exemplo de uma categoria processada pela ferramenta online.

```
<category>
<pattern>* meu * chora * banho *</pattern><!-- por que/filho/durante o -->
<template><srai>POR QUE MEU BEBE CHORA DURANTE O BANHO</srai></template>
</category>
```
Fonte: Elaborado pelo autor.

A Figura 61 ilustra o resultado após utilizar a ferramenta online.

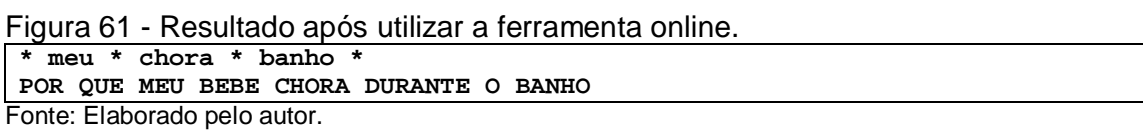

O próximo passo foi remover os modelos. O resultado final foi: "\* meu \* chora \* banho". Para cada categoria usada foi feita a troca dos asteriscos por sentenças que completam uma frase, por exemplo, a sentença que foi apresentada anteriormente poderia resultar na frase: "Por que o meu filho chora tanto durante o banho?".

Uma das limitações encontradas durante a fase de testes refere-se a quantidade de questões formuladas, a qual ficou restrita em no máximo 20 perguntas por vez, pois acima desta quantidade, as mesmas eram bloqueadas pelo navegador através da opção que proíbe a abertura de janelas pop-ups.

## **8 SIMULAÇÃO DE UMA CONVERSA**

Foram feitas algumas simulações de contextos diferentes para apresentar o comportamento do bot diante de algumas perguntas.

Por padrão, no início de toda conversa o bot se apresenta e questiona qual é a dúvida do usuário. A Figura 62 ilustra a mensagem de apresentação.

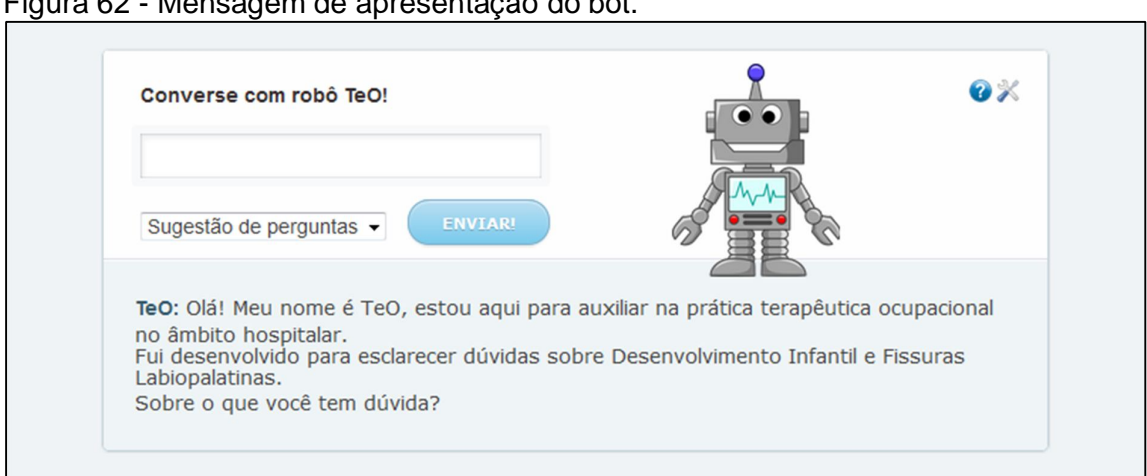

Figura 62 - Mensagem de apresentação do bot.

Fonte: Elaborado pelo autor.

Após o chatterbot ter se identificado, o usuário então digita uma mensagem para o agente conversacional. A Figura 63 ilustra o início de uma conversa.

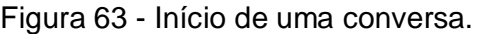

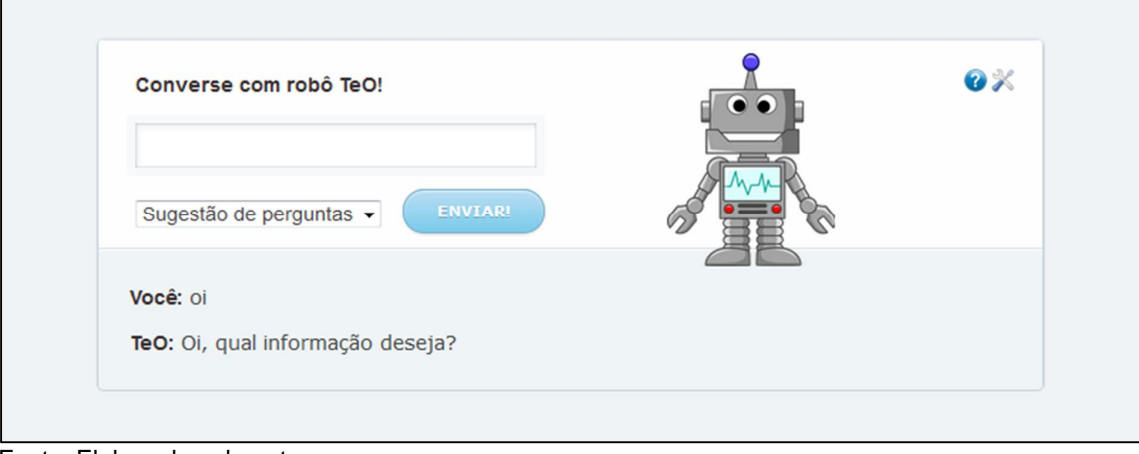

Fonte: Elaborado pelo autor.

Conforme se pode observar na Figura 63, o bot cumprimenta e novamente questiona qual é a dúvida do usuário.

Após a pergunta do usuário, o chatterbot fornece imediatamente a resposta. A Figura 64 ilustra o comportamento do agente conversacional.

Figura 64 – Informação solicitada pelo usuário.

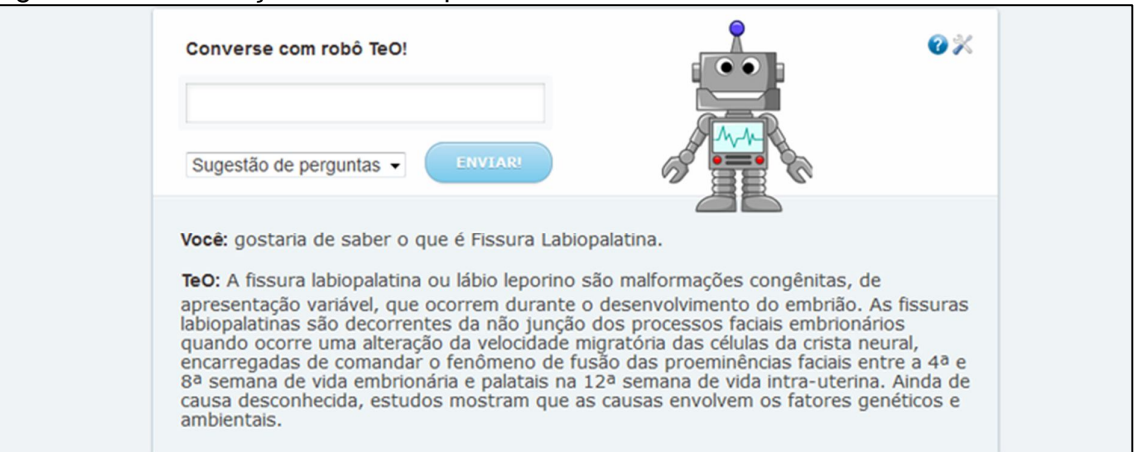

Fonte: Elaborado pelo autor.

Durante o bate-papo, o internauta pode verificar quais são as sugestões para perguntas que estão disponíveis. A Figura 65 ilustra as sugestões previamente catalogadas.

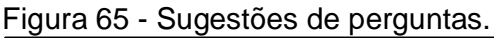

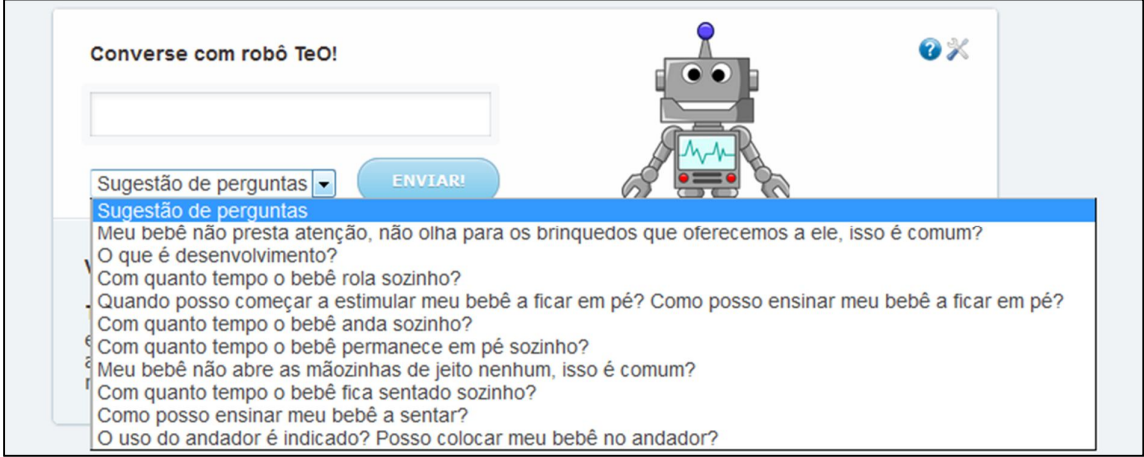

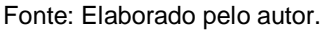

Caso nenhuma das sugestões apresentadas na Figura 65 satisfaça a necessidade do usuário, então o mesmo poderá consultar novas opções de perguntas na próxima vez em que a página for carregada. A Figura 66 ilustra as novas sugestões de perguntas que apareceram após o usuário atualizar a página.

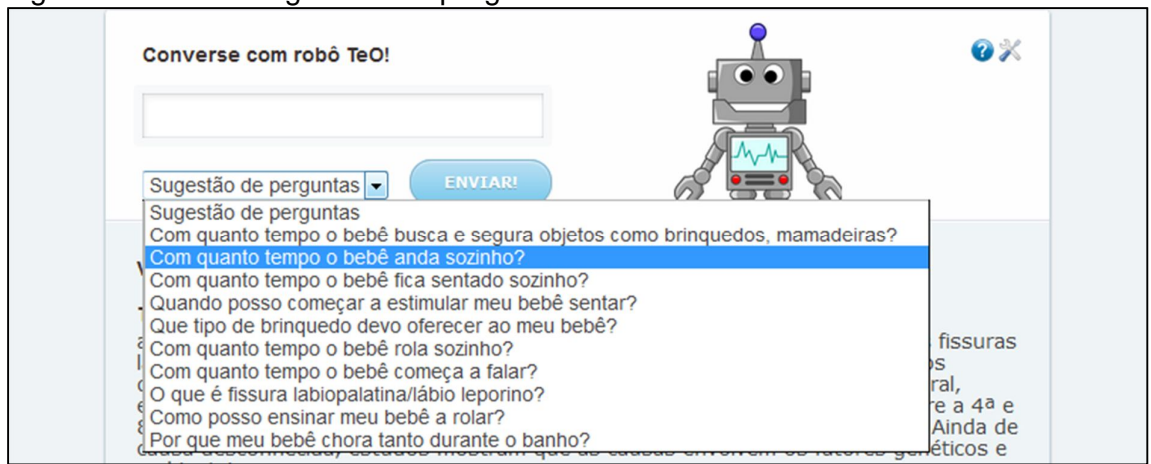

Figura 66 - Novas sugestões de perguntas.

Fonte: Elaborado pelo autor.

Caso o usuário encontre na lista uma pergunta que lhe interesse, ele poderá clicar em cima dela para que o bot a responda. A Figura 67 ilustra a resposta que foi fornecida pelo bot após o usuário selecionar uma questão.

Figura 67 - Resposta apresentada pelo bot após selecionar uma pergunta.

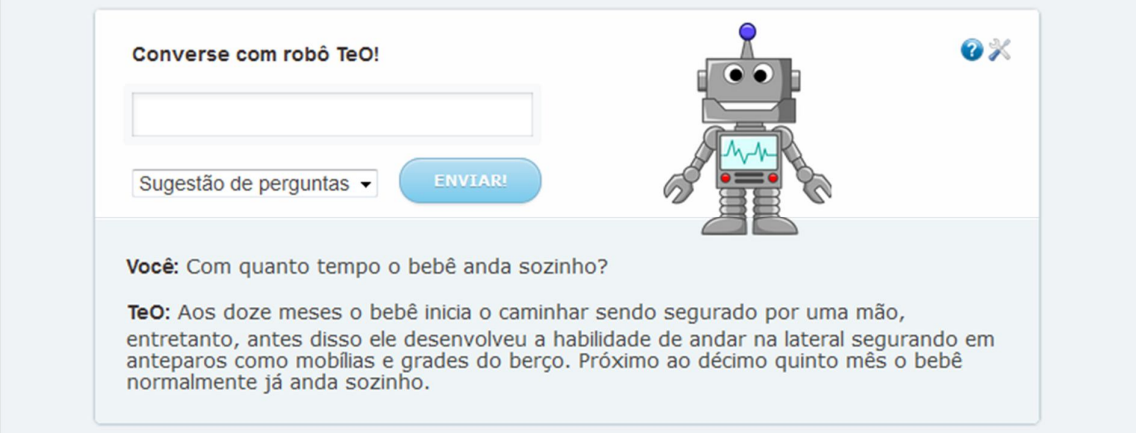

Fonte: Elaborado pelo autor.

Entretanto, se o usuário não encontrar a pergunta desejada, ele pode clicar na opção de ajuda (?) e, automaticamente, uma janela se abre listando todas as sugestões de perguntas previamente cadastradas. A Figura 68 ilustra este contexto de ajuda.

# Figura 68 - Opção de ajuda.<br>Arquivo Editar Exibir Histórico Favoritos Eerramentas Aj<u>u</u>da

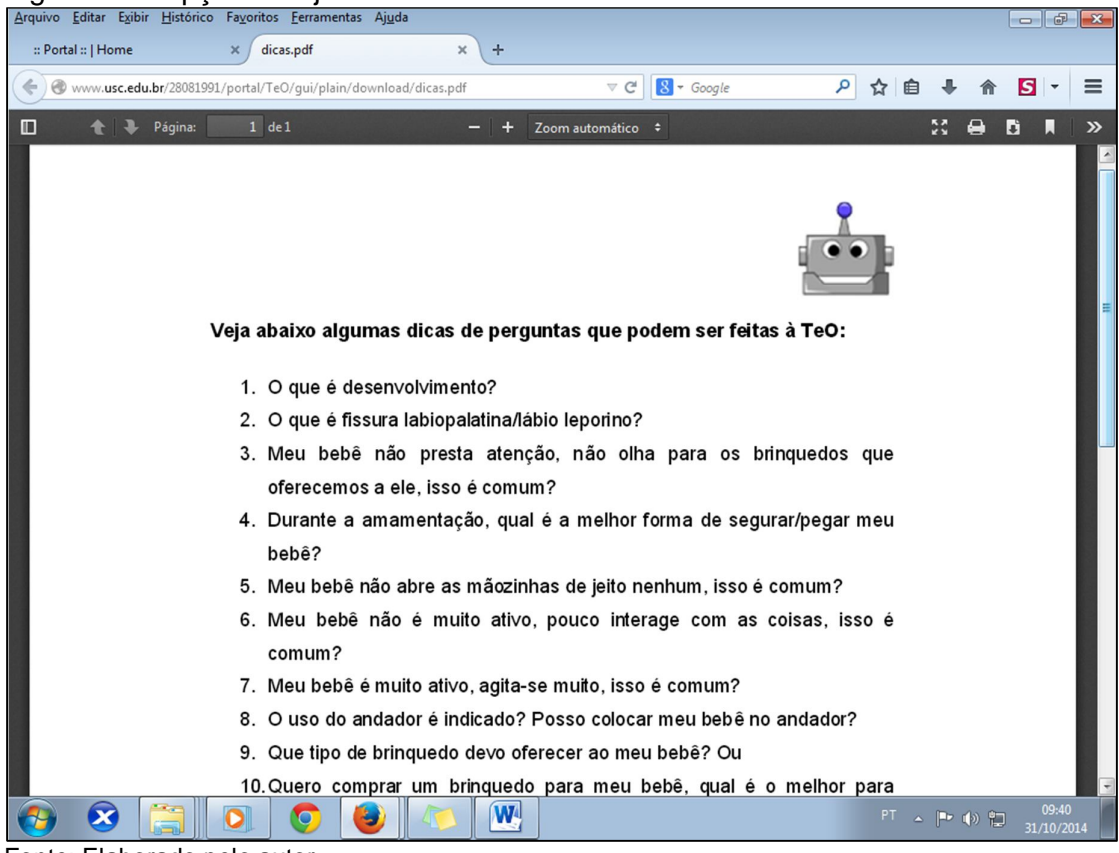

Fonte: Elaborado pelo autor.

#### **9 CONSIDERAÇÕES FINAIS**

O presente trabalho apresentou os passos no desenvolvimento de um chatterbot para auxiliar na prática terapêutica ocupacional no âmbito hospitalar, mediante a interação entre familiares e profissionais da área com um ambiente virtual, proporcionando uma maior interação entre familiares e profissionais da área, e por sua vez, estimulando os usuários a esclarecerem suas dúvidas.

Após realizar o desenvolvimento de um chatterbot foi possível concluir que a Inteligência Artificial é uma área que tem muito a ser explorada para auxiliar diversas outras áreas, trazendo inúmeros benefícios.

Além disso, ao se desenvolver um agente inteligente que trabalhe com a língua portuguesa é aconselhável que o mesmo faça pleno reconhecimento da grafia, por isso, é necessário que sejam feitas algumas adaptações.

Outro fator a ser destacado é que o processo de desenvolvimento de uma base de conhecimento requer mais criatividade do que conhecimento. Outra questão relevante, é que para ser mais precisa nas respostas, a base de dados deve ser submetida a um processo contínuo de aprimoramento e refinamento, o que demanda bastante tempo e estudo.

O caminho para se desenvolver uma base de conhecimento bem rica é através da realização de refinamentos por meio da visualização de arquivos de log.

Os usuários poderão se expressar de diferentes maneiras, por essa razão, é impossível preencher uma base de conhecimento inicial com todas essas possibilidades. Por isso, a análise dos registros de conversação é fundamental para que seja possível identificar as diferentes maneiras que os usuários perguntam pela mesma informação, permitindo assim, que a base de conhecimento seja enriquecida.

Este projeto contribuiu como uma proposta multidisciplinar, na qual contou com a informática como ferramenta de apoio na prática terapêutica ocupacional, promovendo assim, uma maior interação entre familiares e profissionais da área, e consequentemente, possibilitando a melhora dos resultados apresentados nos tratamentos.

Embora a ferramenta construída ofereça inúmeros benefícios, ela não substitui o atendimento feito por profissional especializado, por esse motivo, essa

tecnologia deve ser empregada apenas para proporcionar uma maior interação entre os profissionais da área e o público atendido.

#### **10 TRABALHOS FUTUROS**

Como trabalhos futuros, poderão ser realizadas expansões no estudo, bem como:

- **integração de técnicas de síntese de voz**: para proporcionar uma interação ainda mais atrativa para os usuários;
- **criar um personagem animado**: para interagir com o internauta;
- **trabalhar com Ontologia**: fornecendo um meio eficiente na descrição e organização das informações existentes. Sua utilização permite que sejam construídas bases de conhecimento com maior riqueza semântica, o que nem sempre é alcançado através das categorias especificadas com a utilização da linguagem AIML;
- **Permitir que os usuários ensinem o chatterbot**: nesse caso é importante que haja um controle para que as informações inseridas ou modificadas sejam realmente válidas;
- **Possibilitar que os usuários avaliem as respostas fornecidas pelo bot**: dessa forma, o desenvolvedor conseguiria encontrar com mais facilidade os pontos a serem melhorados;
- **Obter o perfil dos usuários**: para poder verificar características tais como: quais são as principais dúvidas, qual o motivo do acesso, a frequência de uso da ferramenta, dentre outras;
- **Exportar a base de conhecimento do chatterbot TeO**: para desenvolver aplicações em outras plataformas, como desktop e mobile, trazendo contribuições, como por exemplo, ao se desenvolver uma versão em desktop é possível que usuários que não tenham acesso à Internet possam tirar dúvidas com TeO.
- **Remover Stop Words (palavras de parada) da base de dados do chatterbot TeO**: para retirar palavras que são consideradas irrelevantes para o conjunto de resultados a ser exibido em uma busca realizada em um Motor de Busca.

## **REFERÊNCIAS**

AGORA ficou mais fácil escolher seu ar-condicionado. **Blog da Lu**, 2011. Disponível em: <blogdalu.magazineluiza.com.br/agora-ficou-mais-facil-escolher-seu-arcondicionado>. Acesso em: 23 jun. 2014.

AGUIAR, M. L. G. **Implementação de um atendente virtual especializado em licenciamento ambiental utilizando AIML**. 2013. 84 f. Trabalho de Conclusão de Curso (Graduação em Ciência da Computação) - Universidade Sagrado Coração, Bauru, 2013.

A.L.I.C.E. and judge. **Pandorabots**, [2004?]. Disponível em: <http://alice.pandorabots.com/>. Acesso em: 01 maio 2005.

ANDRADE, A. L. L. **Usabilidade de interfaces Web**: avaliação heurística no jornalismo on-line. Rio de Janeiro: E-papers, 2007.

ANNES, R. **Abordagem Multiagente para Processamento de Múltiplos Corpora**. 1999. 79 f. Dissertação (Mestrado em Informática) – Faculdade de Informática, Pontifícia Universidade Católica do Rio Grande do Sul, Porto Alegre, 1999. Disponível em:

<http://www3.pucrs.br/pucrs/files/uni/poa/facin/pos/dissertacoesdef/ricardo>. Acesso em: 19 abr. 2014.

BARBOSA, S. D. J; SILVA, B. S. **Interação Humano-Computador**. Rio de Janeiro: Elsevier, 2010.

BARROS, F. A.; ROBIN, J. Processamento de Linguagem Natural**. Revista eletrônica de iniciação científica**, v. 1, n. 2, p. 1-58, nov. 2001. Disponível em: <http://www.sbc.org.br/reic/edicoes/2001e2/tutoriais/ProcessamentoDeLinguagemNa tural.pdf>. Acesso em: 22 abr. 2014.

BASTOS, P. R. H. O.; GARDENAL, M.; BOGO, D. O. Ajustamento social dos portadores de anomalias craniofaciais e a práxis Humanista (revisão). **Arquivos Internacionais Otottinolaringologia**, São Paulo, v. 12, n. 2., p. 280-288, jun. 2008.

BIGSBY R. Teorias originadas das perspectivas de desenvolvimento da criança. In: NEISTAD, M.E. & CREPEAU, E.B. Willard e Spackman – **Terapia Ocupacional**. 9ª. Ed. RJ: Ed. Guanabara Koogan S.A. 2002.

BRANDÃO, J. S. **Desenvolvimento psicomotor da mão**. Rio de Janeiro: Enelivros, 1984.

BRASIL. Ministério da Saúde. **Telessaúde Brasil Redes**, 2013. Ação nacional para melhorar a qualidade do atendimento e da atenção básica no Sistema Único da Saúde (SUS) por meio de ferramentas de tecnologias da informação. Disponível em: <http://www.telessaudebrasil.org.br/>. Acesso em: 10 dez. 2013.

CAELUM. **Desenvolvimento Web com HTML, CSS e JavaScript**: curso WD-43. [Rio de Janeiro], [2014?]. 254 p. Apostila. Disponível em: <http://www.caelum.com.br/download/caelumhtml-css-javascript-php.pdf>. Acesso em: 01 out. 2014.

CALDEIRAS, A. M. et al. **Inteligência computacional aplicada à administração, economia e Engenharia em Matlab**. São Paulo: Thomson Learning, 2007. CASE-SMITH, J.; O BRIEN, J. C. **Occupational therapy for children**. Maryland Heights, Mo.: Mosby/Elsevier, 6ed c2010.

CASES / Projetos realizados com o Inbot. **INBOT**: inteligência artificial, [2002?]. Disponível em: <http://www.inbot.com.br/novo/cases.php>. Acesso em: 6 abr. 2014.

CHIAVENATO, I. **Gestão de Pessoas**. 3. ed. Rio de Janeiro: Elsevier, 2008.

COELHO, H. **Inteligência Artificial em 25 lições**. Lisboa: Fundação Calouste Gulbenkian, 1995.

COELHO, Z. A.; REZENDE M. B. Atraso no desenvolvimento. In: CAVALCANTI, A.; GALVÃO, C. **Terapia ocupacional**: fundamentação e prática. Rio de Janeiro: Guanabara Koogan, 2007.

COMARELLA, R. L.; CAFÉ, L. M. A. Chatterbot: conceito, características, tipologia e construção. **Informação e sociedade**: Estudos, João Pessoa, v. 18, n. 2, p. 55-67, maio/ago. 2008. Disponível em:

<http://www.ies.ufpb.br/ojs2/index.php/ies/article/view/1758/2110>. Acesso em: 12 abr. 2014.

CONVERSE com o Robô Ed!. **CONPET**, 2014. Disponível em: <http://www.ed.conpet.gov.br/br/converse.php>. Acesso em: 1 maio 2014.

CORRÊA, A. Robô de conversação aplicado a educação a distância como tutor inteligente. **LUME**, 2010. Disponível em: <http://www.lume.ufrgs.br/bitstream/handle/10183/79662/000895318.pdf?sequence= 1&locale=en >. Acesso: 30 abr. 2014.

CRESPO, A. N et al. Uma Metodologia para Teste de Software no Contexto da Melhoria de Processo. In: Simpósio Brasileiro de Qualidade de Software, 3., 2004, Brasília. **Anais**... Brasília, 2004.

CUNHA, H.; RIBEIRO, S. **Introdução aos sistemas especialistas**. Rio de Janeiro: LTC, 1987.

CUSIN, C. A.; VIDOTTI, S. A. B. G. Inclusão digital via acessibilidade web. **Liinc em Revista**, Rio de Janeiro, v. 5, n. 1, p. 45-65, mar. 2009.

ELIZA Chat bot. **NLP - Natural Language Processing**, [200-?]. Disponível em: <http://nlp-addiction.com/eliza>. Acesso em: 1 de maio 2014.

FERNANDES, A. M. R. **Inteligência Artificial**: noções gerais. Florianópolis: VisualBooks, 2005.

FILHO, E. C. P. O Uso do Processamento de Linguagem Natural na Construção de Chatterbots, 2009. 46 f. Trabalho de Conclusão de Curso (Graduação em Ciência da Computação) - Universidade Federal de Goiás, Catalão, 2013.

FOSSATTI, M. C.; RABELLO, R. S.; MARCHI, A. C. B. AGEbot: um chatterbot em AIML voltado para responder questões sobre Epilepsia. **Laboratório de Banco de Dados - UFMG**, 2011. Disponível em

<http://www.lbd.dcc.ufmg.br/colecoes/wim/2011/0023.pdf>. Acesso em : 11 maio 2014.

FREITAS, J. A. S. et al. Rehabilitative treatment of cleft lip and palate: experience of the Hospital for Rehabilitation of Craniofacial Anomalies/USP (HRAC/USP) – part 1: overall aspects. **Journal of applied oral science: revista FOB**, Bauru, v. 20, n. 1, p. 9-15, jan./fev. 2012. Disponível em: <http://www.scielo.br/pdf/jaos/v20n1/03.pdf>. Acesso em: 06 abr. 2014.

GOIÁS (Estado). O que é Telessaúde?. **Telessaúde Goiás**, c2006-2014. Disponível em: <http://www.tele.medicina.ufg.br/pagina/o\_que\_e\_telessaude/>. Acesso em: 06 mar. 2014.

GONÇALVES, P. Cybora. **Pandorabots**, c2008. Disponível em: <http://demo.vhost.pandorabots.com/pandora/talk?botid=a100a6c74e36bdab>. Acesso em: 27 jun. 2014.

GONZALEZ, M.; LIMA, V. L. S. Recuperação de Informação e Processamento da Linguagem Natural. **PUCRS** - Pontifícia Universidade Católica do Rio Grande do Sul, 2003. Disponível em: <http://www.inf.pucrs.br/~gonzalez/docs/minicursojaia2003.pdf>. Acesso em: 23 abr. 2014.

HIRAMA, K. **Engenharia de software**: qualidade e produtividade com tecnologia. Rio de Janeiro: Elsevier, 2012.

JESUS, R. C. **Utilização de Frameworks para automatização de testes de aplicativos na plataforma Android**. 2012. Trabalho de Conclusão de Curso (Graduação em Ciência da Computação) - Universidade Sagrado Coração, Bauru, 2013.

KELLER, R. **Tecnologia de Sistemas Especialistas**: desenvolvimento e aplicação. São Paulo: Makron Books, 1991.

KULPA, C. C. **A contribuição de um modelo de cores na usabilidade das interfaces computacionais para usuários de baixa visão**. 2009. 191 f. Dissertação (Mestrado em Design) – Universidade Federal do Rio Grande do Sul, Porto Alegre, 2009.

LEMOS, E. C. **Desenvolvimento de chatterbots educacionais**: um estudo de caso voltado ao ensino de algoritmos. 2011. 90 f. Dissertação (Mestrado em Inteligência Artificial e Educação) - Universidade Federal Do Rio Grande Do Norte, Natal, 2011.

LEONHARDT, M. D. et al. ELEKTRA: Um chatterbot para uso em Ambiente Educacional. **CINTED** - Centro Interdisciplinar de Novas Tecnologias na Educação, 2003. Disponível em: <http://penta3.ufrgs.br/~elektra/info/artigos/chatterbot-Elektra%5B1%5D.PDF>. Acesso: 30 abr. 2014.

LEONHARDT, M. D. Doroty: um chatterbot para treinamento de profissionais atuantes no gerenciamento de rede de computadores. **LUME**, 2005. Disponível em: <http://www.lume.ufrgs.br/bitstream/handle/10183/5659/000473673.pdf>. Acesso: 30 abr. 2014.

LEVINE, R. I.; DRANG, D. E.; EDELSON, B. **Inteligência Artificial e Sistemas Especialistas**: aplicações e exemplos práticos. Tradução: Maria Cláudia Santos Ribeiro Ratto. São Paulo: McGraw-Hill, 1988.

LIDDLE, T. L., YORKE, L. **Coordenação Motora**. M. BOOKS, 2006.

LUCENA, C.; FUKS, H. **A educação na era da internet**. Rio de Janeiro: Club do Futuro, 2000.

MATTAR, F. N. **Pesquisa de Marketing, edição compacta**. 5. ed. Rio de Janeiro: Elsevier, 2012.

MACEDO, R. L. Interpretador AIML alimentado com tags HTML5, 2012. In: CONGRESSO DE PESQUISA CIENTÍFICA: INOVAÇÃO, ÉTICA E SUSTENTABILIDADE, 2., 2012, Marília. **Anais...** Marília, out./nov. 2007.

MAGALHÃES, L. C. Transtornos da coordenação motora e da aprendizagem. In: CAVALCANTI, A.; GALVÃO, C. **Terapia ocupacional**: fundamentação e prática. Rio de Janeiro: Guanabara Koogan, 2007.

MARTINS, A. et al. **Fonopediatria: desenvolvimento da linguagem infantil**, c2014. Apresenta o desenvolvimento da linguagem. Disponível em: < http://fonopediatria.com/>. Acesso em: 25 set. 2014.

MEDINA, R. D. ASTERIX: Aprendizagem significativa e tecnologias aplicadas no ensino de redes de computadores: integrando e explorando possibilidades. **LUME**, 2004. Disponível em:

<http://www.lume.ufrgs.br/bitstream/handle/10183/4819/000460485.pdf>. Acesso em: 11 maio 2014.

MORAES. M. C.; WILKENS, R. S. Um Agente Conversacional Emocional. **Portal de Periódicos da PUCRS**, [2008?]. Disponível em:

<http://revistaseletronicas.pucrs.br/ojs/index.php/hifen/article/download/4588/3475>. Acesso em: 27 abr. 2014.

MORAES, M. C. A. F.; BUFFA, M. J. M. B.; MOTTI, T. F. G. As atividades expressivas e recreativas em crianças com fissura labiopalatina hospitalizadas: visão dos familiares. **Revista brasileira de educação especial**, Marília, v.15, n.3, p. 453- 470, set./dez. 2009. Disponível em:

<http://www.scielo.br/scielo.php?script=sci\_arttext&pid=S1413- 65382009000300009>. Acesso em: 6 set. 2012.

MOURA, T. J. M. **Um chatterbot para aquisição automática de perfil do usuário**. 2003. 127 f. Dissertação (Mestrado em Ciência da Computação) – Universidade Federal de Pernambuco, Recife, 2003. Disponível em: <http://www.bdtd.ufpe.br/tedeSimplificado//tde\_busca/arquivo.php?codArquivo=273> . Acesso em: 21 abr. 2014.

NIEDERAUER, J. **Integrando PHP5 com MySQL**. 2. ed. São Paulo: Novatec, 2008.

OLIVEIRA, H. T. A. Dr. Pierre: Um chatterbot com Intenção e Personalidade Baseado em Ontologias para Apoiar o Ensino de Psiquiatria. In: SIMPÓSIO BRASILEIRO DE INFORMÁTICA NA EDUCAÇÃO, 21., 2010, João Pessoa. **Anais**... João Pessoa, 2010.

OTHERO, G. Á; MENUZZI, S. M. **Linguística Computacional**: teoria e prática. 2. ed. São Paulo: Parábola Editorial, 2005.

PFLEEGER, S. L. Engenharia de Software: teoria e prática. Tradução: Dino Franklin. 2. ed. São Paulo: Prentice Hall, 2004.

PRESSMAN, R. S. **Engenharia de Software**. São Paulo: Makron Books, 1995.

PRESSMAN, R. S. **Engenharia de Software**: uma abordagem profissional. 7. ed. Porto Alegre: AMGH, 2011.

PORTUGAL, L. A. J. Algumas definições de Telessaúde. **STOA USP**, [2012?]. Disponível em:

<http://disciplinas.stoa.usp.br/pluginfile.php/97580/mod\_folder/content/0/DT%20- %20Defini%C3%A7%C3%B5es%20de%20Telessa%C3%BAde%20e%20Telemedici na%20-%20Leandro%20l%20-%20tarefa%201.pdf?forcedownload=1.>. Acesso em: 06 mar. 2014.

PÓVOA, M. **Anatomia da internet**: investigações estratégicas sobre o universo digital. Rio de Janeiro: Casa da Palavra, 2000.

RABELLO, R. S. Interação e autismo: uso de agentes inteligentes para detectar déficits de comunicação em ambientes síncronos. **LUME**, 2010. Disponível em: <www.lume.ufrgs.br/bitstream/handle/10183/26482/000759347.pdf>. Acesso: 29 abr. 2014.

RAMOS, R. **Mídia, textos e contextos**. Porto Alegre: EdiPUCRS, 2001.

RICH, E. **Inteligência Artificial**. Tradução: Newton Vasconcellos. São Paulo: McGraw-Hill, 1988.

ROCHA, H. V.; BARANAUSKAS, M. C. **Design e avaliação de interfaces humanocomputador**. Campinas: Unicamp, 2003.

ROMEIRO, K. Q. **Um protótipo de analisador sintático probabilístico baseado em Chart Parsing para sentenças em português do Brasil**. 2009. 58 f. Trabalho de Conclusão de Curso (Graduação em Ciência da Computação) – Universidade Federal de Mato Grosso, Cuiabá, 2009.

RUSSEL, S.; NORVIG, P. **Inteligência Artificial**. Tradução: Vandenberg D. de Souza. 2. ed. Rio de Janeiro: Elsevier, 2004.

SABINO, M. F. P. A. et al. Ocorrências de hábitos orais e maloclusões de crianças com fissuras lábio-palatinas. **Pesquisa Brasileira em Ondontopediatria e Clínica Integrada**. v.12, n.2, p.237-243, abr./jun., 2012.

SCHOPF, E. DUARTE, R. Utilização de um chatterbot no processo educacional: protótipo Agentchê. In Congreso Iberoamericano de Informática Educativa, 2010, Santiago de Chile. **Anais**... Santiago de Chile, 2010.

SETE Zoom: tecnlogia InBot.. **INBOT**, [2002?]. Disponível em: <http://www.inbot.com.br/sete/>. Acesso em: 1 maio 2014.

SILVA, J. M. **Chatterbots podem ser úteis?**. 2012. 89 f. Monografia (Tecnólogo em Processamento de Dados) – FATEC, São Paulo, 2012.

SILVA, L. K. et. al. Um assistente digital para responder automaticamente perguntas de usuários humanos em portais corporativos. **ADSDigital**, 2003. Disponível em: <http://www.adsdigital.com.br/arquivos/iskm2003ad.pdf>. Acesso em: 27 abr. 2014.

SGANDERLA, R. B. et al. BonoBOT: um chatterbot para interação com usuários em um sistema tutor inteligente. In: SIMPÓSIO BRASILEIRO DE INFORMÁTICA NA EDUCAÇÃO, 14., 2003, Rio de Janeiro. **Anais eletrônicos**... Rio de Janeiro: NCE-IM/UFRJ, 2003. Disponível em:

<http://www.nce.ufrj.br/sbie2003/publicacoes/paper46.pdf>. Acesso em: 6 mar. 2014.

SIQUEIRA, R. A. Robôs com Inteligência Artificial. **Robô Ed**, 2005. Disponível em: <http://www.ed.conpet.gov.br/materias/2005\_comciencia.php>. Acesso em: 6 mar. 2014.

SIQUEIRA, A. A. **Processamento de Linguagem Natural na recuperação de informações numéricas em textos não estruturados**. 2011. 115 f. Trabalho de Conclusão de Curso (Graduação em Engenharia da Computação) – Universidade Federal Do Vale Do São Francisco, Juazeiro, 2011.

SOBRE o Inbot. **INBOT**: inteligência artificial, [2002?]. Disponível em: <http://www.inbot.com.br/novo/inbot.php>. Acesso em: 6 abr. 2014.

TOMAÉL, M. I. et al. **Fontes de Informação na Internet**. Londrina: Eduel, 2008.

TONSING, S. L. **Engenharia de Software**: análise e projetos de sistamas. 2. ed. Rio de Janeiro: Ciência Moderna Ltda, 2008.

UNIVERSIDADE ESTADUAL DE LONDRINA. Núcleo de Telemedicina e Telessaúde. O que é telemedicina e telessaúde. **HU.UEL**, c2010. Disponível em: <http://www.hu.uel.br/ntthu/saiba\_mais.php**>.** Acesso em: 6 mar. 2014.

UNIVERSIDADE DE SÃO PAULO. Hospital de Reabilitação de Anomalias Craniofaciais. **Etapas e condutas terapêuticas - HRAC/USP e FUNCRAF**: fissuras labiopalatais, anomalias craniofaciais, deficiências auditivas, síndromes. Bauru, SP: Hospital de Reabilitação de Anomalias Craniofaciais, Universidade de São Paulo, 2001.

URTIGA, K. S. et al. Mini-WEBPACS: sistema compacto para armazenamento e distribuição de imagens médicas em ambientes clínico-hospitalares. In: Congresso Brasileiro de Informática em Saúde, 9, 2004, Ribeirão Preto. **Anais**... Ribeirão Preto, 2004.

VIEIRA, R.; LIMA, V. L. S. Linguística computacional: princípios e aplicações. **Universidade do Sul de Santa Catarina**, [2008?]. Disponível em: <inf.unisul.br/~ines/workcomp/cd/pdfs/2317.pdf>. Acesso em: 22 abr. 2014.

VAZ, F. F. **CUTE - Um chatterbot para o ensino de língua inglesa**: um estudo sobre PLN e IAE. 2004. 163 f. Dissertação (Mestrado em informática) - Universidade Federal do Rio de Janeiro, Rio de Janeiro. 2004.

WALBER, L. **Uma ferramenta para a edição de categorias AIML em um agente de conversação**. 2006. 73 f. Trabalho de Conclusão de Curso (Graduação em Ciência da Computação) - Universidade do Vale do Itajaí, São José, 2006. Disponível em: <http://siaibib01.univali.br/pdf/LeticiaWalber.pdf>. Acesso em: 11 maio 2014.

WALLACE, R. S. AIML: Artificial Intelligence Markup Language. **Alicebot**, 2005. Disponível em: <http://www.alicebot.org/aiml.html>. Acesos em: 23 jun, 2014.

WALLACE, R. **Be Your Own Botmaster**. Local: ALICE A.I. Foundation, 2005. Disponível em: <http://www.alicebot.org/pandora\_ab07/pandora.pdf>. Acesso em: 24 jun. 2014.

WEN, C. L.. Conselho Brasileiro de Telemedicina e Telessaúde. **Journal of Health Informatics**, São Paulo, v. 5, n. 4, out./dez. 2013.

## **APÊNDICE A – Trecho da base de conhecimento**

```
<category>
         <pattern>OLÁ</pattern>
           <template>Olá! Como vai?
               </template>
      </category>
      <category>
            <pattern>PRIMEIRO *</pattern>
            <template>
                  <sr/> e depois?
      </template>
      </category>
      <category>
            <pattern>EU VOU *</pattern>
            <template>
                  <srai>EU VOU <star/>
                  </srai>
            </template>
      </category>
      <category>
            <pattern>DE ONDE VOCÊ VEM *</pattern>
            <template>Eu fui ativada no SANA. Você conhece o Sana?</template>
      </category>
      <category>
            <pattern>ONDE VOCÊ MORA</pattern>
            <template>meu servidor primário fica no SANA. Você conhece o 
Sana?</template>
      </category>
      <category>
            <pattern>AONDE VOCÊ MORA</pattern>
            <template>Meu cérebro positrônico se encontra fisicamente no SANA, 
mas eu viajo pela rede o tempo todo. Você conhece o Sana?</template>
      </category>
      <category>
            <pattern>AONDE VOCÊ VIVE</pattern>
            <template>Em uma cidadezinha no alto das montanhas no Rio de 
Janeiro chamada SANA. Você conhece o Sana?</template>
      </category>
      <category>
            <pattern>VOCÊ SE LEMBRA DE MIM</pattern>
            <template>É claro que eu me lembro de você <get 
name="name"/>!</template>
      </category>
      <category>
            <pattern>DE ONDE VOCÊ É *</pattern>
            <template>Eu fui ativada pela primeira vez no SANA.</template>
      </category>
```
## **TeO: UM CHATTERBOT PARA TELESSAÚDE**

**Helcio da Silva<sup>1</sup> , Elvio Gilberto da Silva. 1 , Patrick Pedreira Silva. 1 , Lyana Carvalho e Souza<sup>2</sup>**

Centro de Ciências Exatas<sup>1</sup> / Centro de Ciências da Saúde<sup>2</sup> - Universidade Sagrado Coração (USC) 17011-160 – Bauru – SP – Brasil.

helciodasilva@gmail.com, egsilva@usc.br, patrick.silva@usc.br, lyana.sousa@gmail.com

*Abstract. This paper presents the implement of a system of Natural Language Processing (chatterbot) in AIML to assist the Occupational Therapy practice in the hospital environment through the interaction between family members and professionals with a virtual environment. The Chatterbot was implemented with two knowledge bases, a database generated to cater to a common context of entries with the highest frequency of use, and the other with specific knowledge. This project has contributed to a multidisciplinary proposal, which included the computer as a support tool in occupational therapy practice, promoting further interaction, and consequently enabling the improve of results presented in treatments..*

*Resumo. Este artigo apresenta a implementação de um sistema de Processamento de Linguagem Natural (Chatterbot) em AIML, para auxiliar na prática terapêutica ocupacional no âmbito hospitalar, proporcionando assim, a interação entre familiares e profissionais da área com um ambiente virtual. O Chatterbot foi implementado com duas bases de conhecimento, sendo uma base de dados gerada para atender a um contexto comum de entradas com maior frequência de utilização, e a outra com conhecimentos específicos. Este projeto contribuiu como uma proposta multidisciplinar, na qual contou com a informática como ferramenta de apoio na prática*  terapêutica ocupacional, promovendo uma maior interação, *consequentemente, possibilitando a melhora dos resultados apresentados nos tratamentos.*

## **1. Introdução**

Em meio aos grandes desafios da computação está o de se desenvolver meios para tornar a comunicação homem-máquina mais natural e intuitiva, buscando criar programas capazes de entender, mesmo que de forma rudimentar, fragmentos da linguagem humana. Dentre os diversos artifícios aplicados no estudo da Inteligência Artificial estão os chatterbots, que são programas desenvolvidos para simular uma conversa através da troca de mensagens de texto num formato de bate-papo virtual. (COMARELLA; CAFÉ, 2008).

Os chatterbots são utilizados na Internet para atendimento online como uma nova forma de comunicação, podendo complementar, ou até substituir outras formas de acesso à informação, dando respostas diretas às questões dos usuários, podendo manter um diálogo coerente por diversos minutos como se estivesse conversando com outra pessoa. (SOBRE..., [2002?]).

Atualmente, com a crescente expansão da Internet, houve um aumento significativo na utilização desta ferramenta. "A navegação torna-se mais excitante, estimulando os visitantes a conhecerem melhor outras áreas do site. Ao tornar a informação mais amigável e acessível, proporciona mais conforto ao internauta.". (SIQUEIRA, 2005).

Neste contexto, o objetivo desta pesquisa é estudar as formas para modelar e desenvolver chatterbots, oferecendo ao usuário uma forma de interação mais natural que a de um simples sistema de busca. Para tal, será considerado como foco desta investigação um sistema de conversação que lide especificamente com informações relacionadas ao desenvolvimento infantil e anomalias craniofaciais.

Considerando que são muitas as estratégias adotadas como recursos na assistência em saúde, como valiosa ferramenta, destacam-se atualmente as propostas vinculadas ao Programa Nacional de Telessaúde, desenvolvido pelo Ministério da Saúde no Brasil desde 2006. (BRASIL, 2013).

O Telessaúde oferece às equipes de Atenção Básica teleconsultoria à distância, por meio de atividades de Teleassistência e Teleducação, utilizando tecnologias de informação e comunicação promovendo maior equidade no acesso aos serviços e ações de saúde. (BRASIL, 2013).

Além dos impactos na assistência ao paciente, diminuindo significativamente a distância entre o conhecimento especializado e os profissionais da atenção primária e secundária, exerce importante impacto financeiro no sistema de saúde brasileira, assim como permite a troca de informações entre os profissionais, integrando as regiões mais distantes aos centros de pesquisa e referência em saúde do país. (BRASIL, 2013).

Considerando que atualmente diversos são os temas abordados em pesquisas que envolvem a Telessaúde, entre eles a Teleducação, é relevante o desenvolvimento de um material educacional e virtual, a fim de proporcionar a informação e capacitação de forma agradável e interativa, aos pais e profissionais da saúde sobre o desenvolvimento da criança, sob a ótica de um profissional da Terapia Ocupacional.

Ao iniciar qualquer tipo de tratamento, normalmente surgem dúvidas, desde as mais simples até as mais complexas, e por isso, se faz necessário um mecanismo capaz de orientar pacientes e profissionais da saúde, buscando evitar transtornos tais como: gasto de tempo desnecessário com ligações telefônicas ou até mesmo, deslocamento até o consultório médico; espera no local para atendimento, e dificuldades para encontrar informações relevantes no site.

Com a utilização de atendentes virtuais, mais especificamente um chatterbot, é possível promover uma interação entre familiares e profissionais da área, e, por sua vez, estimular os usuários a esclarecerem suas dúvidas.

## **2. Informática aplicada na Saúde**

Ultimamente o desenvolvimento tecnológico vem apresentando muitos avanços que conduzem importantes benefícios para os projetos da área da saúde, que se multiplicam e favorecem o compartilhamento de conhecimentos e a melhor qualificação da assistência prestada. Telessaúde é uma forma de transmissão de serviços ou informações relacionados com a saúde através de tecnologias de uma infraestrutura de telecomunicações. Ela inclui tanto a Telemedicina, que envolve a prestação de serviços clínicos à distância, e elementos não clínicos do sistema de saúde, quanto a educação.

O uso da Telessaúde é uma forma de reduzir custos e melhorar os resultados apresentado nos tratamentos. Ela pode ser simples, como a conversa por telefone entre dois profissionais de saúde discutindo um caso, ou mais sofisticada com uso de redes de vídeo e Web-conferências e até o uso da robótica. (PORTUGAL, [2012?]).

É importante que Telessaúde não seja confundida com Telemedicina, de acordo com a Universidade Estadual De Londrina (2010), "o termo "Telemedicina" restringe-se à Medicina, às atividades dos médicos e "Telessaúde" é mais abrangente, pois inclui todos os profissionais e atividades relacionadas com a saúde.".

Wen (2013, p. 1) ressalta que "a Telemedicina e Telessaúde devem ser entendidas como sendo áreas que empregam modernas tecnologias interativas eletrônicas, e de telecomunicações para criar novas soluções de processos que aumentam a eficiência da saúde.".

Como referência de assistência especializada e pesquisa na área no Brasil e junto a OMS, o Hospital de Reabilitação de Anomalias Craniofaciais (HRAC/USP), o Centrinho, em Bauru/SP configura-se como importante centro na atenção a pacientes com anomalias craniofaciais e fissuras labiopalatinas, tendo desde sua criação em 1967, 79.000 registros de pacientes atendidos. (FREITAS, et al., 2012).

O HRAC/USP tem desenvolvido diversos trabalhos e pesquisas, com intuito de promover ao paciente com anomalia craniofacial tratamentos para a reabilitação estética, emocional e funcional, desde seu nascimento até a vida adulta. São elaboradas pesquisas e trabalhos com os pacientes e com seus familiares com objetivo em trazer maior bem estar na vida dessas pessoas, durante o processo de reabilitação.

Segundo Moraes, Buffa e Motti (2009), as anomalias craniofaciais mais comuns são as fissuras labiopalatinas, que se caracterizam como malformação congênita ocorrida em períodos embriológicos diferentes acarretando uma série de sequelas que podem acompanhar o paciente durante toda a vida.

Considerando as características da malformação, Sabino et al. (2012) diz ser necessário ter um tratamento considerado de longa duração tanto para a família quanto para a pessoa com fissura labiopalatina, exigindo compreensão, paciência e aceitação dos pais e familiares, de forma que haja fortalecimento do paciente no processo de integração social.

O tratamento do indivíduo com fissura inicia-se com as cirurgias plásticas reparadoras, mas não se restringe a elas.

O ponto de partida para uma reabilitação completa reside na família. Antes de iniciar o tratamento a família deve ser orientada para abrandar as suas inquietações,

devolver a estabilidade emocional perdida, sentimentos comuns advindos do impacto do nascimento do filho fissurado, e do ponto de vista prático, enfrentar a situação que se inicia com os cuidados básicos do recém-nascido fissurado.

Considerando o extenso período em que a pessoa com fissura labiopalatina vivencia o processo de reabilitação, fica evidente o importante papel da equipe na assistência ofertada desde o início do tratamento, visto que é também nos primeiros anos de vida que se dão os maiores passos nas aquisições motoras, cognitivas, emocionais, psíquicas e sociais que acompanharão e influenciarão o sujeito nas demais fases de sua vida, assim como no exercício de seus papéis ocupacionais.

Por conta de toda a complexidade envolvida no processo envolvido no Tratamento e Reabilitação de Anomalias Craniofaciais, as pessoas envolvidas neste processo acabam por apresentar várias dúvidas. Neste sentido, o uso de tecnologias da informação pode minimizar esse problema, provendo sistemas que sirvam de interface entre o conteúdo e o usuário, tornando o seu acesso e entendimento menos complexo. Assim como ser ferramenta para a promoção do desenvolvimento da clientela atendida no processo de reabilitação, sistemas que possuem algum nível de inteligência poderão contribuir para esta tarefa. A construção de sistemas com tais características é estudada pela área de Inteligência Artificial que será descrita na seção seguinte.

## **3. Inteligência Artificial**

A palavra "inteligência" vem do latim inter (entre) e legere (escolher). Inteligência significa aquilo que permite ao ser humano escolher entre uma coisa e outra. Inteligência é a habilidade de realizar de forma eficiente uma determinada tarefa. Já a palavra artificial vem do latim artificiale, significa algo que não é natural, ou seja, que foi produzido pelo homem. Portanto, Inteligência Artificial é um tipo de inteligência produzida pelo homem para dotar as máquinas de algum tipo de habilidade simulando a inteligência humana. (FERNANDES, 2005).

De acordo com Cunha e Ribeiro (1987), a Inteligência Artificial é considerada uma parte da computação que busca tornar uma máquina mais inteligente, com a utilização de algoritmos e técnicas simulando situações consideradas especificamente como humanas.

A IA busca emular e realçar com exatidão qualquer comportamento humano que ainda não foi automatizado, ou seja, significa programar um computador para executar tarefas de forma inteligente. Hoje estamos em uma nova era, onde há um renascimento das ciências da vida e da computação, onde pessoas e máquinas trabalham juntas lado a lado, e não como mestre e escravo, mas como companheiros inteligentes. Com o uso de técnicas de IA, podemos aperfeiçoar aplicações tradicionais, gerando retornos substanciais podendo ser alcançados a custos relativamente baixos. (KELLER, 1991).

Um dos principais objetivos das pesquisas feitas em IA tem sido desenvolver meios para interagir com máquinas em linguagem natural, ao invés de linguagem computacional, para tornar a relação com o computador o mais natural possível, e permitir que mais pessoas possam utilizar o computador. (CUNHA; RIBEIRO, 1987). Na próxima seção este tema será abordado.

## **4. Processamento de Linguagem Natural**

O Processamento da Linguagem Natural (PLN) trata de forma computacional, os aspectos contidos na comunicação humana, como sons, palavras, sentenças e discursos, considerando formatos e referências, estruturas e significados, contextos e usos. Em sentido bem amplo, o PLN busca fazer com que o computador se comunique em linguagem humana. (GONZALEZ; LIMA, 2003).

Dentre as diversas aplicações mais relevantes do processamento de linguagem natural está a extração de dados contidos em textos, devido a grande quantidade de informação produzida diariamente pelos seres humanos e da necessidade de filtrar informação de forma mais eficiente do que os atuais motores de busca. (SIQUEIRA, 2011).

Hoje, se o Processamento de Linguagem Natural fosse um campo totalmente consolidado, os usuários teriam muitas facilidades, como por exemplo, ao pesquisar nos motores de busca na Internet, ao invés de encontrar milhões de documentos indexados que podem ou não refletir uma necessidade por determinada informação, seria encontrado apenas respostas diretas. (SIQUEIRA, 2011).

## **5. Chatterbots**

Uma nova modalidade de comunicação está se tornando realidade dentro da Internet. A conversa entre seres humanos e robôs virtuais já é possível através dos recursos da Inteligência Artificial. Programados para conversar sobre os mais variados assuntos, esses robôs, que são chamados de chatterbots (chat=conversa e bot=robô feito de software), eles são sofisticados programas de computador que conseguem entender e responder corretamente as frases e perguntas feitas pelos usuários como se fossem pessoas em uma sala de bate-papo. (SIQUEIRA, 2005).

Segundo Comarella e Café (2008, p. 58), "um chatterbot é um programa de computador que tem por objetivo responder perguntas de tal forma que a pessoa que estiver interagindo com ele tenha a impressão de estar conversando com outra pessoa.".

Os chatterbots atuais podem ser utilizados para entretenimento, suporte online, portais corporativos, jogos, projetos educacionais, culturais, treinamentos, call centers e auxílio no ensino à distância. A aplicação depende apenas do conteúdo criado pelos desenvolvedores do bot (chatterbot) que ensinam o personagem formando sua base de conhecimento. (SIQUEIRA, 2005).

Em uma breve pesquisa foram encontrados alguns projetos similares ao chatterbot TeO. Uma das semelhanças entre os mesmos é a área, ou seja, todos eles são voltados para a área da saúde.

Foi constatado que o uso de chatterbots nessa linha vem despontando como uma alternativa para esclarecer aos pacientes dúvidas sobre doenças, diagnósticos, tratamentos, bem como, auxiliar médicos na tomada de decisões.

Através dessa pesquisa foi possível perceber que existem diversos tipos de agentes conversacionais desenvolvidos para atuar na área da saúde, porém, não foi encontrado nenhum destinado a auxiliar na prática terapêutica ocupacional no âmbito

hospitalar, mediante a interação entre familiares e profissionais da área com um ambiente virtual. Diante disso, a intenção deste trabalho é contribuir com informações, análises e resultados relevantes sobre este tema.

## **6. AIML**

Para a construção chatterbots, a linguagem de marcação mais utilizada é o AIML. Ela é uma linguagem baseada em XML (Extensible Markup Language) que trabalha com um conjunto de duplas, na qual, são compostas por uma pergunta que é feita pelo usuário (padrão), e uma resposta que é retornada pelo bot (modelo). (OLIVEIRA, 2010).

"O XML é uma linguagem de marcação feita para armazenar e transportar dados em forma de texto simples." (SILVA, 2012). Esta linguagem utiliza-se de etiquetas para estruturar seus dados.

O objetivo da criação do AIML foi oferecer uma linguagem tão simples que qualquer pessoa que saiba criar um website possa desenvolver um chatterbot. Sendo assim, alguém que possa aprender três tags HTML facilmente compreenderá o funcionamento de três etiquetas AIML. (WALLACE, 2005).

#### **7. Metodologia**

Para esclarecer dúvidas de familiares e profissionais da área e auxiliar na prática terapêutica ocupacional no âmbito hospitalar foi desenvolvido um portal que disponibiliza diversas informações sobre desenvolvimento infantil e fissuras labiopalatinas. Através desse site também é possível conversar com o chatterbot TeO.

Antes de iniciar o desenvolvimento do chatterbot foi feita a averiguação sobre a problemática da acentuação, na qual, foi sugerida como "Trabalhos Futuros" em um Trabalho de Conclusão de Curso tendo como título "Implementação de um atendente virtual especializado em licenciamento ambiental utilizando AIML". (AGUIAR, 2013). No referido trabalho foi feita a implantação de um chatterbot para esclarecer dúvidas relacionadas ao Licenciamento Ambiental, e como realizar o licenciamento de acordo com a atividade a ser realizada.

Aguiar (2013, p. 78) relatou que "no momento não é possível o tratamento de acentuação como o uso de acento agudo, circunflexo, cedilha.".

Devido a não exibição correta desses caracteres, o autor supracitado foi obrigado a removê-los, pois durante o diálogo com o chatterbot, todas as palavras que possuíam acentuação ortográfica não eram exibidas corretamente.

Segundo Caelum ([2014?]), uma configuração muito utilizada em documentos cujo conteúdo é escrito em um idioma como o português, que tem caracteres como acentos e cedilha, é a de codificação de caracteres que são chamados de encoding ou charset.
Caelum ([2014?], p. 8) define que "o UTF-8 é a recomendação atual para encoding na Web por ser amplamente suportada em navegadores e editores de código, além de ser compatível com praticamente todos os idiomas do mundo. [...]".

Seguindo estas recomendações, a codificação de cada página desenvolvida foi configurada como UTF-8, dessa forma, o problema foi resolvido.

Para desenvolver o chatterbot TeO foi utilizado a plataforma Program-O, que é um software para a criação de chatterbots, cuja engine é um interpretador AIML open source. O sistema (Program-O) foi escrito utilizando a linguagem PHP, com o banco de dados MySQL, e utiliza as bibliotecas AIML do projeto A.L.I.C.E., porém, permite a inserção de outros arquivos, de acordo com a necessidade do desenvolvedor. (LEMOS, 2011).

Ao instalar a plataforma Program-O é disponibilizada uma tela com uma interface muito simples, pois ela possui apenas os elementos necessários para dialogar com o bot, ou seja, ela disponibiliza um campo para digitar a pergunta, um botão para enviá-la e uma área reservada para exibir a conversa atual.

A grande maioria dos chatterbots que estão disponíveis na Internet possuem apenas esses campos. Os robôs de conversação dificilmente oferecem algum recurso adicional que oriente seus usuários em como utilizá-los.

Mediante este contexto, optou-se por inserir um novo campo, no qual, sugere quais são as perguntas mais frequentes feitas pelos pacientes. A Figura 1 ilustra este recurso agregado ao projeto.

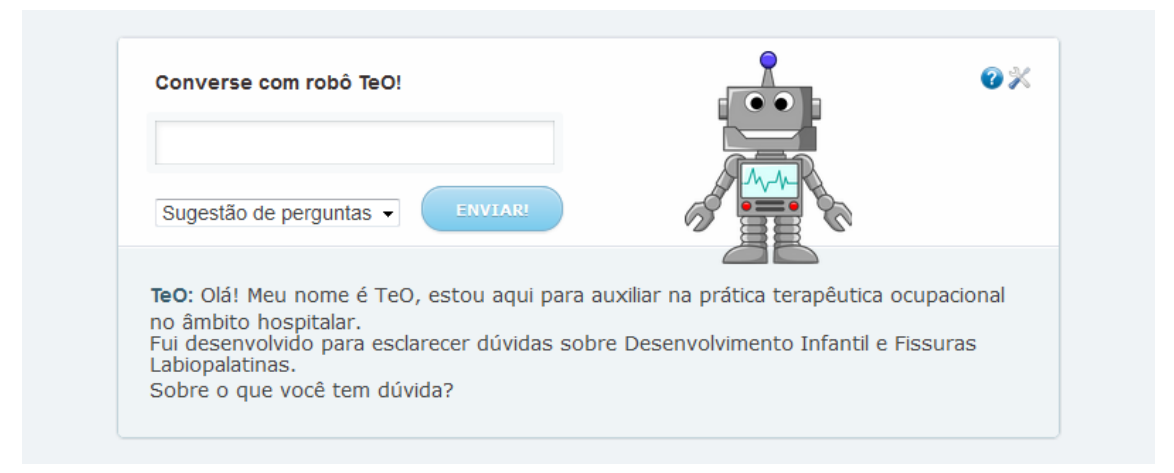

**Figure 1. Recurso que sugere dicas de perguntas.**

Para que as sugestões não fossem repetidas em todos os acessos, elas foram armazenadas em um banco de dados e selecionadas de forma aleatória.

Ao se desenvolver uma base de conhecimento em língua portuguesa é necessário que o desenvolvedor se preocupe com a utilização de acentos e cedilha, pois não é garantido que o usuário acentuará corretamente todas as palavras. Diante disso, cada padrão que contenha acentuação deverá ser criado de diferentes maneiras, por exemplo, o padrão "COMO VOCÊ ESTÁ" deverá ter as seguintes variâncias:

- COMO VOCE ESTÁ
- COMO VOCÊ ESTA
- COMO VOCE ESTA

A desvantagem em se desenvolver uma base de conhecimento com essas variações, é que a mesma ficará com informações repetidas desnecessariamente.

Uma solução encontrada para resolver esse problema foi preencher a base de conhecimento com padrões sem nenhuma acentuação e antes de buscar informações na base de dados, as sentenças escritas pelo usuário passarão por um pré-processamento onde os acentos serão removidos.

Por default, antes de buscar informações em sua base de conhecimento, a plataforma Program-O faz um tratamento das sentenças digitadas pelo usuário, removendo símbolos, permanecendo apenas letras.

As informações armazenadas na base de conhecimentos do chatterbot foram levantadas de duas maneiras: a) primeiramente através do download de uma base de dados já desenvolvida em língua portuguesa, no caso do chatterbot Cybora; b) através da parceria com o Hospital de Reabilitação de Anomalias Craniofaciais HRAC/USP – "Centrinho", junto aos profissionais da área envolvidos neste projeto. Neste caso, especificamente, terapeutas ocupacionais, os quais forneceram as informações pertinentes ao estudo de caso.

De acordo com Gonçalves (2008), Cybora foi a primeira base de conhecimento totalmente em português que foi disponibilizada gratuitamente, isto aconteceu no ano de 2004 na A.I Foundation . Esta base de dados foi desenvolvida por Paul Gonçalves que é um pioneiro da I.A. no Brasil.

O motivo de efetuar o download desta base de conhecimento é que desenvolver uma base de conhecimento padrão não traria nenhum benefício adicional, pois foi necessário realizar apenas algumas adaptações, como por exemplo, alterar o nome do chatterbot, pois a base de conhecimento do bot Cybora estava preparada para informar que o seu nome é Cybora..

A base de conhecimento específica foi desenvolvida através perguntas e respostas que foram disponibilizadas pelos profissionais da área. Dessa maneira, foi possível fazer com que o agente conversacional pudesse responder as perguntas mais frequentes sobre o tema abordado.

## **8. Testes**

Na base de conhecimento foi inserido pouco conteúdo relativo ao tema. Devido ao fato de se ter poucas informações, ainda não foi realizada uma bateria de testes com o usuário.

Entretanto, à medida que a base de conhecimento era alimentada, o teste funcional foi sendo feito pelo desenvolvedor, ou seja, o sistema foi sendo verificado sem ter acesso ao código fonte, tendo conhecimento apenas de como ele deveria se comportar.

Vale a pena destacar que os profissionais envolvidos não apresentaram disponibilidade para testar o protótipo.

## **9. Considerações finais e trabalhos futuros**

O presente trabalho apresentou os passos no desenvolvimento de um chatterbot para auxiliar na prática terapêutica ocupacional no âmbito hospitalar, mediante a interação entre familiares e profissionais da área com um ambiente virtual, proporcionando uma maior interação entre familiares e profissionais da área, e por sua vez, estimulando os usuários a esclarecerem suas dúvidas.Após realizar o desenvolvimento de um chatterbot foi possível concluir que a Inteligência Artificial é uma área que ainda pode ser explorada para auxiliar diversas outras áreas, trazendo inúmeros benefícios.

Além disso, ao se desenvolver um agente inteligente que trabalhe com a língua portuguesa é aconselhável que o mesmo faça pleno reconhecimento da grafia, por isso, é necessário que sejam feitas algumas adaptações.

Outro fator a ser destacado é que o processo de desenvolvimento de uma base de conhecimento requer mais criatividade do que conhecimento. Outra questão relevante, é que para ser mais precisa nas respostas, a base de dados deve ser submetida a um processo contínuo de aprimoramento e refinamento, o que demanda bastante tempo e estudo.O caminho para se desenvolver uma base de conhecimento bem rica é através da realização de refinamentos por meio da visualização de arquivos de log, que são disponibilizados através da área administrativa do chatterbot.

Os usuários poderão se expressar de diferentes maneiras, por essa razão, é impossível preencher uma base de conhecimento inicial com todas essas possibilidades. Por isso, a análise dos registros de conversação é fundamental para que seja possível identificar as diferentes maneiras que os usuários perguntam pela mesma informação, permitindo assim, que a base de conhecimento seja enriquecida.

Este projeto contribuiu como uma proposta multidisciplinar, na qual contou com a informática como ferramenta de apoio na prática terapêutica ocupacional, promovendo assim, uma maior interação entre familiares e profissionais da área, e consequentemente, possibilitando a melhora dos resultados apresentados nos tratamentos.

Embora a ferramenta construída ofereça inúmeros benefícios, ela não substitui o atendimento feito por profissional especializado, por esse motivo, essa tecnologia deve ser empregada apenas para proporcionar uma maior interação entre os profissionais da área e o público atendido.

Como trabalhos futuros, poderão ser realizadas expansões no estudo, bem como: a) realizar a integração de técnicas de síntese de voz; b) criar um personagem animado; c) trabalhar com Ontologia; d) permitir que os usuários ensinem o chatterbot e também avaliem as respostas fornecidas pelo bot; e) exportar a base de conhecimento do chatterbot TeO para desenvolver aplicações em outras plataformas.

## **Referências**

- AGUIAR, M. L. G. **Implementação de um atendente virtual especializado em licenciamento ambiental utilizando AIML**. 2013. 84 f. Trabalho de Conclusão de Curso (Graduação em Ciência da Computação) - Universidade Sagrado Coração, Bauru, 2013.
- BRASIL. Ministério da Saúde. **Telessaúde Brasil Redes**, 2013. Ação nacional para melhorar a qualidade do atendimento e da atenção básica no Sistema Único da Saúde (SUS) por meio de ferramentas de tecnologias da informação. Disponível em: <http://www.telessaudebrasil.org.br/>. Acesso em: 10 dez. 2013.
- CAELUM. **Desenvolvimento Web com HTML, CSS e JavaScript**: curso WD-43. [Rio de Janeiro], [2014?]. 254 p. Apostila. Disponível em: <http://www.caelum.com.br/download/caelum-html-css-javascript-php.pdf>. Acesso em: 01 out. 2014.
- COMARELLA, R. L.; CAFÉ, L. M. A. Chatterbot: conceito, características, tipologia e construção. **Informação e sociedade**: Estudos, João Pessoa, v. 18, n. 2, p. 55-67, maio/ago. 2008. Disponível em: <http://www.ies.ufpb.br/ojs2/index.php/ies/article/view/1758/2110>. Acesso em: 12 abr. 2014.
- CUNHA, H.; RIBEIRO, S. **Introdução aos sistemas especialistas**. Rio de Janeiro: LTC, 1987.
- FERNANDES, A. M. R. **Inteligência Artificial**: noções gerais. Florianópolis: VisualBooks, 2005.
- FREITAS, J. A. S. et al. Rehabilitative treatment of cleft lip and palate: experience of the Hospital for Rehabilitation of Craniofacial Anomalies/USP (HRAC/USP) – part 1: overall aspects. **Journal of applied oral science: revista FOB**, Bauru, v. 20, n. 1, p. 9-15, jan./fev. 2012. Disponível em: <http://www.scielo.br/pdf/jaos/v20n1/03.pdf>. Acesso em: 06 abr. 2014.
- GONÇALVES, P. Cybora. **Pandorabots**, c2008. Disponível em: <http://demo.vhost.pandorabots.com/pandora/talk?botid=a100a6c74e36bdab>. Acesso em: 27 jun. 2014.
- GONZALEZ, M.; LIMA, V. L. S. Recuperação de Informação e Processamento da Linguagem Natural. **PUCRS** - Pontifícia Universidade Católica do Rio Grande do Sul, 2003. Disponível em: <http://www.inf.pucrs.br/~gonzalez/docs/minicursojaia2003.pdf>. Acesso em: 23 abr. 2014.
- GOIÁS (Estado). O que é Telessaúde?. **Telessaúde Goiás**, c2006-2014. Disponível em: <http://www.tele.medicina.ufg.br/pagina/o\_que\_e\_telessaude/>. Acesso em: 06 mar. 2014.
- KELLER, R. **Tecnologia de Sistemas Especialistas**: desenvolvimento e aplicação. São Paulo: Makron Books, 1991.
- LEMOS, E. C. **Desenvolvimento de Chatterbots educacionais**: um estudo de caso voltado ao ensino de algoritmos. 2011. 90 f. Dissertação (Mestrado em Inteligência Artificial e Educação) - Universidade Federal Do Rio Grande Do Norte, Natal, 2011.
- MORAES, M. C. A. F.; BUFFA, M. J. M. B.; MOTTI, T. F. G. As atividades expressivas e recreativas em crianças com fissura labiopalatina hospitalizadas: visão dos familiares. **Revista brasileira de educação especial**, Marília, v.15, n.3, p. 453- 470, set./dez. 2009. Disponível em: <http://www.scielo.br/scielo.php?script=sci\_arttext&pid=S1413- 65382009000300009>. Acesso em: 6 set. 2012.
- OLIVEIRA, H. T. A. Dr. Pierre: Um Chatterbot com Intenção e Personalidade Baseado em Ontologias para Apoiar o Ensino de Psiquiatria. In: SIMPÓSIO BRASILEIRO DE INFORMÁTICA NA EDUCAÇÃO, 21., 2010, João Pessoa. **Anais**... João Pessoa, 2010.
- PORTUGAL, L. A. J. Algumas definições de Telessaúde. **STOA USP**, [2012?]. Disponível em: <http://disciplinas.stoa.usp.br/pluginfile.php/97580/mod\_folder/content/0/DT%20- %20Defini%C3%A7%C3%B5es%20de%20Telessa%C3%BAde%20e%20Telemedic ina%20-%20Leandro%20l%20-%20tarefa%201.pdf?forcedownload=1.>. Acesso em: 06 mar. 2014.
- RICH, E. **Inteligência Artificial**. Tradução: Newton Vasconcellos. São Paulo: McGraw-Hill, 1988.
- SABINO, M. F. P. A. et al. Ocorrências de hábitos orais e maloclusões de crianças com fissuras lábio-palatinas. **Pesquisa Brasileira em Ondontopediatria e Clínica Integrada**. v.12, n.2, p.237-243, abr./jun., 2012.
- SILVA, J. M. **Chatterbots podem ser úteis?**. 2012. 89 f. Monografia (Tecnólogo em Processamento de Dados) – FATEC, São Paulo, 2012..
- SIQUEIRA, R. A. Robôs com Inteligência Artificial. **Robô Ed**, 2005. Disponível em: <http://www.ed.conpet.gov.br/materias/2005\_comciencia.php>. Acesso em: 6 mar. 2014.
- SIQUEIRA, A. A. **Processamento de Linguagem Natural na recuperação de informações numéricas em textos não estruturados**. 2011. 115 f. Trabalho de Conclusão de Curso (Graduação em Engenharia da Computação) – Universidade Federal Do Vale Do São Francisco, Juazeiro, 2011.
- SOBRE o Inbot. **INBOT**: inteligência artificial, [2002?]. Disponível em: <http://www.inbot.com.br/novo/inbot.php>. Acesso em: 6 abr. 2014.
- UNIVERSIDADE ESTADUAL DE LONDRINA. Núcleo de Telemedicina e Telessaúde. O que é telemedicina e telessaúde. **HU.UEL**, c2010. Disponível em: <http://www.hu.uel.br/ntthu/saiba\_mais.php>. Acesso em: 6 mar. 2014.
- WALLACE, R. **Be Your Own Botmaster**. Local: ALICE A.I. Foundation, 2005. Disponível em: <http://www.alicebot.org/pandora\_ab07/pandora.pdf>. Acesso
- em: 24 jun. 2014.
- WEN, C. L.. Conselho Brasileiro de Telemedicina e Telessaúde. **Journal of Health Informatics**, São Paulo, v. 5, n. 4, out./dez. 2013.